## **UNIVERSIDAD NACIONAL DE SAN ANTONIO ABAD DEL CUSCO FACULTAD DE INGENIERÍA GEOLÓGICA, MINAS Y METALÚRGICA ESCUELA PROFESIONAL DE INGENIERÍA DE MINAS**

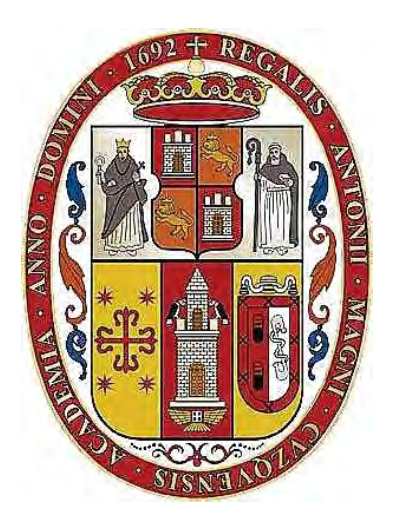

**TESIS** 

"MEJORAMIENTO DE FRAGMENTACIÓN DE ROCAS APLICANDO LA TÈCNICA DE

TRIPLE INICIACIÓN EN LA COLUMNA DE CARGA EXPLOSIVA"

CASO UNIDAD MINERA LAS BAMBAS – COTABAMBAS – APURIMAC - 2017

PRESENTADO POR:

Bach. PAUL ROMARIO MALDONADO UGARTE

PARA OPTAR AL TITULO PROFESIONAL DE

INGENIERO DE MINAS

ASESOR:

ING. LEONARDO PERALTA ZANABRIA

CUSCO – PERÚ 2019

#### **AGRADECIMIENTO**

<span id="page-1-0"></span>Primero y antes que todo, dar gracias a Dios, por estar conmigo en cada paso que doy, por fortalecer mi corazón e iluminar mi mente y por haber puesto en mi camino a aquellas personas que han sido mi soporte y compañía durante todo este periodo.

Agradezco a los docentes de la Escuela profesional de Ingeniería de Minas, de la Facultad de Ingeniería Geológica, Minas y Metalurgia de la Universidad Nacional San Antonio Abad del Cusco, que con su sabiduría, conocimiento y apoyo, motivaron a desarrollarme como persona y profesional, en especial al Ing. Leonardo Peralta principal colaborador para el desarrollo de esta tesis.

#### <span id="page-2-0"></span>**DEDICATORIA**

*A mis padres Mario y Vilma quienes siempre fueron mi apoyo que, con su amorosa, paciencia y apoyo me ayudaron a llegar a alcanzar hoy un logro más, agradecida estaré siempre por haber recibido su ejemplo de esfuerzo y personas valientes.* 

*A mi Esposa Tania y mi querida hija Gracia, que han sido mi principal motor y motivo para concluir un paso más en mi vida profesional y a toda mi familia por haber sido un gran respaldo en el proceso de toda mi carrera universitaria y en el viaje de mi vida.* 

## **CONTENIDO**

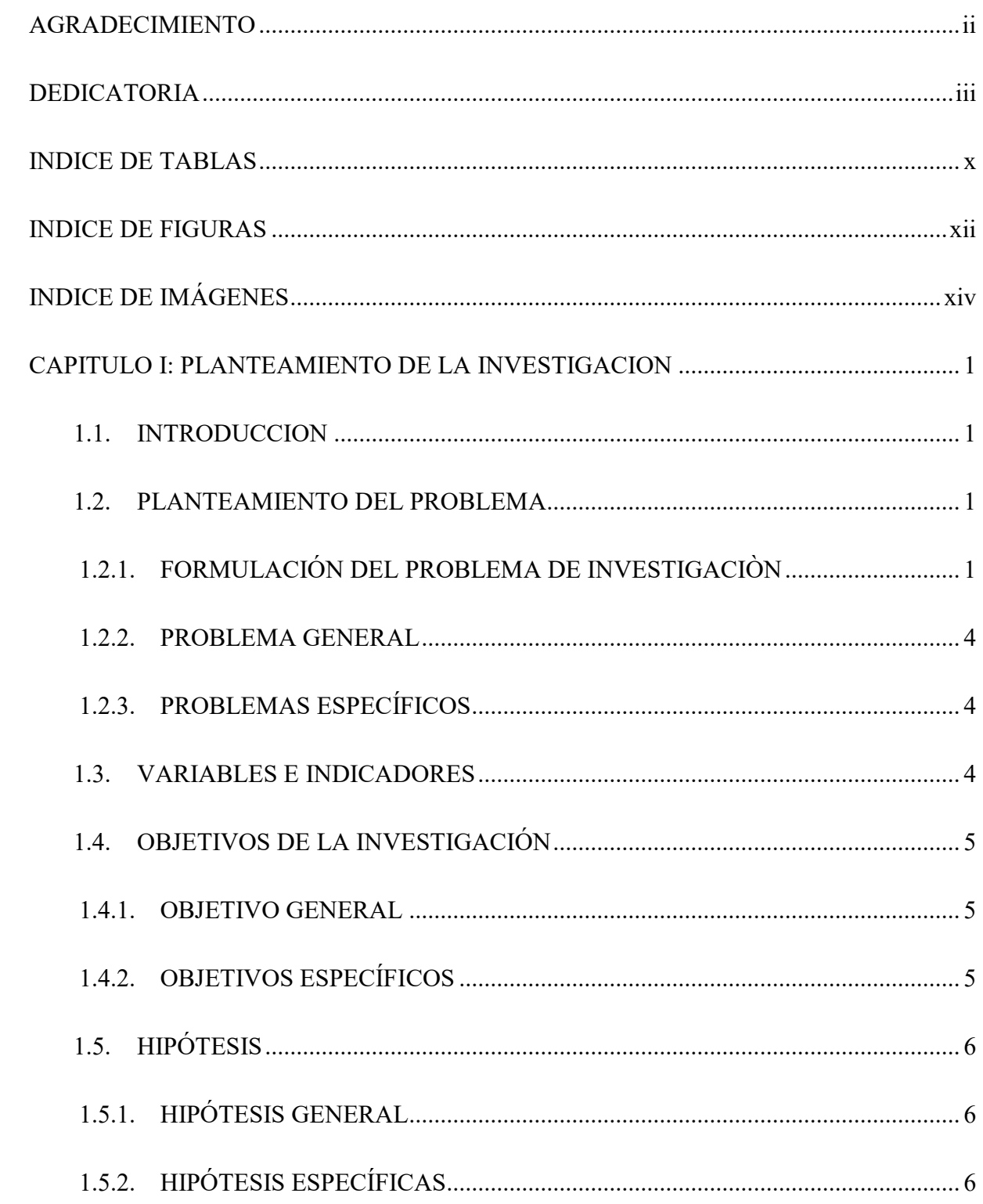

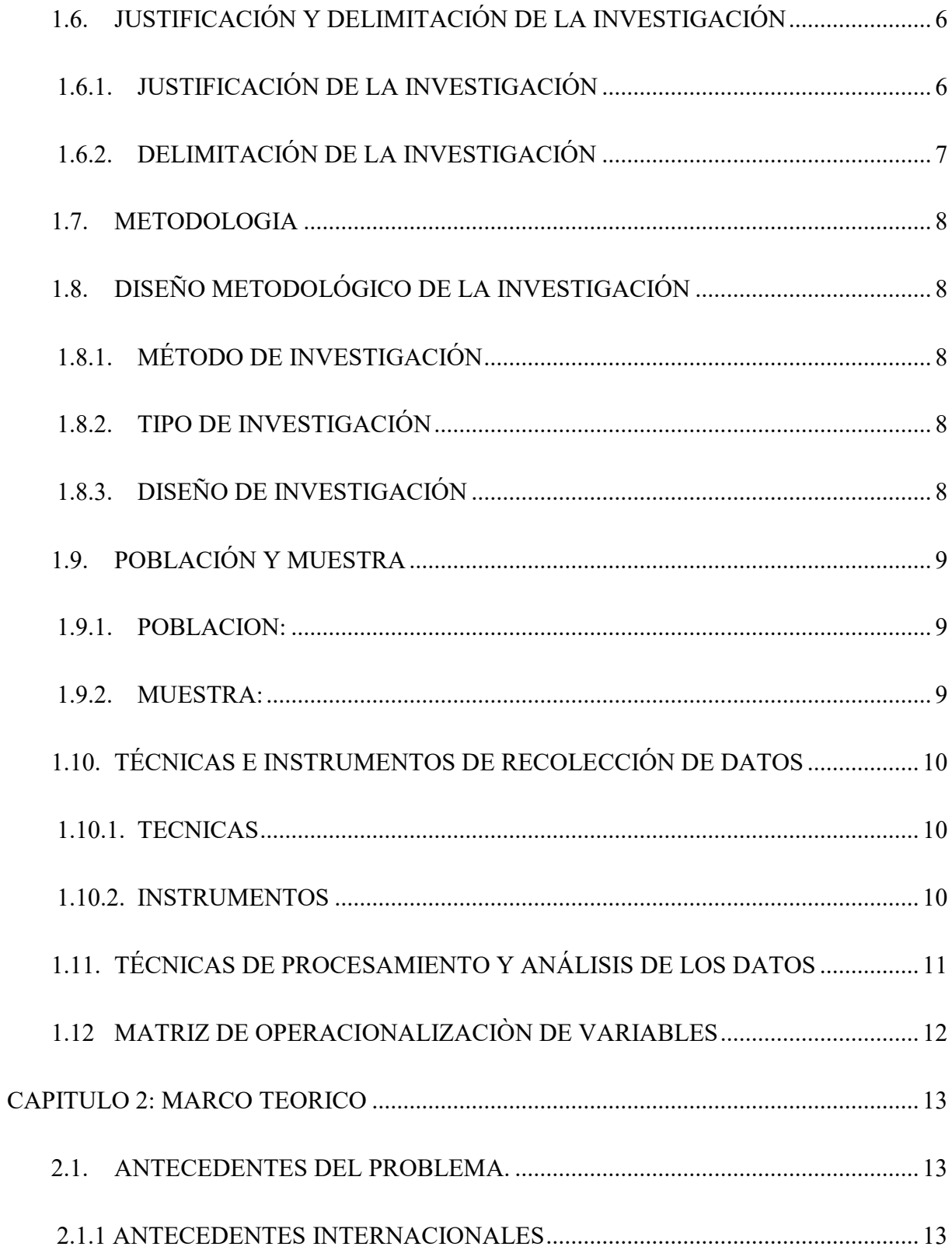

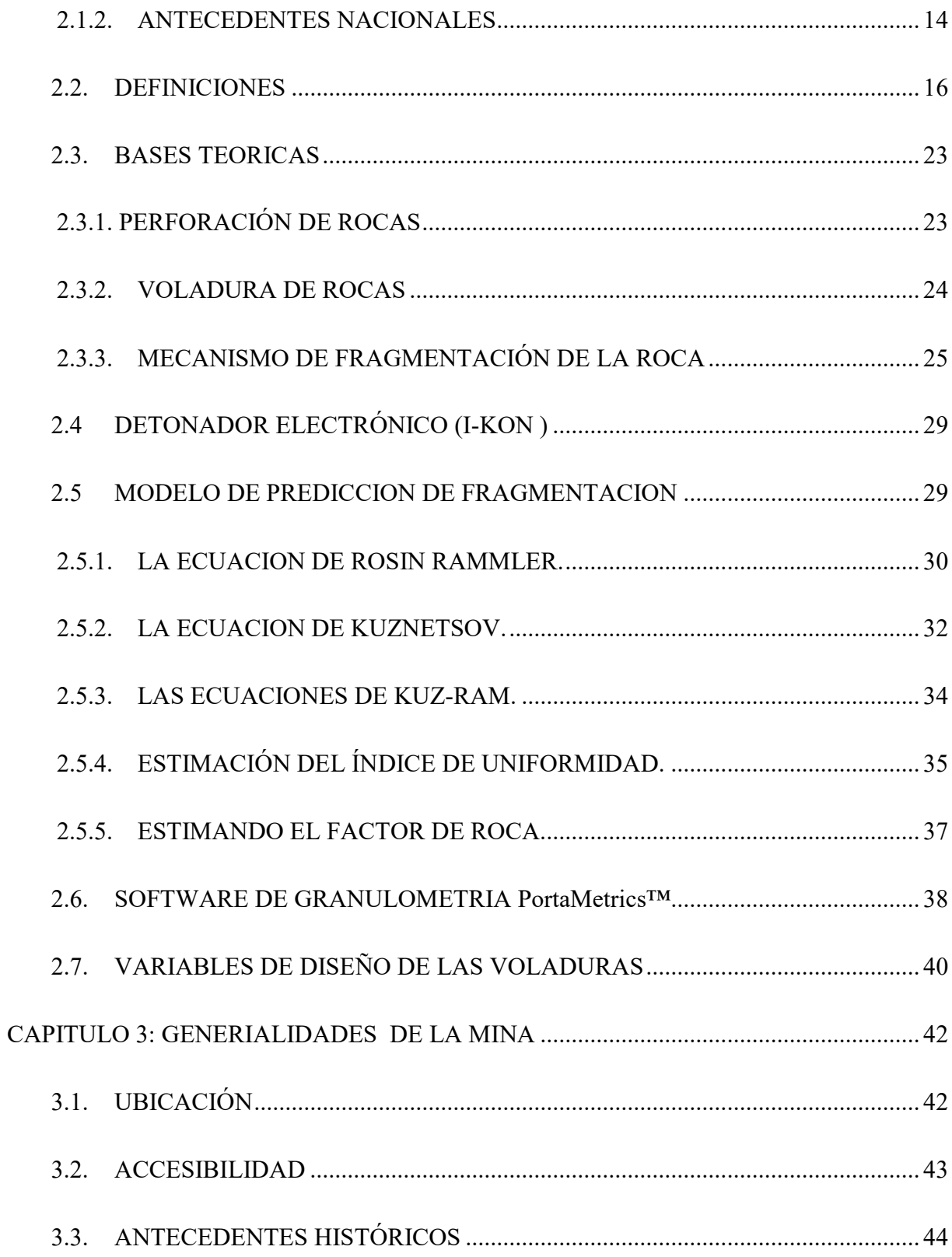

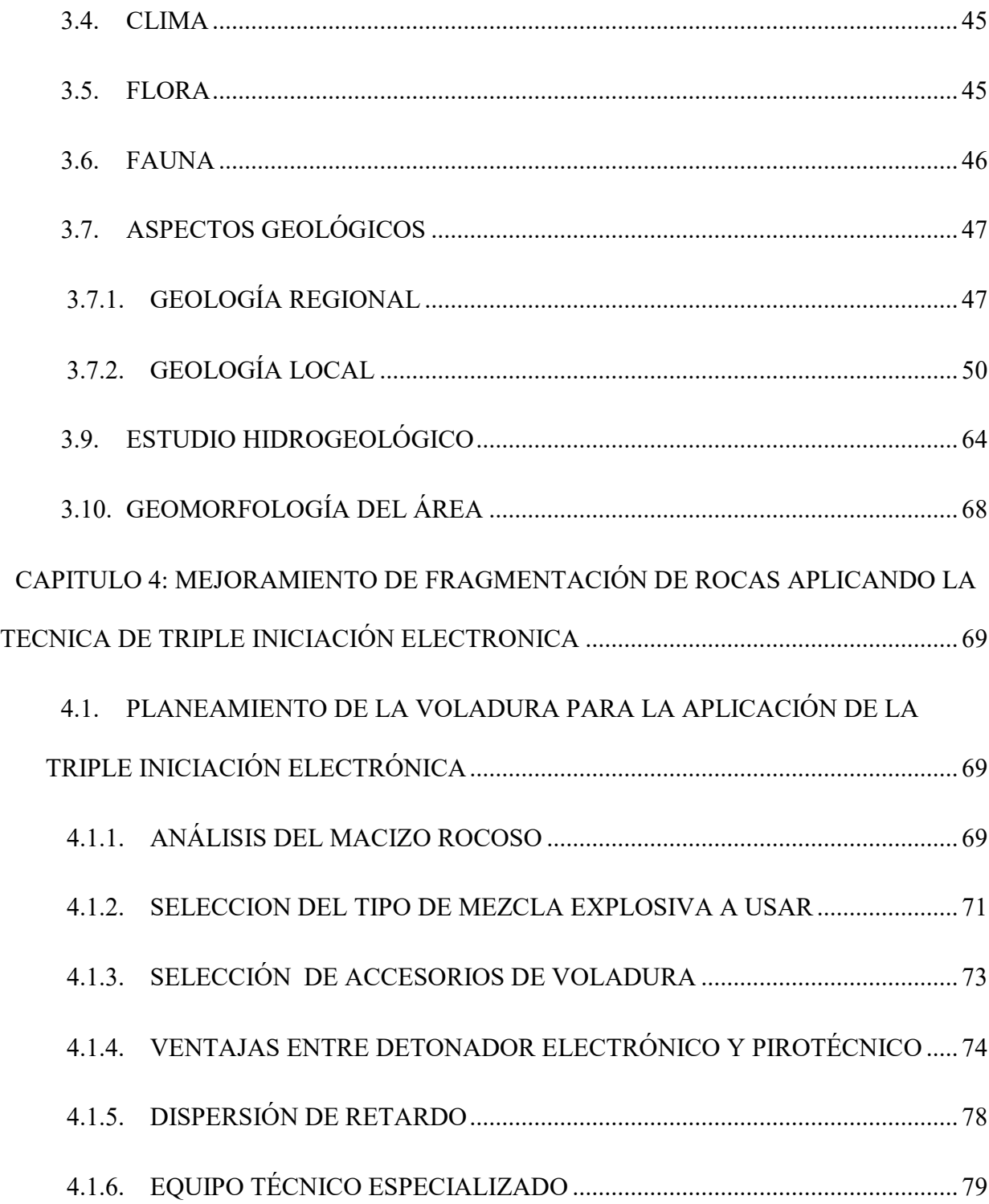

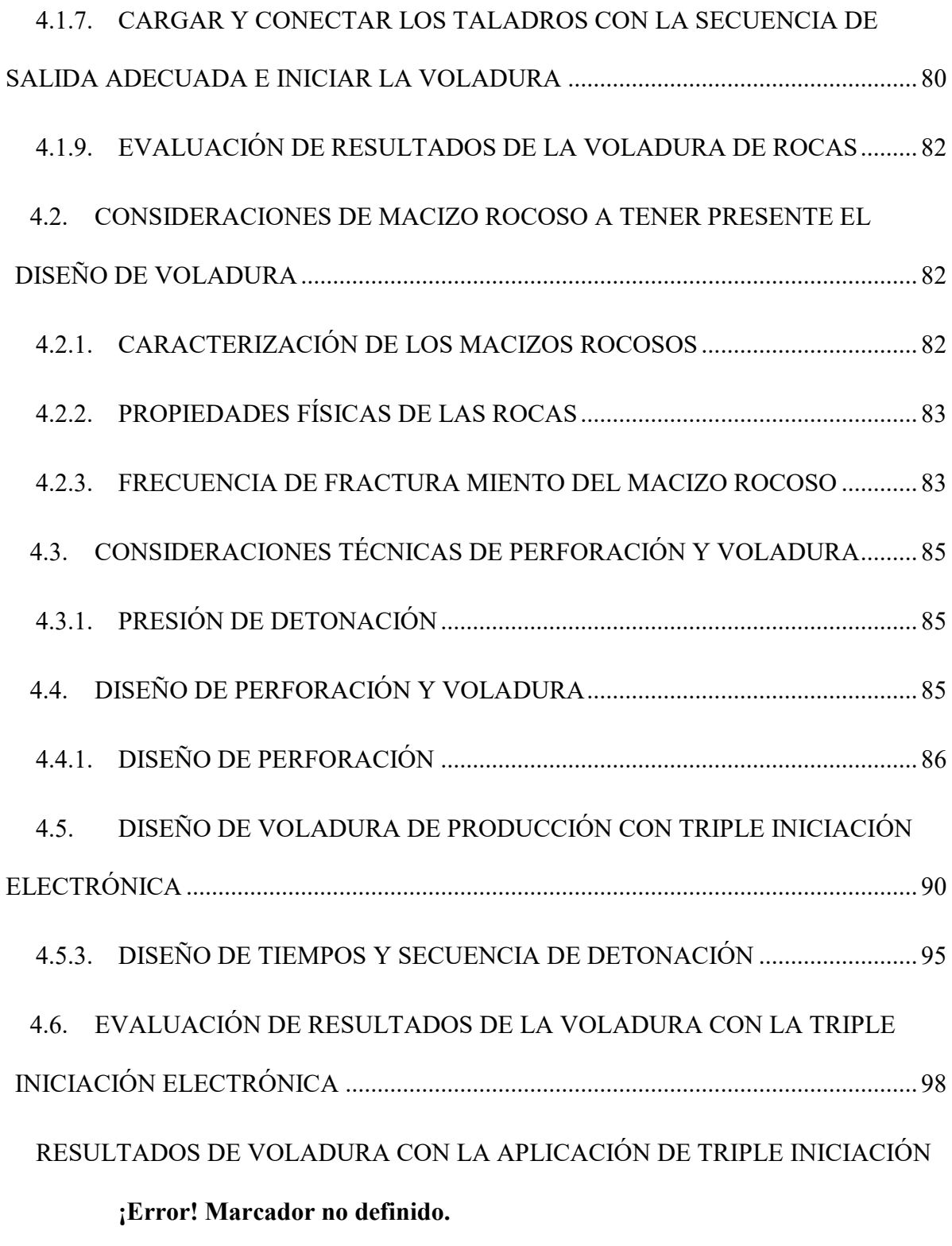

viii 4.7. [ANÁLISIS DE LOS PROYECTOS DE VOLADURA COMO LÍNEA BASE .. 101](#page-115-0)

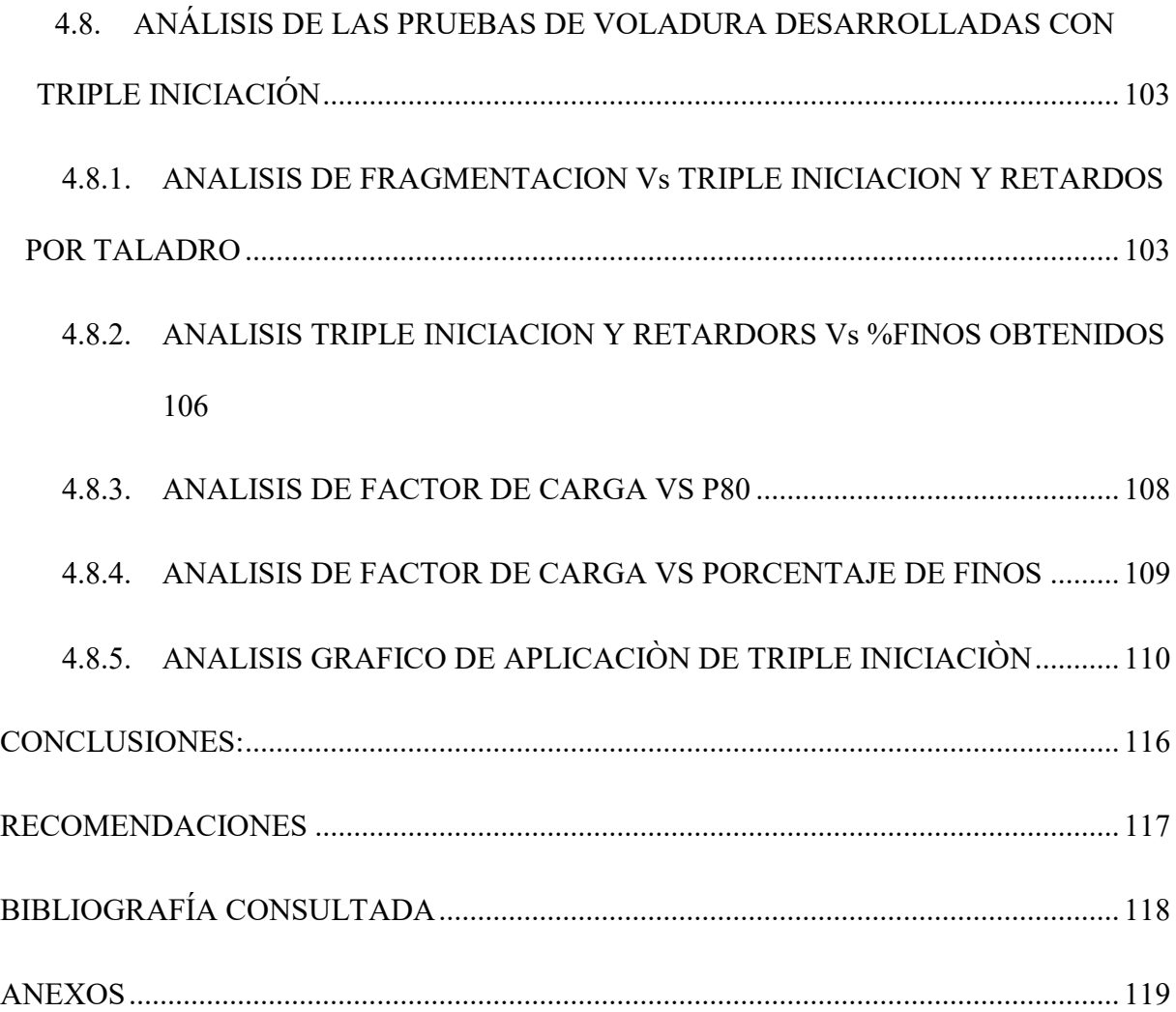

## **INDICE DE TABLAS**

<span id="page-9-0"></span>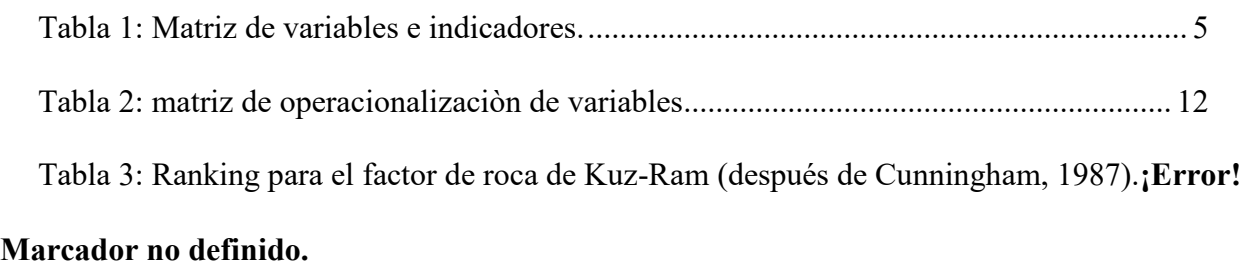

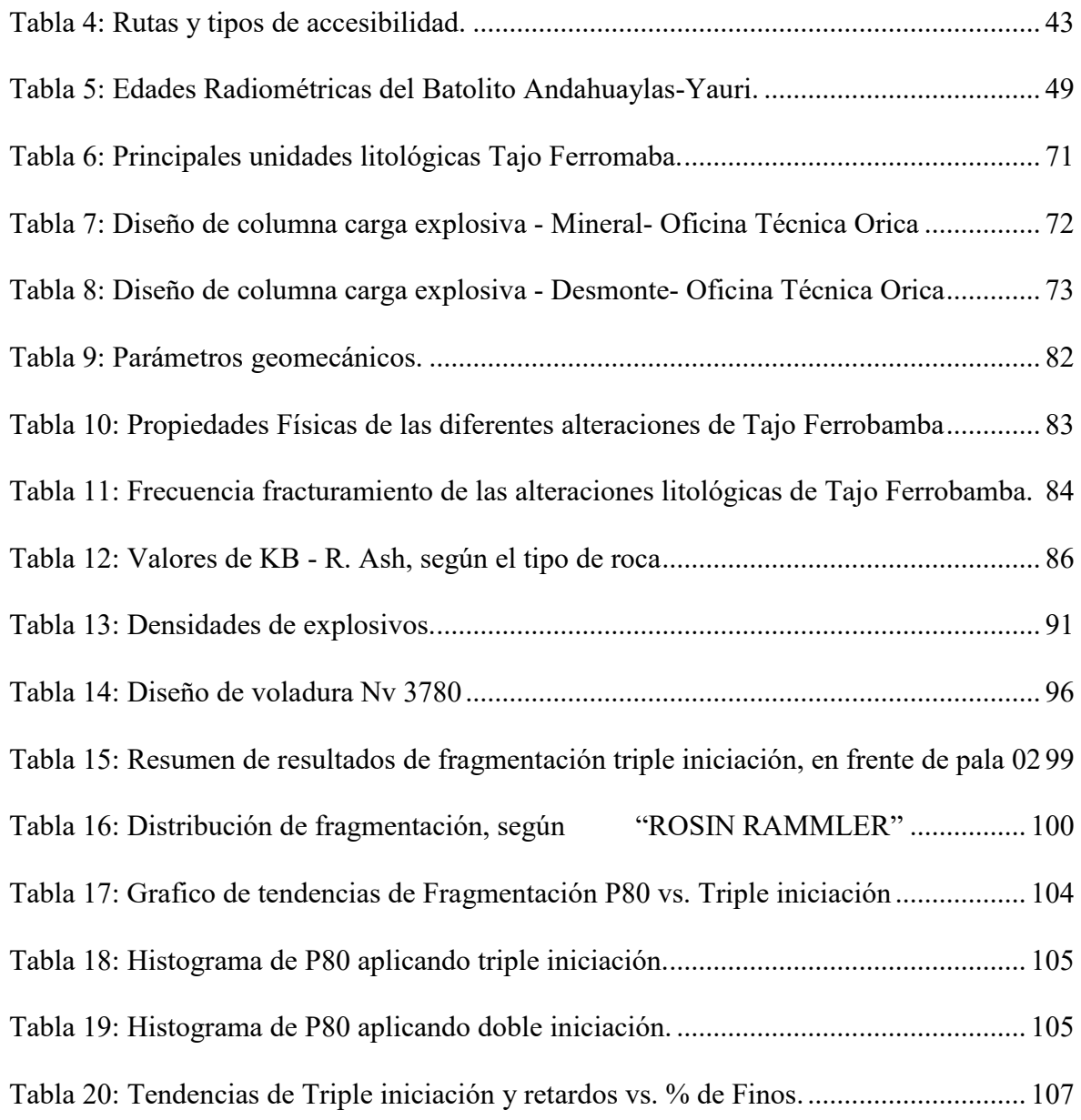

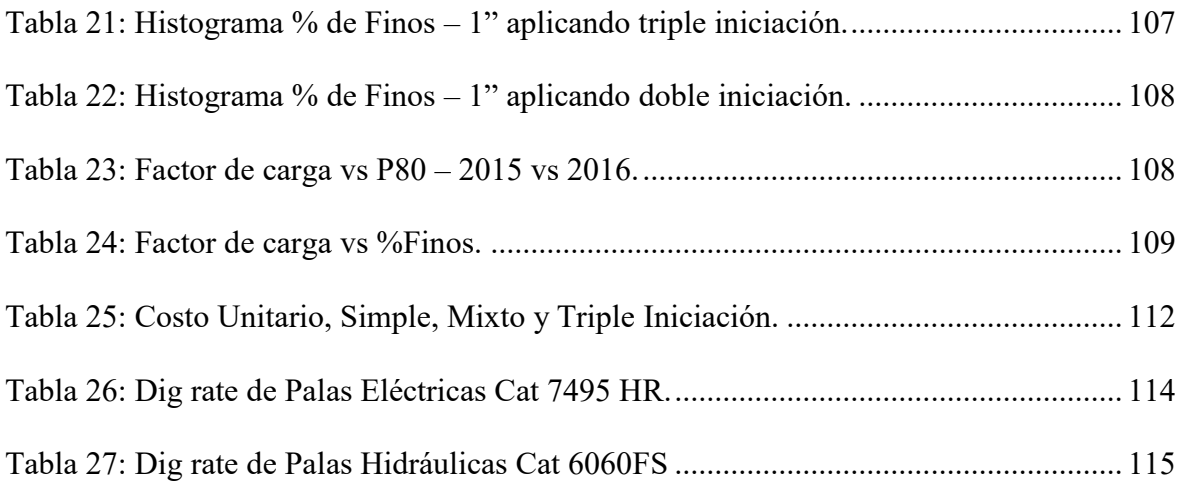

## **INDICE DE FIGURAS**

<span id="page-11-0"></span>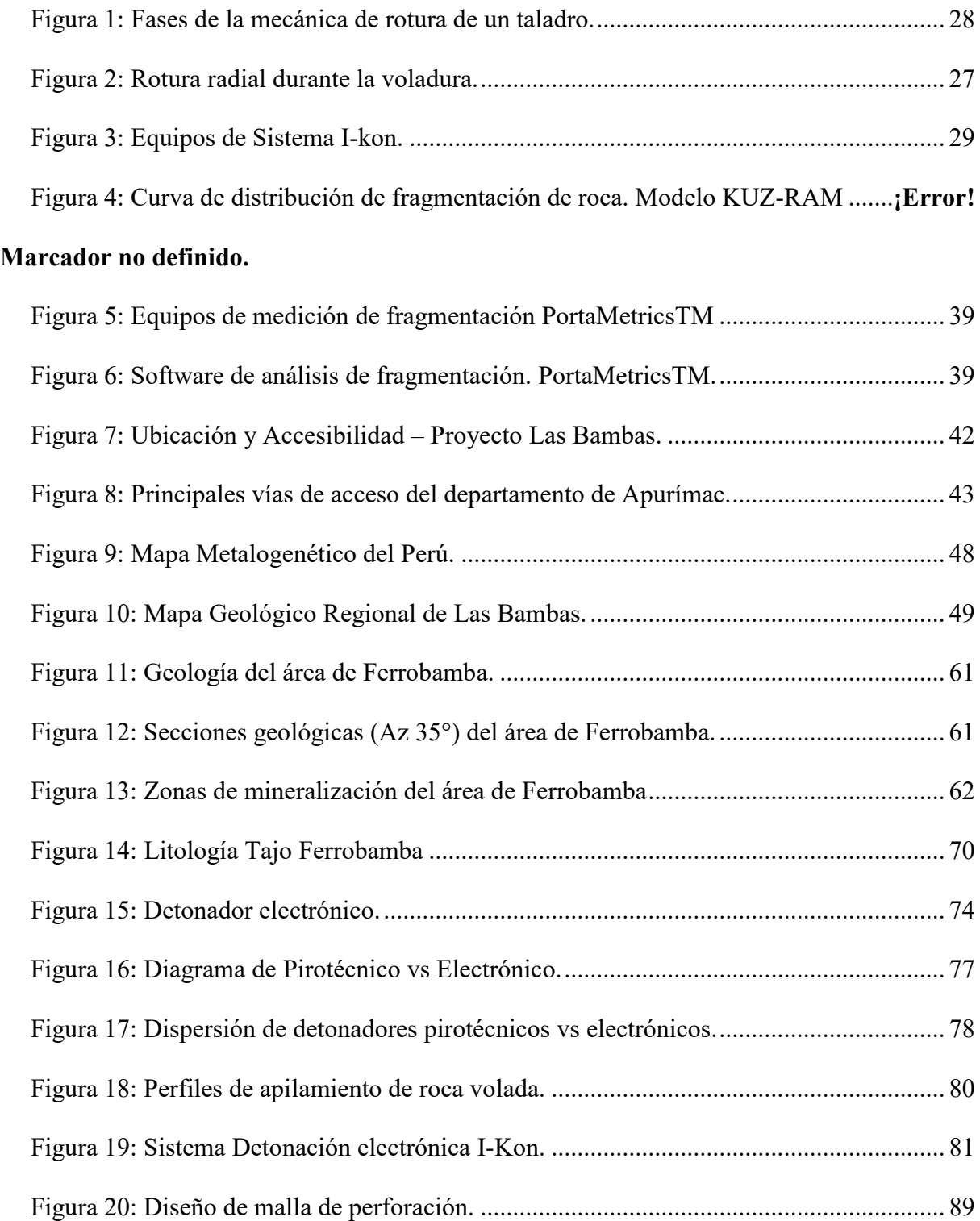

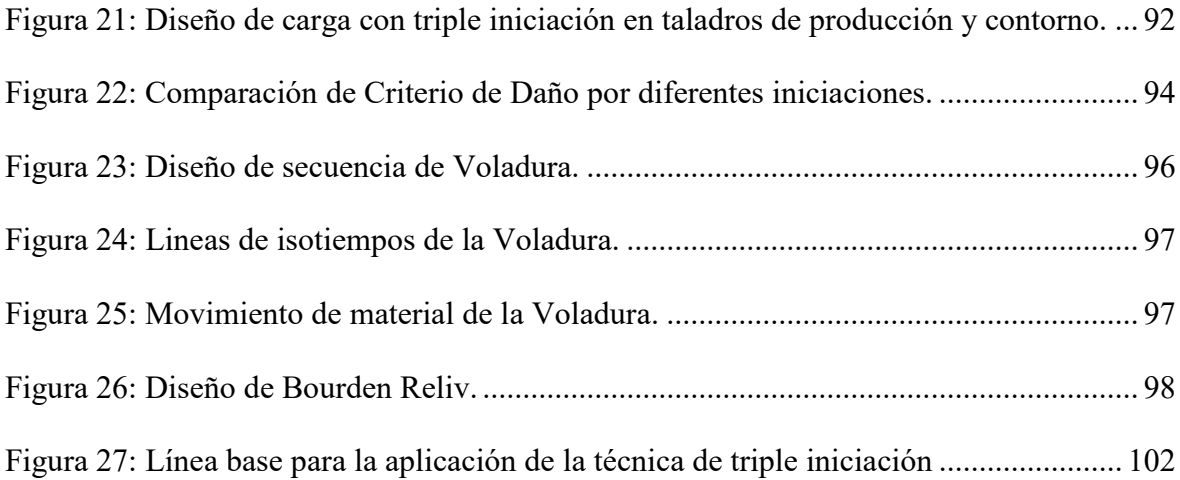

## **INDICE DE IMÁGENES**

<span id="page-13-0"></span>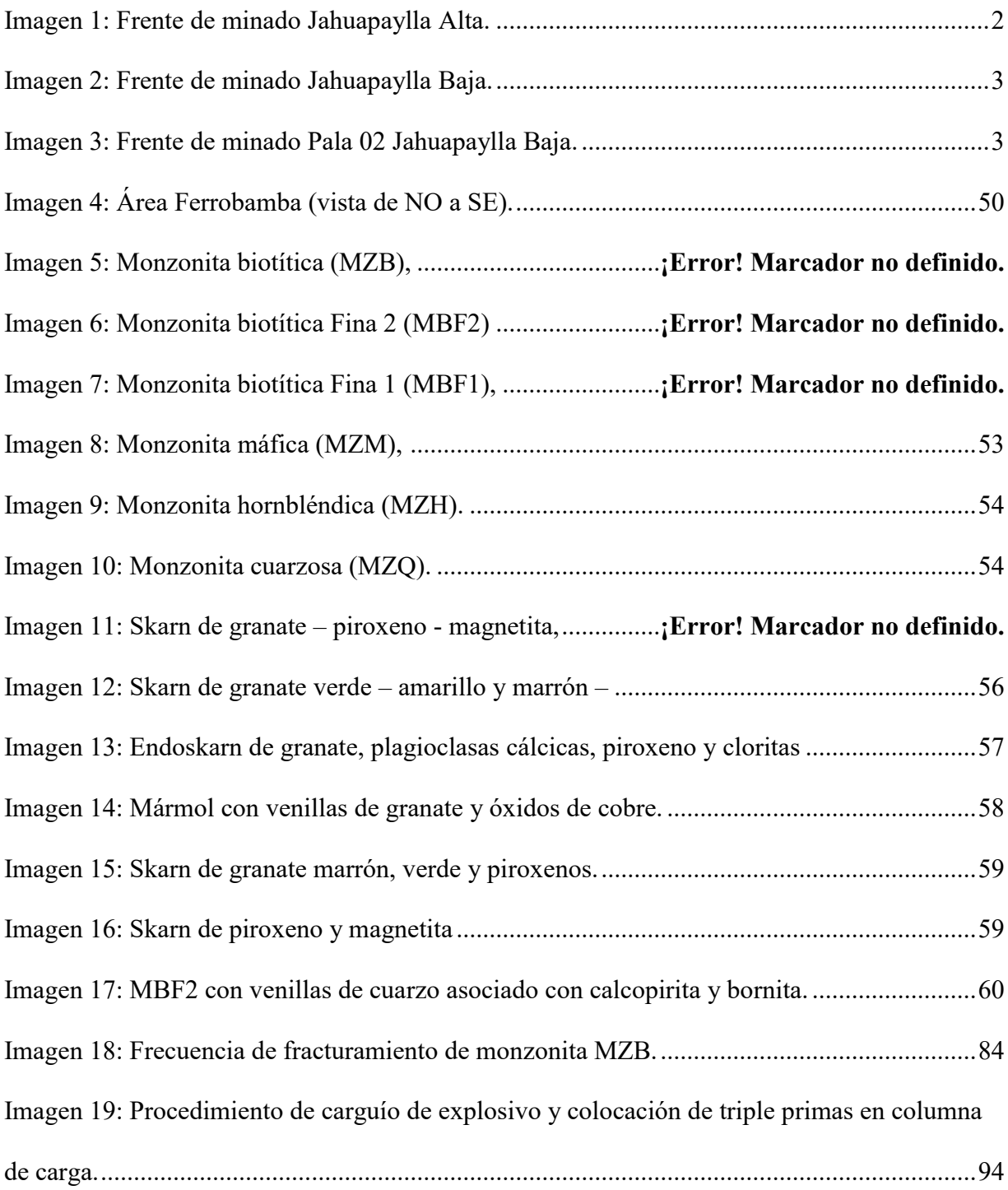

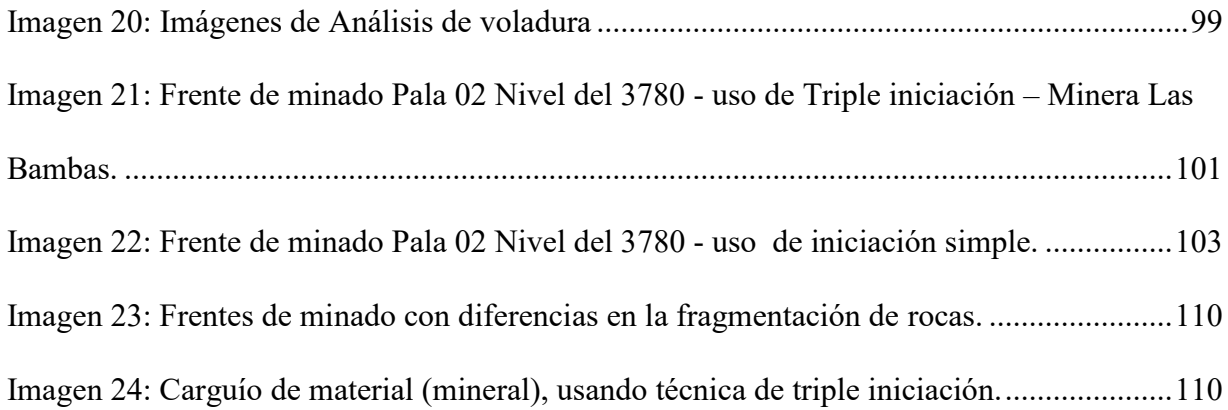

#### **CAPITULO I: PLANTEAMIENTO DE LA INVESTIGACION**

#### <span id="page-15-1"></span><span id="page-15-0"></span>**1.1. INTRODUCCION**

La explotación de minerales es desde muchos años atrás tiene gran relevancia dentro del aspecto economico de las sociedades, que conjuntamente con el avance de la tecnología se ha ido convirtiendo en una de las industrias que más recursos tecnológicos utiliza para su funcionamiento, hoy en día la minería es cada vez más exigente en todas sus etapas dentro del ciclo de minado, con la tecnología se busca optimizar al máximo cada uno de los procesos, sin embargo cada operación minera tienes sus propias características que la hacen distinta a las demás y con ello sus necesidades de recursos son distintas.

#### <span id="page-15-2"></span>**1.2. PLANTEAMIENTO DEL PROBLEMA**

#### **1.2.1. FORMULACIÓN DEL PROBLEMA DE INVESTIGACIÒN**

<span id="page-15-3"></span>Desde el 2016 se viene explotando mineral de cobre en el primer tajo que aperturó la minera MMG Limited, este se denomina Ferrobamba el cual se inició a explotar en tres sectores los cuales son Jahuapaylla Alta, Jahuapaylla Baja y Minitajo, durante el primer semestre de explotación uno de los problemas que más aquejó fue la presencia de roca dura y por ende una fragmentación deficiente lo cual ocasionaba problemas de acarreo y transporte del material disparado, las palas sufren daños en los dientes de los cucharones, rupturas de cables, sobre esfuerzo de motores y un tiempo de minado mayor al estimado así se tomó una medida que consistió en iniciar el empleo de los detonadores electrónicos los cuales sin lugar a duda lograron reducir de manera somera estos problemas, aunque a medida que se iban profundizando los niveles en bancos de explotación el comportamiento del macizo rocoso exige utilizar explosivo

más energético o tomar alguna medida que logre controlar los parámetros de fragmentación como son el P80 de 4 a 5 pulgadas y el porcentaje de material fino que requiere planta que es de 1 pulgada. Es así que en mayo del 2016 se aprueba la implementación un nuevo diseño de carga

- Hasta febrero de 2015 se empleó FORTIS ADVANTAGE con INICIACION SIMPLE
- A partir del 12.04.16 se implementa el uso de FORTIS EXTRA, del 26.04.16 al 30.04.14 se practica DOBLE INICIACION.
- A partir del 07.05.16, se inicia pruebas de TRIPLE INICIACION con FORTIS EXTRA, en zona de mineral de alta ley.

<span id="page-16-0"></span>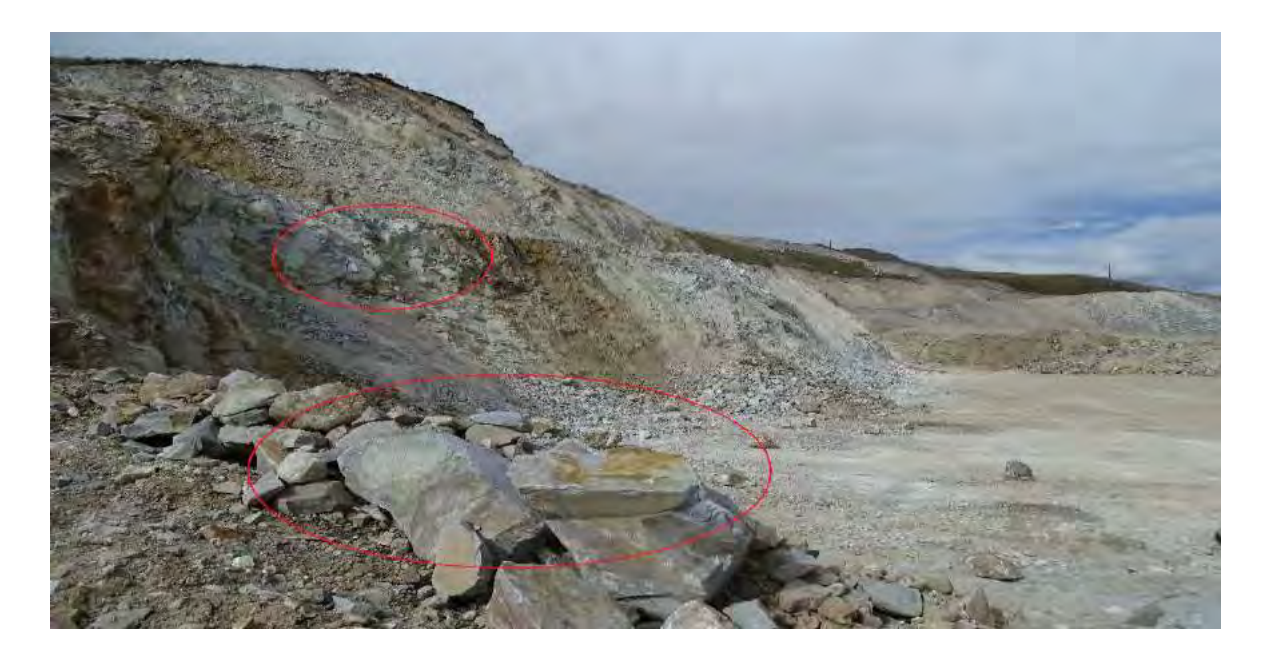

**Imagen 1: Frente de minado Jahuapaylla Alta.** 

**Fuente: Oficina técnica Orica** 

 **Nota: En el frente de minado se puede presenciar material grueso.** 

<span id="page-17-0"></span>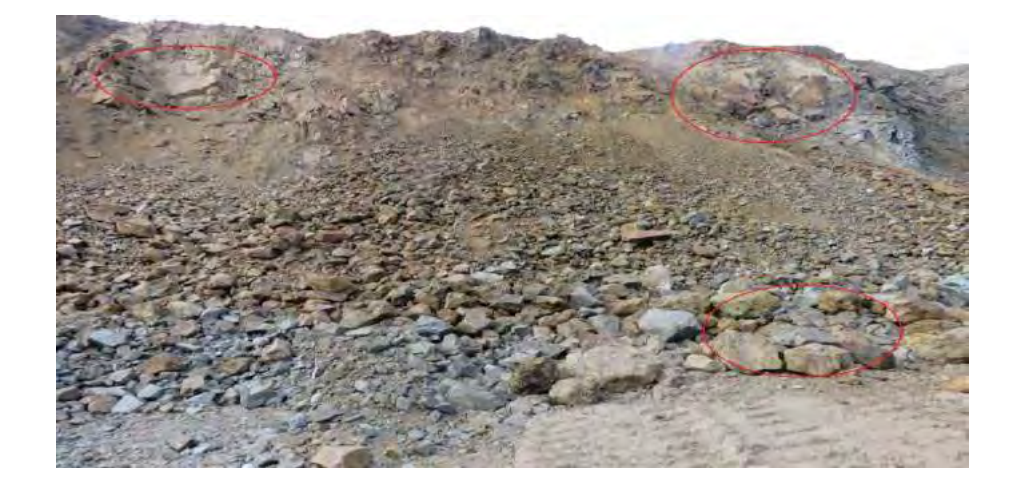

**Imagen 2: Frente de minado Jahuapaylla Baja.** 

**Fuente: Oficina técnica Orica** 

<span id="page-17-1"></span>**Imagen 3: Frente de minado Pala 02 Jahuapaylla Baja.** 

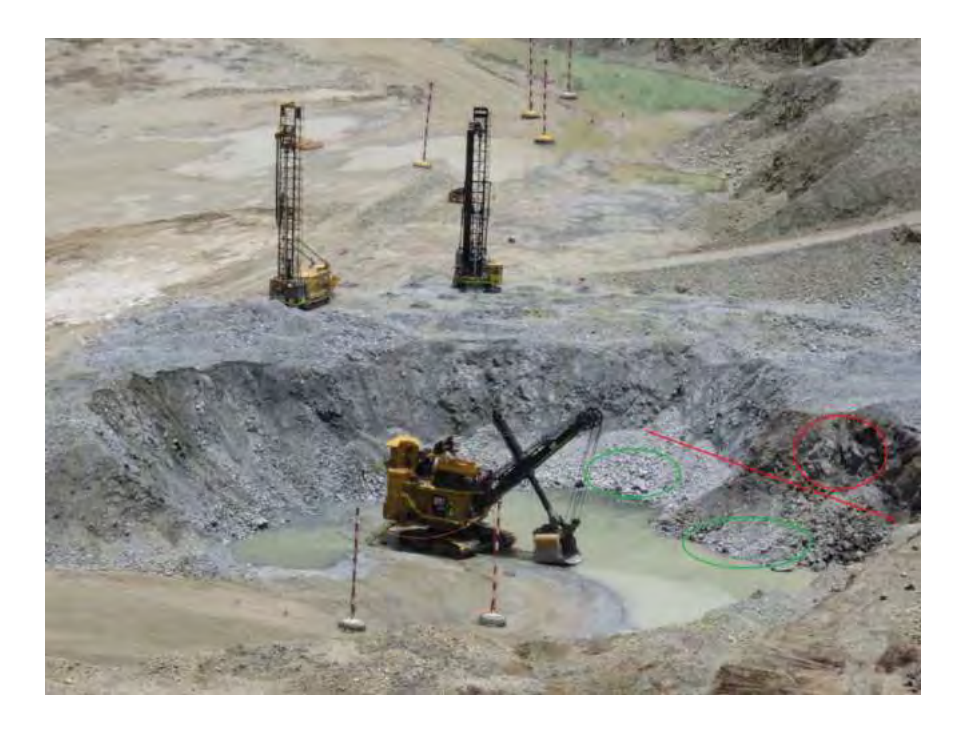

**Fuente: Oficina técnica Orica** 

En la Imagen N°3 se diferencia la granulometría en el pie de banco mucho màs fina a comparación de la cresta.

## <span id="page-18-0"></span>**1.2.2. PROBLEMA GENERAL**

1. ¿Por qué se presentan deficiencias en la fragmentación después de realizada la voladura?

## **1.2.3. PROBLEMAS ESPECÍFICOS**

<span id="page-18-1"></span>**1.-** ¿Cómo mejorar la fragmentación de roca en la zona de mineral, y lograr la obtención de una mayor eficiencia en la operación minera y en el chancado de mineral?

 **2.-** ¿Sera viable técnicamente la aplicación de la técnica de triple iniciación de la columna explosiva para reducir la fragmentación?

 **3.-** ¿En qué medida se justificará la implementación de la técnica de la triple iniciación en los costos de operación?

#### <span id="page-18-2"></span>**1.3. VARIABLES E INDICADORES**

## **1.3.1. VARIABLES INDEPENDIENTES**

Para el estudio de la tesis de triple incoación se consideró las siguientes variables independientes:

Detonadores electrónicos

## **1.3.2. VARIABLES DEPENDIENTES**

Para el estudio de la tesis de triple incoación se consideró las siguientes variables dependientes:

- Fragmentación
- Porcentaje de finos´.

<span id="page-19-3"></span>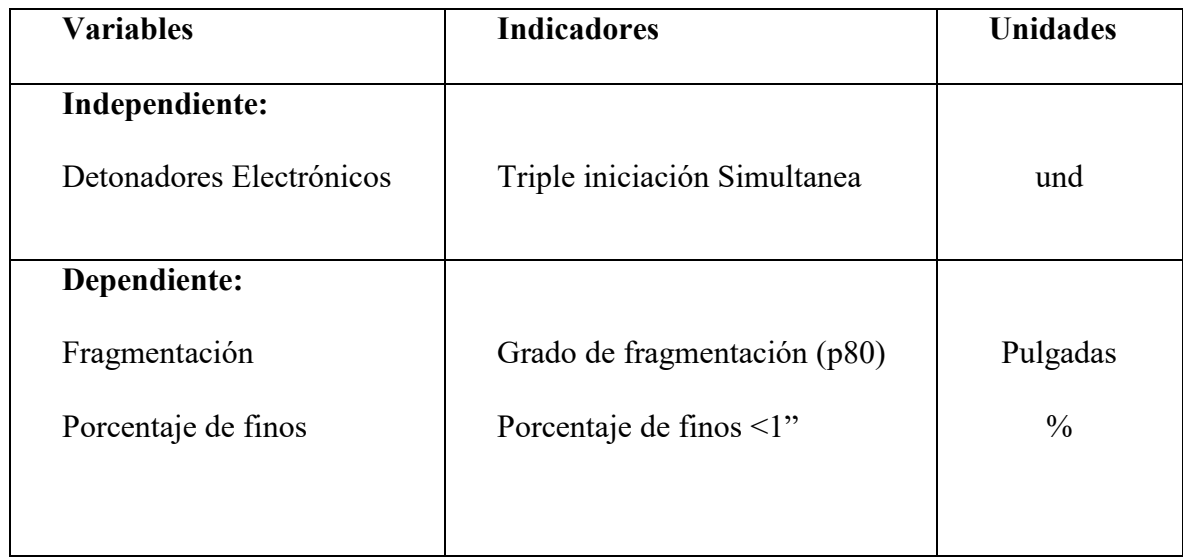

#### **Tabla 1: Matriz de variables e indicadores***.*

**Fuente: Elaboración propia**

## <span id="page-19-0"></span>**1.4. OBJETIVOS DE LA INVESTIGACIÓN**

## **1.4.1. OBJETIVO GENERAL**

<span id="page-19-1"></span>Mejorar la eficiencia de fragmentación de roca en la zona de mineralizada, que exige el área de planta, conseguir la mayor eficiencia en el ciclo de minado, provechar la energía del explosivo y optimizar los costos de operación.

#### **1.4.2. OBJETIVOS ESPECÍFICOS**

<span id="page-19-2"></span>1.- Establecer una adecuada fragmentación de rocas en zonas donde se explota el mineral aplicando la técnica de la triple iniciación en la columna de carga, de acuerdo a la geología y las propiedades del macizo rocoso."

"2.- Analizar los resultados de voladura por medio de análisis granulométricos como P80, porcentaje de finos y resultados del software Portametrics para las voladuras ejecutadas con la técnica de triple iniciación.

3.- Verificar los rendimientos de costos de la operación como consecuencias de las voladuras que se aplica la técnica de triple iniciación.

## <span id="page-20-0"></span>**1.5. HIPÓTESIS**

#### **1.5.1. HIPÓTESIS GENERAL**

<span id="page-20-1"></span>Aplicando la triple iniciación dentro de una columna explosiva se mejorará la fragmentación de roca en zonas mineralizadas sobre todo en la parte del taco del taladro donde normalmente no se logran resultados de fragmentación adecuados debido a un deficiente sistema de iniciación para esta zona del taladro.

## **1.5.2. HIPÓTESIS ESPECÍFICAS**

<span id="page-20-2"></span>1.- Mediante la aplicación de tres detonadores electrónicos para la iniciación de la columna explosiva se reducirá el p80.

 2.- El diseño de carga mediante la triple iniciación se demuestra técnicamente que es un diseño óptimo para lograr mejoras operativas en el proceso de voladura.

3.- Los costos que involucran la aplicación de tres detonadores dentro de la columna explosiva se justifica los resultados ideales para el ciclo de minado mitigando así cualquier demora operativa y optimizar los costos de operación.

## <span id="page-20-3"></span>**1.6. JUSTIFICACIÓN Y DELIMITACIÓN DE LA INVESTIGACIÓN**

## **1.6.1. JUSTIFICACIÓN DE LA INVESTIGACIÓN**

<span id="page-20-4"></span>Este proyecto investigativo se justifica preliminarmente, al analizar las barreras a las que está enfrentado el tema a investigar, tales como:

El requerimiento de obtención de mejoras en resultados luego de una voladura pone a la vista de prioridades el análisis de alternativas que permitan hacer posible obtener una adecuada fragmentación de acuerdo a los requerimientos exigidos por las demás áreas operativas.

Se demostrara lo importante de aplicar la técnica de la triple iniciación para mejorar la fragmentación de las rocas, siendo esta una herramienta nueva de diseño de carga "en el taladro, colocándose detonadores a diferentes distancias y el aprovechamiento de la colisión de energías que van a generar todas las primas al detonar de forma simultánea, debido a que los detonadores que se les coloca poseen una dispersión del 0%, y pueden además fracturar la roca en el fondo del taladro como en la parte superior del taco, además permite optimizar la fragmentación de la rocas al reducir el p80 y desarrollando mejoras en el ciclo de carguío para incrementar la producción de mineral en planta.

La evaluación de una posibilidad de solución para estas dificultades, y que la implementación de un nuevo diseño de carga con una triple iniciación, mejorando sus características actuales y resultados operativos, este hace que el estudio encuentre un sentido adecuado.

#### **1.6.2. DELIMITACIÓN DE LA INVESTIGACIÓN**

<span id="page-21-0"></span>El proyecto investigativo que se presenta se realizó en la unidad minera Las Bambas, especialmente en zonas de mineral en el periodo Junio – Diciembre del 2016, momento en el que ocurre el cambio de un nuevo diseño de carga en la columna explosiva y se establece la aplicación de este nuevo método con la intención de de mejorar los resultados de la fragmentación, evaluado en zonas de voladura de rocas con contenido de mineral, aplica el análisis de diferentes frentes de minado tanto antes y después de la implementación del nuevo diseño de carga para obtener valores

comparativos entre ambos casos a lo anterior. De allí la delimitación en tiempo y lugar de este estudio.

#### <span id="page-22-0"></span>**1.7. METODOLOGIA**

Vamos a considerar la forma en la que se describen las variables de entrada (variables del diseño de voladura) y el algoritmo que se emplea para calcular los parámetros que acondicionan las operaciones de perforación y voladura.

## <span id="page-22-1"></span>**1.8. DISEÑO METODOLÓGICO DE LA INVESTIGACIÓN**

### **1.8.1. MÉTODO DE INVESTIGACIÓN**

<span id="page-22-2"></span>La metodología aplicada en el presente estudio pertenece al tipo experimental, descriptiva, prospectiva y analítica.

## **1.8.2. TIPO DE INVESTIGACIÓN**

<span id="page-22-3"></span>El proyecto investigativo que se presenta es de tipo experimental ya que se realizaran pruebas de laboratorio para tener información sobre las características energéticas de los detonadores, asi mismo, es descriptiva porque se analizan todas las propiedades y resultados de la fragmentación post voladura, las características geológicas del sector y los parámetros de las rocas, las cuales son las variables a considerar para la aplicación de este nuevo diseño de carga a utilizar. Además el proyecto investigativo es prospectivo debido a que los resultados que se obtendrán serán aplicados en un futuro espacio de tiempo. Y analítica porque requiere de análisis para cada actividad y sector a desarrollarse con condiciones cuidadosamente controladas y medidas.

## <span id="page-22-4"></span>**1.8.3. DISEÑO DE INVESTIGACIÓN**

#### **1.8.3.1. TRABAJO DE CAMPO:**

Se estableció la toma de datos en campo del proceso de voladura con detonadores electrónicos

- Levantamiento de información de características geológicas y estructurales del macizo rocoso.
- Toma de muestras en campo; para la realización de ensayos para la caracterización física de la roca, granulometría a ser utilizadas.

#### **1.8.3.2. TRABAJO DE GABINETE:**

Para procesar la información, se procedió a ordenar, realizar la tabulación de la información procesada en el campo y elaborar el reporte del ensayo de laboratorio. En este proyecto se emplearon técnicas y herramientas, dentro de los que se encuentran los softwares para representar la granulometría post voladura, así como también los procedimientos estadísticos para la caracterización de los resultados, lo cual permitió determinar la calidad de los mismos, para así emplear el producto que es la triple iniciación en la carga explosiva.

#### <span id="page-23-0"></span>**1.9. POBLACIÓN Y MUESTRA**

#### **1.9.1. POBLACION:**

<span id="page-23-1"></span>Esta corresponde al sector Tajo Ferrobamba – Cia. Minera las Bambas – Apurimac – periodo Junio hasta diciembre del 2016.

Que se constituirá como el área para describir y levantar la información geológica, estructural del macizo rocoso, la toma de muestras de la granulometría sus características pots voladura y el seguimiento de este material.

#### **1.9.2. MUESTRA:**

<span id="page-23-2"></span>La muestra es la voladura realizada, donde se elegirán muestras aleatoriamente en el frente de minado y tener el control adecuado, para que este actué de manera correcta en el proceso de voladura.

# <span id="page-24-0"></span>**1.10. TÉCNICAS E INSTRUMENTOS DE RECOLECCIÓN DE DATOS 1.10.1.TECNICAS**

<span id="page-24-1"></span>Las muestras se tomarán en todos los frentes de minado instantáneos post voladura, de acuerdo a las técnicas para su análisis en el laboratorio para pruebas preliminares y determinar los parámetros siguientes:

- Uso de documentos de gestión.
- Escala.
- P80 (Pulgadas).
- % de finos.
- Granulometría post voladura.
- Control permanente de la fragmentación.
- Diseño de carga.
- Longitud de carga de columna.
- Triple iniciación.
- Aplicación de software de fragmentación.
- Análisis de fragmentación.

### **1.10.2.INSTRUMENTOS**

<span id="page-24-2"></span>Para tratar la información obtenida estas serán tabuladas y diagramadas, lo cual permitirá establecer algunos controles para ciertos espacios de tiempo de la fragmentación, características Geomecánicas del macizo rocoso donde se usara la triple iniciación.

Utilización de equipos que permitan el monitoreo constante de la granulometría de la voladura instrumento usado en campo es el Portametrics. Software de diseño ShotPlus, equipo topográfico, impresoras.

## <span id="page-25-0"></span>**1.11. TÉCNICAS DE PROCESAMIENTO Y ANÁLISIS DE LOS DATOS**

A la información obtenida se le realizarán evaluaciones, análisis y procesamiento. El procesamiento será realizado con elementos estadísticas de análisis como cuadros de frecuencia, histogramas, dispersión, etc), Cuadros estadísticos de descripción y comparación, mediante uso de software estadísticos como Excel y MatLab.

## **1.12 MATRIZ DE OPERACIONALIZACIÒN DE VARIABLES**

#### <span id="page-26-1"></span><span id="page-26-0"></span>**PROBLEMA OBJETIVO HIPOTESIS VARIABLES INDICADORES UNIDAD GENERAL: INDEPENDIENTE: GENERAL: GENERAL:** ¿Por qué se vienen presentando Mejorar la fragmentación de la roca en la Aplicando la triple iniciación dentro de una columna explosiva se mejorara la problemas en la fragmentación que zona de mineral, que exige el área de planta, conseguir la mayor eficiencia en el ciclo de afecta al ciclo de minado y los fragmentación de la roca en zonas de mineral **DETONADORES INICIACION** requerimientos de planta después de minado y aprovechamiento de la energía del sobre todo en la parte del taco del taladro donde **ELECTRONICOS** SIMULTANE A (MS) MS realizada la voladura en la Unidad explosivo y optimizar los costos de operación. normalmente no se logran resultados de minera Las Bambas - Apurimac fragmentación adecuados debido a un deficiente sistema de iniciación para esta zona 2017? del taladro **ESPECIFICOS: ESPECIFICOS: ESPECIFICOS: DEPENDIENTE:** ¿Cómo mejorar la fragmentación Establecer una adecuada fragmentación de Mediante la aplicación de tres detonadores de la roca en la zona de mineral, y rocas en zonas donde se explota el mineral electrónicos para la iniciación de la columna **FRAGMENTACION P80** Pulgada garantizar una mayor eficiencia en la mediando la aplicación de triple iniciación en la explosiva se reducirá el p80. columna de carga, de acuerdo a la geología y PORCENTAJE DE PORCENTAJE DE operación minera y en el chancado de mineral? las propiedades del macizo rocoso. **FINOS**  $FINOS - 1"$  $\frac{9}{6}$ Analizar los resultados de voladura por El diseño de carga mediante la triple ¿Sera viable técnicamente la medio de análisis granulométricos como P80. iniciación se demuestra técnicamente que es un aplicación de la triple iniciación de la porcentaje de finos y resultados del software diseño óptimo para lograr mejoras operativas en columna explosiva para reducir la fragmentación? Portametrics para las voladuras realizadas con el proceso de voladura. la triple iniciación. ¿En qué medida se justificara la Verificar los rendimientos de costos de la Los costos que involucran la aplicación de implementación de la triple iniciación o peración como consecuencias de las voladuras tres detonadores dentro de la columna explosiva se justifica los resultados ideales para el ciclo en los costos de operación? que ha usado la triple iniciación. de minado mitigando así cualquier demora operativa y optimizar los costos de operación.

#### **Tabla 2: Matriz de operacionalizaciòn de variables**

Fuente: Elaboración propia

#### **CAPITULO 2:**

#### **MARCO TEORICO**

#### <span id="page-27-2"></span><span id="page-27-1"></span><span id="page-27-0"></span>**2.1. ANTECEDENTES DEL PROBLEMA.**

#### **2.1.1 ANTECEDENTES INTERNACIONALES**

#### **PRIMER ANTECEDENTE**

Artículo científico: "Voladura controlada en una mina de piedra caliza utilizando detonadores electrónicos"

Autor: Mishra, A. K. (2009). Blasting Technology in New Era, The Indian Mining Engineering Journal

India: Instituo Nacional de Tecnología Rourkela.

Principales conclusiones:

- Se exhibe el estudio de diseño de una voladura controlada, además de la implementación de la misma haciendo uso de detonadores electrónicos basados en la técnica de orificio de firma, caso que fue aplicado en los alrededores de la estructura verde de remolques, de una mina de piedra caliza con la intención de ejecutar los requerimientos de la gerencia, para la optimización de un transportador de cinta que puede permitir la producción de la mina por duplicado.
- Se pudo concluir que la aplicación de la iniciación electrónica proporciona una gran rentabilidad en comparación de otros métodos aplicados para la iniciación, esto es debido a que arroja menos complicaciones en cuanto a infraestructura y brinda un beneficio económico en la reducción de fallas eléctricas, además de poseer una ejecución sencilla.

#### **SEGUNDO ANTECEDENTE**

Artículo científico: "Explotación de roca para la minería, realizado por investigadores de la Universidad de Mysore, EE. UU".

Autor: Balasu Bramanian.

Principales conclusiones:

- La ejecución de un diseño de voladura que permita un control sobre la fragmentación además de influenciar la productividad en las operaciones más complejas de la minería. La utilización de explosivos para la extracción de minerales sumamente valiosos en conjunto con los diseños planeados de voladuras que permiten la capacidad de obtener perfiles bien adecuados de fragmentación.
- Se aplica un diseño de voladura que presenta patrones específicos a los explosivos empleados, rocas de acuerdo a su tipo para fragmentar o mineral. Evaluación de condiciones del ambiente en la selección de explosivo a emplear dependiendo de la particularidad de cada proyecto.
- Analizar las características de los explosivos de acuerdo a su rendimiento, dado su limitación por efectos ambientales, tomando como prioridad valores de sensibilidad, así como velocidad, la fuerza aplicada, densidad y su cohesión.

#### <span id="page-28-0"></span>**2.1.2. ANTECEDENTES NACIONALES**

#### **PRIMER ANTECEDENTES**

Tesis: "Optimización de la fragmentación en las rocas con la aplicación de la doble iniciación electrónica en la explotación de cobre porfirítico a cielo abierto"

Autor: Hinostroza Sierra, Jaime Roosevelt

Centro de Estudio: "Facultad de Ingenieria Geológogica, Minera, Metalurgica Y Geográfica. E.A.P. de Ingeniería De Minas – UNMSM –  $2014"$ 

Principales conclusiones:

- Según los estudio realizados por Jaime R. Hinostroza nos señala haber obtenido En los resultados presentados de las diferentes pruebas que se han realizado de la doble iniciación se ha demostrado que la fragmentación de las rocas ha mejorado, el P80 ha reducido, la velocidad de carguío de las palas ha disminuido, y de manera visual se ha observado que el factor de llenado de las tolvas de volquetes es mejor produciendo menos espacios perdidos en las tolvas, la producción diaria del mineral ha incrementado.
- Se logra optimizar a partir de la ejecución de iniciación electrónica por doble, arrojando una producción superior con respecto al mineral, y además de lograr reducir el consumo de Kw – hr/ TM enérgica en la planta.

#### **SEGUNDO ANTECEDENTE**

Tesis: "VOLADURA CON DETONADORES ELECTRÓNICOS PARA OPTIMIZAR LA FRAGMENTACIÓN Y SEGURIDAD EN EL TAJO TOROMOCHO – MINERA CHINALCO PERÚ S.A."

Autor: Bach. Royer, Romero Paucar

Centro de Estudio: "Universidad del Centro del Perú, Facultad de Ingeniería de Minas  $HUANCAYO - PERÚ - 2016"$ 

Principales conclusiones:

 Mejora de un 5,4% de P80 en el área Oeste al optimizar la voladura mediante la aplicación de detonadores electrónicos, y de un 16,7% de mejora de P80 en el área este, ambos en un margen de comparación con una voladura que usa detonadores comunes pirotécnicos.

- Lo detonadores electrónicos proporcionan una mayor precisión y exactitud en comparación con los utilizados comúnmente, pues tienen una ventaja en el tiempo de acción, 0,24 ms valor inferior a 21,88 ms de los detonadores de tipo pirotécnicos.
- A nivel económico permite un balance en costos, ya que al emplear detonador electrónico es optimizada la productividad de los materiales como la pala, uso de chancado y la molienda, compensado su gasto superior de USD \$ 1740.83 por taladro.

#### <span id="page-30-0"></span>**2.2. DEFINICIONES**

#### **a. Perforación**

Se define como la etapa inicial de un cliclo de minado, y ella se realiza de acuerdo a la voladura a implementar, ya que para brindar un fraccionamiento apropiado para el material es necesario conocer el modelo a aplicar de mallas de perforación. Para la ejecución se toma en consideración el tipo de roca a tratar, siendo por lo general a una profundidad de 4 y 5 metros.

#### **a. Taladros de Precorte**

 "Este paquete de taladros tiene la finalidad de proteger las paredes del tajo, minimizando las vibraciones de la voladura" (Exsa, 2010). El disparo de los taladros de precorte no es específicamente para general volumen, son empleados para generar una fractura intencional en el macizo rocoso, que brindara el frente libre camino hacia el talud. Por lo general esta técnica es aplicda cuando el suelo es considerado duro, es decir > 25 Mpa

#### **b. Taladros de producción**

Es el paquete de taladros que sirve para fragmentar el macizo rocoso y entregar material roto a los equipos de carguío, la voladura de estos taladros busca generar una mayor fragmentación post voladura, por tanto, el Powder Factor debe generar la suficiente energía para superar la resistencia de tracción del macizo rocoso. (Fernandez, 2012)

#### **c. Burden (B):**

 Es considerada la distancia de cara libre, así lo describe (Exsa, 2010) "También denominada piedra, bordo o línea de menor resistencia a la cara libre. Es la distancia desde el pie o eje del taladro a la cara libre perpendicular más cercana. También la distancia entre filas de taladros en una voladura"

#### **d. Espaciamiento (E):**

Según (Exsa, 2010) se tiene que es "La distancia entre taladros de una misma fila que se disparan con un mismo retardo o con retardos diferentes y mayores en la misma fila"

#### **e. Diámetro de taladro (Ø)**

La selección del diámetro de taladro es crítica considerando que afecta a las especificaciones de los equipos de perforación, carga y acarreo, también al burden, espaciamiento distribución de la carga explosiva, granulometría de la fragmentación, tiempo a emplear en la perforación y en general a la eficiencia y economía de toda la operación. (Exsa,  $2010$ 

#### **f. Columna explosiva**

El área de contacto de la explosión con el taladro, explica (Exsa, 2010) "Es la parte activa del taladro de voladura, también denominada *longitud de carga* donde se produce la reacción explosiva y la presión inicial de los gases contra las paredes del taladro"

#### **g. Altura de banco (H):**

Como su nombre lo indica es la longitud medible desde el inicio de explotación hacia abajo, así como lo explica (Exsa, 2010) "Distancia vertical desde la superficie horizontal superior (cresta) a la inferior (piso)"

#### **h. Cara Libre:**

"Es el espacio que existe entre el primer taladro hacia el talud, es la parte donde el explosivo trabaja a su máximo desplazamiento. Por lo general se dice que la parte superior de una malla también cuenta como un acara libre" (Lopez, 2014).

#### **i. Longitud o profundidad de taladro (L)**

Se entiende como una distancia estándar para la perforación, según (Exsa, 2010) es "La longitud de taladro tiene marcada influencia en el diseño total de la voladura y es factor determinante en el diámetro, burden y espaciado"

## **j. La sobre perforación (J)**

Se encuentra referido a lo resaltante los efectos de la excavación, explica (Exsa, 2010) "Es importante en los taladros verticales para mantener la rasante del piso. Si resulta corta normalmente reproducirán lomos, pero si es excesiva se produciría sobre excavación con incremento de vibraciones y de los costos de perforación"

#### **k. Longitud de taco (T)**

"Normalmente el taladro no se llena en su parte superior o collar, la que se rellena con material inerte que tiene la función de retener a los gases generados durante la detonación. sólo durante fracciones de segundo, suficientes para evitar que estos gases fuguen como un soplo por la boca del taladro y más bien trabajen en la fragmentación y desplazamiento de la roca en toda la longitud de la columna de carga explosiva" (Exsa, 2010).

#### **Voladura**

Se entiende como una técnica comúnmente aplicada para fraccionar o cortar el macizo rocoso en minas de tipo subterráneas o también de tajo abierto empleando el uso de explosivos para su función.

#### **Agentes y accesorios de voladura**

#### **a. Anfo**

"Mezcla de Nitrato de Amonio (94%) y combustible Diesel D2 (6%). El Anfo no tiene resistencia al agua, tiene baja densidad (0.78 - 0.81 g/cc), baja potencia, baja velocidad de detonación y no puede ser explotado por un solo detonador normal; posee un mejor acoplamiento a la roca, completa el llenado del barreno y posee un alto grado de seguridad" (Fernandez, 2012).

#### HA  $55 - G$

Combustible utilizado en las voladuras, es denominado así por la relación a Heavy ANFO 50/50, donde el fabricante quiso aplicar una mixtura de ANFO y emulsión en una proporción de 50% por parte, además de tratarse de una mezcla en presentación gas, por ello la G en su título.

#### $\bullet$  HA 70 – G:

Al igual que el otro combustible, este se encuentra descrito por su relación Heavy ANFO 70/30, donde el fabricante aplico la combinación de ANFO y emulsión en una proporción de 70% en el caso de la emulsión y 30% ANFO. Siendo esta mixtura presentada en fase gaseosa, se representa en la G en su nombre, además se tiene que este tipo de mezcla es utilizado mayormente cuando existe presencia de agua en taladros, por poseer mayor resistencia al agua.

#### **b. Emulsión matriz**

"Mezcla compuestas básicamente por una solución oxidante de Nitrato de Amonio y agua, por un combustible insoluble en agua, un agente emulsificante y por elementos sensibilizadores y potenciadores" (Fernandez, 2012).

#### **c) Accesorios de voladura**

Se entiende como los utilizados dentro de la unidad para facilitar el trabajo de la producción, explica (Fernandez, 2012) "Entre los accesorios de voladura que se utilizan son: fulminante balístico, booster, retardos de fondo, retardos de superficie, línea de inicio, cordón detonante, detonadores electrónicos, etc."

#### **Detonador**

Es todo dispositivo que contiene una carga detonante para iniciar un explosivo, al que normalmente se le conoce con el nombre de fulminante. Pueden ser eléctricos o no. instantáneos o con retardo. El término detonador no incluye al cordón detonante.

#### **Detonador electrónico**

Este tipo de detonadores están constituidos, por una cápsula metálica de aluminio cerrada por un extremo, encontrándose en su interior un condensador, un chip, un inflamador, un explosivo iniciador o primario y un explosivo base o secundario. Estos detonadores tienen como principal características su seguridad y su precisión. Los detonadores se activan instantes antes de la detonación y requieren una corriente codificada para su iniciación.

#### **Iniciación.**

Se denomina iniciación a la acción de activar la carga del explosivo mediante el uso de un detonador o equipo designado a su uso.

## **Iniciadores.**

Estos mayormente están compuestos por un artefacto iniciador el cual generalmente es pentolita, dinamita o incluso un cartucho en forma de emulsión. Se utiliza para señalar la carga de inicio en la columna de explosión.

#### **Iniciación triple.**

En el taladro del macizo rocoso se utiliza series de configuraciones según el diseño de voladura, uno de ellos es el uso de conjunto de 3 sistema dentro del mismo, en función a la iniciación, se utilizan dos de estos para ña primera carga de fondo y dejar un tercero para el nivel del taco, concluyendo con cargas variables de taladros con triple deck. Ya que el uso de estas configuraciones permite obtener resultados esperados de acuerdo a las necesidades de la producción y el tipo de roca.
#### **Fragmentación**

Es la analogía que existe entre la dimensión resultante del bloque luego de haber realizado la voladura.

## **a. Curva de Rosin Rambler**

Es explicada por (Cunningham, C, 1983) "Ha sido generalmente reconocido tanto en minería como en el procesamiento de minerales, que entrega una buena distribución de tamaño de rocas voladas y trituradas"

#### **b. Ecuación de Kuz –Ram**

"La ecuación de Kutenov, proporciona la estimación del tamaño medio, ósea el tamaño de tamiz, por el cual pasa el 50% de la roca, puesto que la ecuación de Rosin - Rambler, se puede definir completamente por un punto de la curva y la pendiente de la linea de Rosin - Rambler" (Cunningham, 1983).

# **c. Índice de Uniformidad**

"Representa la curva del tamaño de particula producido por una voladura, la pendiente de la curva significa que en el extremo más bajo el material es más fino y en el extremo más alto el material se hace más grueso" (Cunningham, 1983).

## **d. Factor de Roca**

"Son las propiedades de la roca, que se deduce de los datos geológicos de la masa rocosa usando una educación. Este parámetro es uno de los más importantes en el modelo de Kuz -Ram" (Cunningham, 1983).

#### **Tiro quedado (TQ)**

Se le denomina al taladro con una carga explosiva o el conjunto de estos que durante la voladura no fue detonado. Se tiene que el TQ es evitado mediante el uso de controles delicados púes representa un riesgo en la realización de la voladura.

#### **Dig Rate.**

Se le denomina al rendimiento proporcionado en toneladas por hora (Tn/hr), con respecto a la pala de trabajo

#### **2.3. BASES TEORICAS**

## **2.3.1. PERFORACIÓN DE ROCAS**

Se tiene como premisa en la preparación de voladuras, consiste en realizar huecos de forma cilíndrica en la roca, para introducir los explosivos conjuntos con los iniciadores, también llamados taladros o blast holes, debido que de esa forma se puede intensificar las fuerzas de expansión gracias al confinamiento del mismo.

"Los métodos de perforación más empleados son los métodos rotativos y rotopercutivos Siendo este último el sistema más clásico de perforación de barrenos. La perforación a rotopercusión se basa en la combinación de las siguientes acciones: percusión, rotación, empuje y barrido" (Wang et al., 2010).

La resistencia de la roca determina el método o medio de perforación a emplear: rotación simple o rotopercusión. Por lo general cuanto más blanda sea la roca mayor debe ser la velocidad de perforación. Por otro lado, cuanto más resistente sea a la compresión, mayor fuerza y torque serán necesarias para perforarla Centro Tecnológico de Voladura EXSA S.A  $(2009)$ .

#### **2.3.2. VOLADURA DE ROCAS**

"La voladura se puede definir como la ignición de una carga masiva de explosivos. El proceso de voladura comprende el cargue de los huecos hechos en la perforación. Con una sustancia explosiva, que al entrar en acción origina una onda de choque y, mediante una reacción, libera gases a una alta presión y temperatura de una forma substancialmente instantánea, para arrancar, fracturar o remover una cantidad de material según los parámetros de diseño de la voladura misma" (Exsa, 2010).

## **2.3.2.1.TIPOS DE VOLADURA DE ROCAS**

#### **a. Voladuras de producción convencional**

Son aquellas que se utilizan cuando se requiere obtener una fragmentación superior y esponjosidad del macizo rocoso.

## **b. Voladuras de contorno**

Son empleadas para reducir fallas por deterioro en paredes de la mina, así como en taludes, algunas cimentaciones y demás estructuras.

## **c. Voladuras de rampas**

Son aquellas obras diseñadas para proporcionar elevación en las cargas, debido a su diseño lineal, con tendencia estrecha en el confinamiento y forma de la excavación

## **d. Voladuras secundarias**

Son las más usadas en el momento de detonar rocas de gran dimensión y reducir su tamaño.

# **2.3.3. MECANISMO DE FRAGMENTACIÓN**

"La fragmentación de rocas por voladura comprende a la acción de un explosivo y a la consecuente respuesta de la masa de roca circundante, involucrando factores de tiempo, energía termodinámica, ondas de presión, mecánica de rocas y otros, en un rápido y complejo mecanismo de iteración" (Exsa, 2010).

El proceso de fracturación del material y su posterior movimiento y remoción se divide en 4 etapas, estas están presente durante la detonación de la carga y después de ella, se tienen como:

- $\checkmark$  Proceso de detonación Proceso de desplazo de
- $\checkmark$  Propagación de ondas materiales.
- $\checkmark$  Expansión de gases

# **DESCRIPCIÓN DEL PROCESO DE DETONACIÓN**

Se tiene como parte inicial en la fragmentación para dar paso al desplazamiento, este sucede cuando los gases contenidos luego de la explosión forman una mezcla de presiones y temperaturas altas debido al confinamiento del taladro, se tiene que es una reacción química de gran velocidad que se encuentra relacionado a la densidad de composición de cada explosivo, teniendo una velocidad de detonación (VOD) desde 1500 Mpa (unos 15 Kbar) hasta 27000 Mpa (unos 270 Kbar), de acuerdo a la configuración geométrica en que se encuentre confinado el taladro, la presión que ocurre en la detonación se calcula como lo rige la ecuación:

$$
PD = K * \rho * VOD^2
$$

Siendo:

- PD: Presión de detonación
- $K: 10-5/4$
- · p: Densidad del explosivo
- VOD: Velocidad de detonación.

#### **"DESCRIPCIÒN DEL PROCESO DE PROPAGACIÓN DE ONDA DE CHOQUE"**

"La onda de choque se encuentra referida a la presión o alteración que ocurre a partir de la expansión de los gases y temperatura dentro de las paredes del macizo rocoso por la detonación de los explosivos" (Exsa, 2010). El esparcimiento de esta se rige geométricamente dependiendo de los factores o características físicas presentes tales como la posición los puntos ubicados (VOD) y la rapidez con que impacta en la roca la onda.

Luego de la detonación, el efecto del impacto de la onda de choque y de los gases. En rápida expansión sobre la pared del taladro, se transfiere a la roca circundante, propagándose a través de ella en forma de ondas o fuerzas de compresión, provocándole solo la deformación elástica, ya que las rocas son muy resistentes a la compresión. Al llegar estas ondas a la cara libre en la frente de voladura causan esfuerzos de tensión en la masa rocosa entre la cara libre y el taladro. Si la resistencia a la tensión de la roca es alta, esta se rompe en el área de menos resistencia (burden), en este caso las ondas reflejadas son ondas de tensión que retornan al punto de origen creando fisuras y grietas de tensión a partir de los puntos y planos de debilidad existentes, agrietándola profundamente.

## **DESCRIPCIÓN DEL PROCESO DE EXPANSIÓN DE GASES**

De acuerdo a la distancia de inserción de los taladros, el gas de expansión librado se introduce en las hendiduras realizadas al inicio dando por reacción una dispersión por acción de cuña que así mismo generan nuevas grietas para producir la fragmentación de la roca de manera efectiva, por lo que se debe calcular correctamente la longitud entre taladros correctamente, asimismo el remanente de los gases desplaza el material fraccionado hacia afuera de manera continua hasta enfriarse y los fragmentos se acumulan formando un montículo de escombros.

#### **DESCRICION DE PROCESO DE MOVIMIENTO DE MATERIAL**

Luego de haberse completado la fragmentación por acción de las ondas compresionales y la presurización, queda inserto un porcentaje de fragmentación debido al choque en el aire dando un desplazamiento de material, así como al impactar contra el suelo proporcionando una etapa final de ejecución de voladura

Generalmente, mientras más alto es el banco mayor es la fragmentación, debido al aumento de la velocidad de impacto de los fragmentos individuales cuando caen al piso del banco. De la misma manera, el material eyectado de las filas opuestas de un amarre en V y que colisionan en el aire, puede dar como resultado una mayor fragmentación. Este fenómeno fue documentado con el uso de la cámara de alta velocidad en voladura en banco

Se tiene como explicación grafica del proceso de detonación completo de un taladro, la siguiente serie de imágenes:

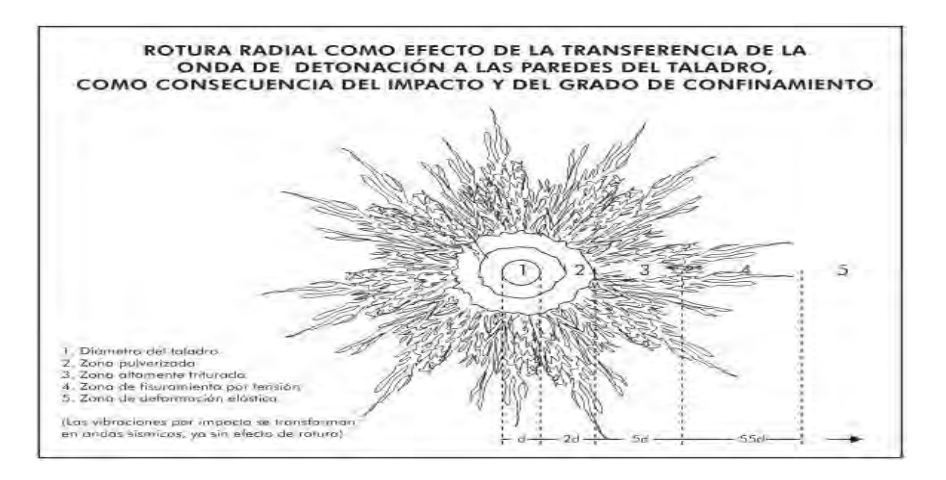

**Figura 1: Rotura radial durante la voladura.**

Fuente: extraido del Manual de Voladura (Exsa, 2010)

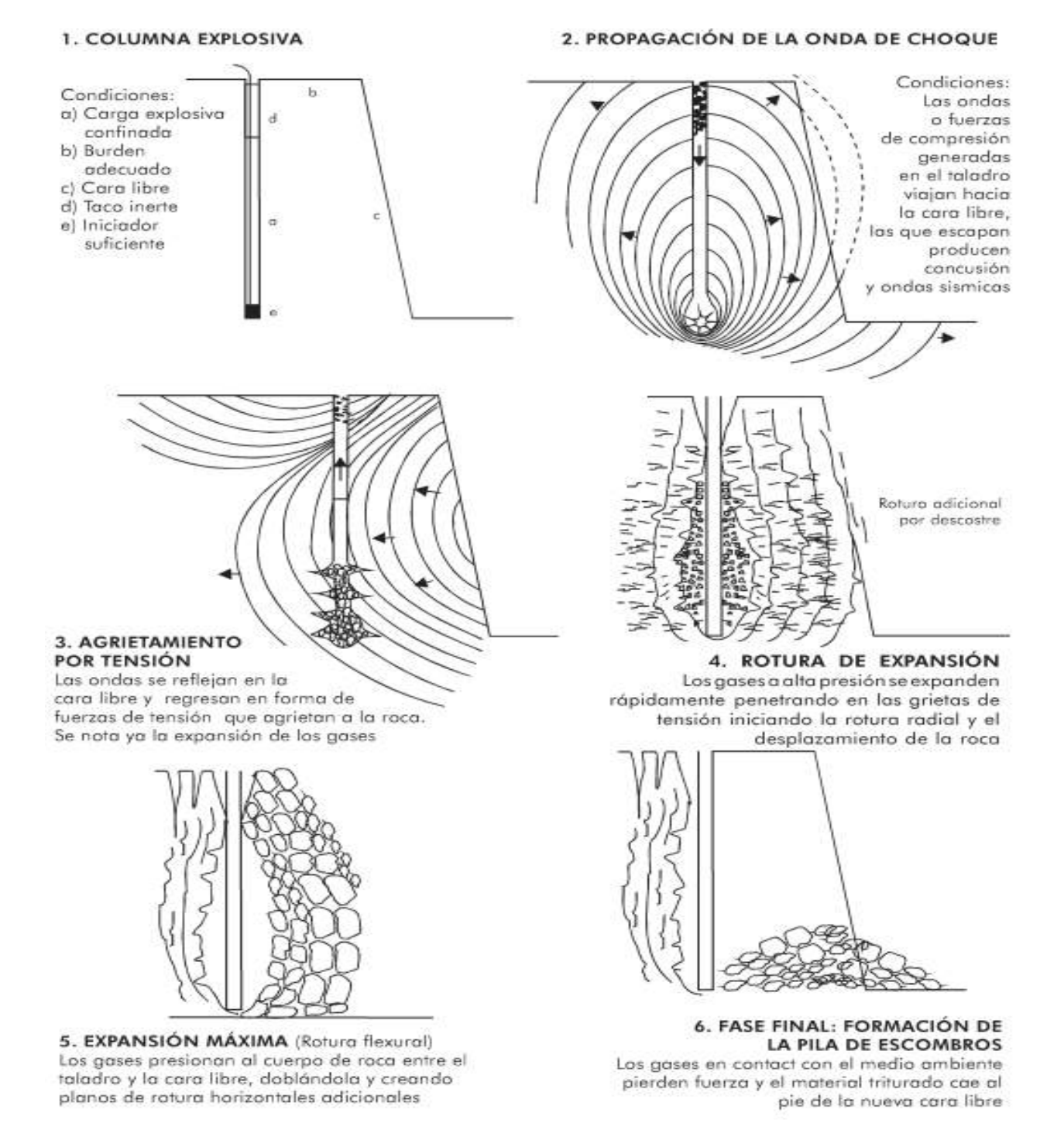

## **Figura 2: Etapas del mecanismo de fractura del taladro.**

Fuente: Manual de voladura de EXSA.

# **2.4 DETONADOR ELECTRÓNICO (I-KON)**

La composición de los detonadores electrónicos "I-kon" está constituida por una serie de cables conductores, una cubierta de cobre-zinc, el circuito electrónico, la carga o explosivos y el fuse head. La comunicación puede ser encontrado de manera bidireccional con demás dispositivos de los elementos que conforman el Logger y Blaster. Además, el detonador posee de fábrica un elemento de identificación único, siendo programable con valores dentro de 1 a 30.000 milisegundos, pudiendo acceder a aumentos de 1 milisegundos.

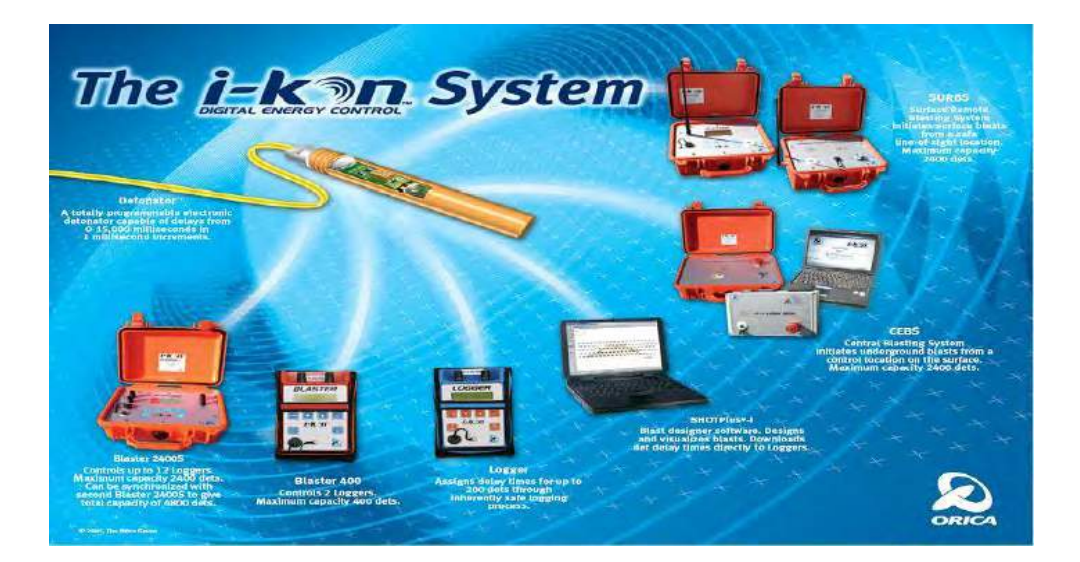

**Figura 1: Equipos de Sistema I-kon.** 

Fuente: Manual de Voladura Orica

# **2.5 MODELO DE PREDICCION DE FRAGMENTACION**

(Cunningham, C, 1983) "presentó el modelo Kuz-Ram aplicado mundialmente para predecir la fragmentación de una voladura, usualmente se utiliza mediante el Sabrex de ICI". El mismo se obtuvo mediante bases rusas antiguas, sobre la interacción simple de algunos "parámetros de voladura y el tamaño de fragmentación media obtenida". Kuz-Ram es la abreviatura de

Kuznetsov y Rosin-Rammler" quienes fueron los principales colaboradores a las ecuaciones las cuales se rige el modelo (Cunningham, C, 1983).

#### **2.5.1. LA ECUACION DE ROSIN RAMMLER.**

Es una de las escuaciones de predicción utilizadas, explica (Huanca, 2018) "La curva de Rosin-Rammler ha sido generalmente reconocida tanto en minería como en procesamiento de minerales que entrega una buena descripción de la distribución de tamaño de las rocas voladas y trituradas" La ecuación que ruge la curva es:

$$
R = e^{-\left[\frac{x}{x_c}\right]^n}
$$

Siendo:

- · R: proporción de material retenido en un tamiz de abertura
- x y xc: tamaño característico
- · n: índice de uniformidad descrito en la pendiente general de la curva.

Estos parámetros (xc y n) mostrados como referencia en "3 curvas hipotéticas de distribución de tamaño muestra la importancia de los mismos", (Huanca, 2018) explica que "Con referencias a las curvas A y B de la fig.N°2, se puede ver que el aumento del valor del tamaño crítico xc, hace a la distribución de tamaño más gruesa, pero la curva permanece esencialmente paralela"(p.29)

Es por esto que, al hacer variar la data de xc se forma el grosor a la distribución de material. Es decir, al hacer una ampliación general del factor de carga, se reduce el espaciamiento por acción y "es necesario esperar el movimiento de la curva de distribución de tamaño por consecuencia de esta para generar una pila más fina de acuerdo al rango de dimensiones" (Huanca, 2018).

Con referencia a las curvas A y C de la fig. N°2, se puede ver que al aumentar el indice de uniformidad n, tiene el efecto de cambiar la pendiente de la curva. El disminuir la pendiente significa que el material se hace más grueso en el extremo superior y más fino en el inferior de la curva de distribución de tamaño. El cambiar n cambia por lo tanto el ancho de la distribución de tamaño, o la uniformidad en el tamaño de la particula producido por la

voladura. El desplazamiento que tiende a generar concentraciones enérgicas del explosivo de manera focalizada, como hacer un cambio al hoyo con diámetro superior que utiliza una columna del tipo corta de explosivo desde otro con características diferentes, hoyo pequeño y columna de explosivos larga, explica (Huanca, 2018) "se puede esperar que baje el n ya que la región de roca próxima a la columna corta de carga se quebrará más fina, mientras que el material adyacente a la columna larga del taco recibirá poco quebrantamiento." (p.41)

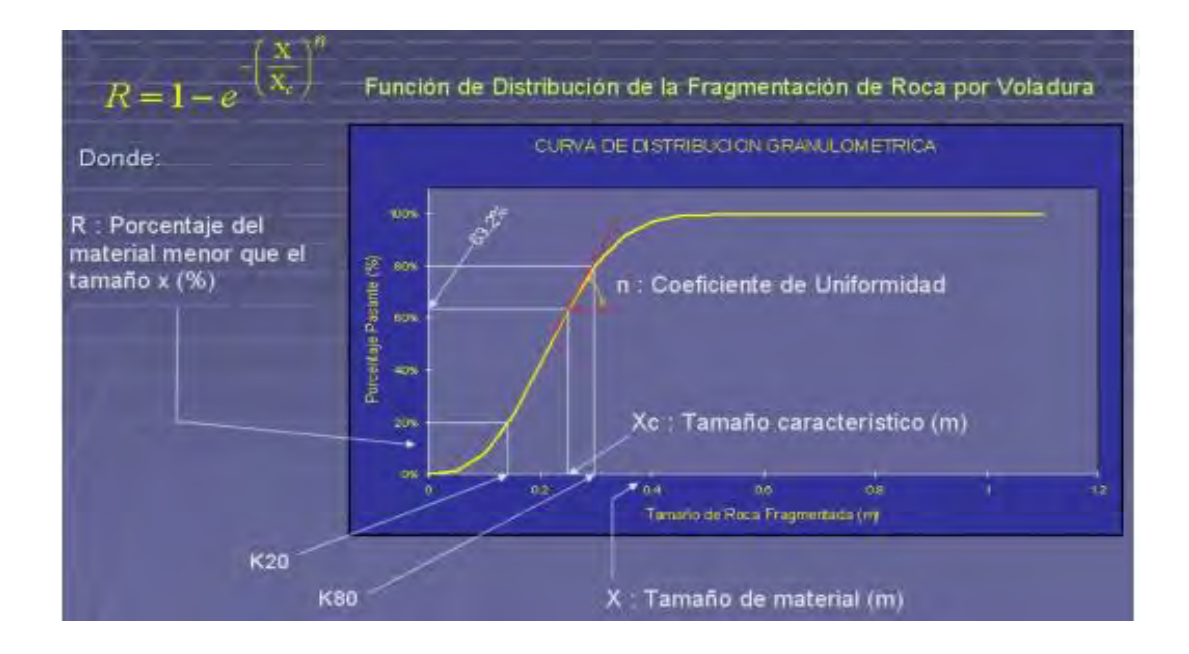

Figura 2: Curva de distribución de fragmentación de roca. Modelo KUZ-RAM

# **2.5.2. LA ECUACION DE KUZNETSOV.**

Se tiene que, para el cálculo de estimación, existe una ecuación que según (Huanca, 2018) "proporciona una estimación del tamaño medio de partícula de roca después de la voladura"

$$
x_{50} = A \left(\frac{V_0}{Q}\right)^{0.8} Q^{\frac{1}{6}}
$$

Siendo:

- $\bullet$  X<sub>50</sub> tamaño medio del fragmento
- · A: factor de roca,
- $\bullet$  V<sub>0</sub>: volumen de roca quebrado por hoyo
- · Q: masa de TNT equivalente en energía al de la carga de cada hoyo.

La ecuación de Kuznetsoy, por lo tanto, establece que el tamaño medio de partícula de una voladura depende de las propiedades de la roca y del explosivo.

El término (Vo/Q) representa el inverso del factor de carga equivalente. La ecuación, por lo tanto, indica que el tamaño medio de la particula disminuye casi linealmente con el aumento del factor de carga: a medida que el factor de carga aumenta el tamaño medio de particula disminuye. La ecuación también sugiere una débil dependencia del peso del explosivo por hoyo. Esto sugiere que la ecuación diferencia entre diámetros de hoyos grandes y pequeños. Diámetros de hoyos pequeños producirán una pila de material más fino en virtud de la distribución mejorada de energía. Por ejemplo., un factor de carga de 0.35 kg/m3 producirá un tamaño D50 de 51.4 cm en un material con factor de roca de 10 con 120 Kg de explosivo en un hoyo de 100 mm de diámetro. En comparación, el mismo factor de carga en la misma roca con 230 Kg en un hoyo de 150 mm de diámetro, producirá un tamaño promedio de 57.3 cm. Este aumento en tamaño con el aumento del diámetro del hoyo (para un factor de carga y tipo de roca fijo) está de acuerdo con observaciones experimentales.

Después de ajustes a la ecuación de Kuznetsov para permitir la expresión de la potencia en peso respecto al Anfo, la ecuación se convierte en:

$$
x_{50} = A \left(\frac{V_0}{Q}\right)^{0.8} Q_e^{\frac{1}{2}} \left(\frac{115}{E}\right)^{0.633}
$$

Se tiene:

- Qe: masa real de explosivo usada por hoyo
- E: potencia en peso relativo del explosivo (Anfo =  $100\%$ )
- (115/E): es el ajuste para la potencia en peso relativo del TNT respecto del Anfo.

#### **2.5.3. LAS ECUACIONES DE KUZ-RAM.**

Esta ecuación es posible calcular el tamaño promedio del tamiz donde transita la roca triturada, es decir en una proporción de 50% de la misma, considerando además que las ecuaciones dadas de Rosin Rammler definen el punto y pendiente de la roca, explica (Huanca, 2018) que "después de la determinación del tamaño medio, es una estimación de n en la ecuación de Rosin Rammler y se puede calcular una distribución completa de tamaño de la pila." por lo que (Cunningham, C, 1983) considerando los datos arrojados hizo uso de la teoría moderna para dar con expresión que permita el cálculo de n mediante la relación de los factores mencionados:

- Exactitud de la perforación.  $1.$
- Relación del burden al diámetro de hovo.  $2^{\circ}$
- 3. Relación espaciamiento/burden.
- 4. Relación del largo de la carga a la altura de banco.

El método de Cunningham concluye luego de un gran número de aplicaciones y datos publicados, que este tiene mejor predicción al ser realizado a materiales de tamaños gruesos con respecto a la exactitud arrojada en fracciones finas, puesto a que se tiene mayor importancia la fracción gruesa. Por lo que se desarrollan una serie de ecuaciones Kuz-Ram:

• Cálculo de Tamaño medio 
$$
x_{50} = A \left(\frac{V_0}{Q_e}\right)^{0.8} Q_e^{\frac{1}{6}} \left(\frac{115}{E}\right)^{0.633}
$$

- Calculo de Tamaño crítico  $x_c = \frac{x_{50}}{\frac{1}{2}}$
- Índice de uniformidad:

$$
n = \left[2.2 - 14\frac{B}{d}\right] \left[\frac{1 + \frac{S}{B}}{2}\right]^{0.5} \left[1 - \frac{W}{B}\right] \left[\frac{ABS(BCL - CCL)}{L_t} + 0.1\right]^{0.1} \frac{L_0}{H}
$$
; Ecuación N°05

 Determinación de Fracción retenida *x<sup>c</sup> x*  $R = e^{x}$  $\left(\frac{x}{x_c}\right)$  $=e^{\left(\frac{x}{x_c}\right)^n}$ 

Donde:

 $V_0/Q_e$ = el inverso de la carga específica o factor de carga (m3/kg).

I I

 $Qe = explosivo/hoyo (Kg)$ .

 $E =$ potencia en peso relativa del explosivo usado (%).

- W = desviación estándar de la exactitud de perforación. (m)
- = diámetro del hoyo (mm).  $d$

=factor de roca  $\mathbf{A}$ 

 $L0 = \text{large}$  de la carga sobre el piso del banco (m).

= altura del banco.  $H$ 

B  $=$  burden  $(m)$ 

 $BCL = largeo$  de la carga de fondo  $(m)$ 

 $CCL = large$  de la carga de columna (m)

Lt = largo de la carga total  $(CLL + BCL)$  (m)

# **2.5.4. ESTIMACIÓN DEL ÍNDICE DE UNIFORMIDAD.**

Cunningham propone para la estimación de "n" de la ecuación de "Rosin Rammler en el modelo de Kuz-Ram", una metodología que se basa en la geometría presente en el taladro. Esta muestra cómo se ve afectado el factor n con respecto a la geometría presente en el hoyo, explica (Huanca, 2018) "El primer término, que involucra al burden y al diámetro del hoyo, sugiere que a medida que el burden aumenta para un diámetro fijo de hoyo, el n disminuirá (un rango más amplio de tamaño de partícula)."

Siguiendo el orden propuesto por Cunningham, que sigue una logina razonable se tiene el segundo término, según (Huanca, 2018) "…involucra a la relación S/B, sugiere que a medida que la relación S/B aumenta n también aumenta (un rango más estrecho de tamaño de partícula). Esto está de acuerdo con el método sueco" sin embargo, Cunningham resalta que el termino no va aplicado a la malla de iniciación sino en cambio a la de perforación, haciendo notar que no se debe exceder de un valor superior a 2. Además se tiene que es una limitación sensata la medida de la partícula pues como explica (Huanca, 2018) "debe mejorarse con el aumento de la relación S/B. Los usuarios deben recordar que las voladuras para armadura de rocas (un buen ejemplo de tamaño de partículas no uniforme) generalmente involucra relaciones S/B menores a 1."

El tercer término, que involucra a la exactitud de la perforación, sugiere que a medida que mejora, n mejora. Esto nuevamente parece completamente razonable. El cuarto término, que involucra el uso de la carga de fondo con explosivo de alta energía sugiere que n aumentará aumentando el largo de la carga de fondo. El uso de una carga de fondo fue propuesto por Langefors y Kihlstrom para sobrepasar el confinamiento adicional y la dificultad aumentada de fragmentación en la base de la voladura en banco. La energía más alta en esta sección de la voladura ayuda específicamente a mejorar la fragmentación y ex cavabilidad en las voladuras.

Finalmente, dentro de los términos presentes en la ecuación, Cunningham relaciona la longitud de la carga con respecto a la elevación del banco, se muestra que a medida que la carga se distribuye de manera uniforme esta tiene una mejora en la fragmentación del banco. Se tiene que a medida de que los diámetros del hoyo aumenten, las cargas disminuyen y arrojan bajos valores de relación entre carga y altura, con respecto a esto explica (Huanca, 2018) "… lo que conduce a su vez a una combinación de fragmentación de mayor proporción en la región del collar y una fragmentación de menor proporción en la base de la carga. Esta combinación es característica de un n bajo."

## **2.5.5. ESTIMANDO EL FACTOR DE ROCA.**

El modelo de Kuz-Ram prosee un parámetro sumamente importante en la predicción d fragmentación, que es el factor de roca, el cual es utilizado a partir de una modificación de lo que se conoce como el Índice de tronabilidad, utilizado por Lily en el año 1986, ya que Cunnigham utiliza una tabla para realizar el cálculo de dicho factor, muy similar al propuesto por Lily pero dando a la dureza presente en la roca un grado de importancia superior, como los aplicados en grano fino presente en flujos de la lava, explica (Huanca, 2018) "por ejemplo, en que el módulo de Young es alrededor de 80 GPa y el UCS es de alrededor de 400 MPa, la dureza es de 80, comparado con un valor máximo de 10 del índice de Lilly." "Por lo que "el factor de roca, A, calculado por Cunningham, se determina como" (Huanca, 2018):

$$
A = 0.06 * (RMD + JPS + JPA + RDI + HF)
$$

Donde:

RMD es el descriptor de la masa rocosa,

JPS es el espaciamiento de las diaclasas verticales.

JPA es el ángulo del plano de diaclasa,

RDI es la influencia de la densidad y HF es el factor de dureza.

La tabla 3 muestra parámetros presentes en la ecuación, donde se relacionan las diaclasas con la malla de perforación de "las diaclasas está relacionada con la malla de perforación", explica (Huanca, 2018) "Esto reconoce claramente los diferentes impactos que un fragmento de 800 mm, por ej., tendría en una operación de una cantera pequeña comparado con una operación grande de minería."

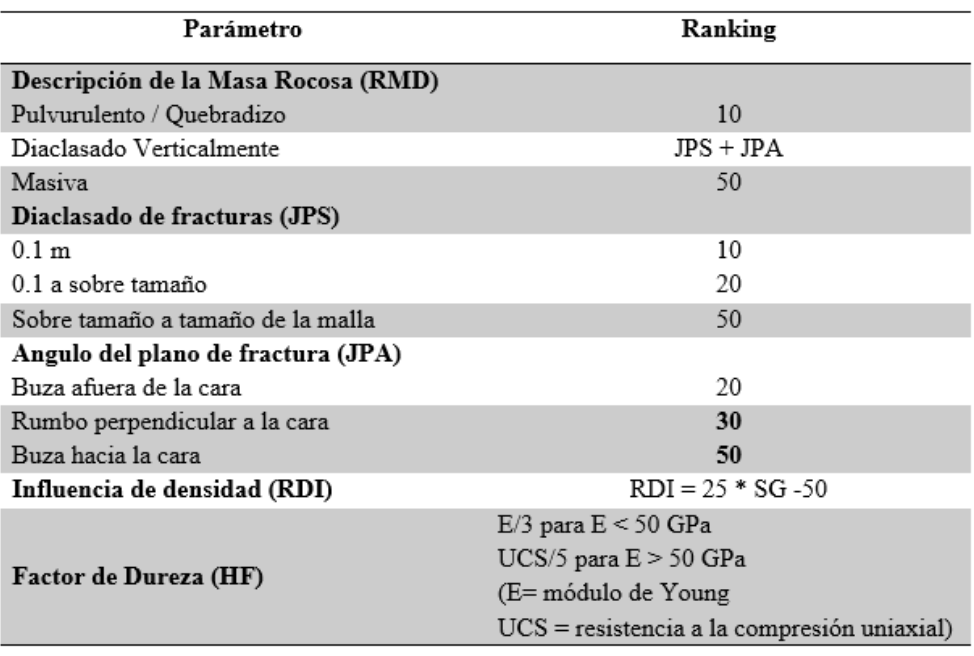

## Tabla 3: Ranking para el factor de roca de Kuz-Ram

**Fuente: extraído de** (Cunningham, C, 1987)

## **2.6. SOFTWARE DE GRANULOMETRIA PortaMetrics™**

Es un dispositivo (Tablet) con cámara automática para la evaluación del P80, con un software instalado, que analiza casi de manera instantánea la escena que usted elija sin la necesidad de ubicar objetos de referencia (Copyright© 1999-2019 Motion Metrics International Corp).

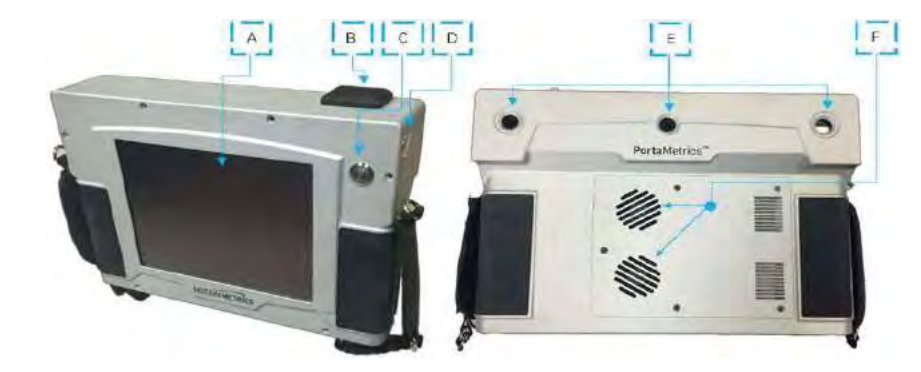

**Figura 2: Equipos de medición de fragmentación PortaMetricsTM**

- A:Pantalla Tactil
- B: Antena GPS
- C: Botón capturador
- D: Boton de encedido y apagado del equipo
- E: Camaras
- F: Sistema de ventilación

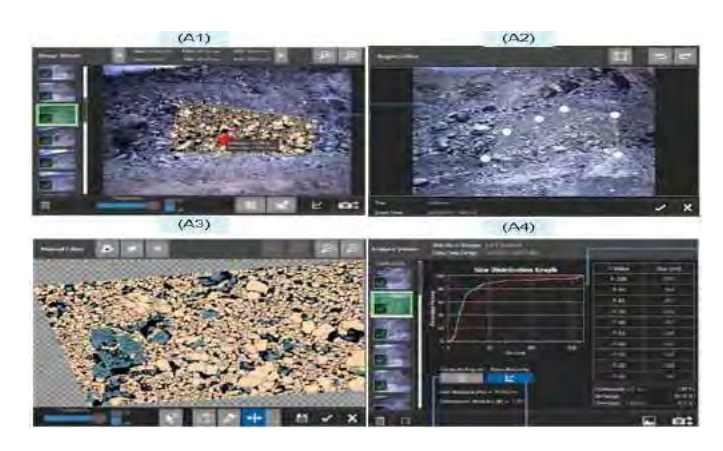

**Figura 3: Software de análisis de fragmentación. PortaMetricsTM.**

Se puede apreciar la interface del software PortaMetrics mostrado en la Figura 4; la secuencia de la metodología de trabajo, desde A1: visor de imagen, A:2 cambio de ajuste en la región a tratar, A3: Fragmentación y A4: los resultados obtenidos de los análisis aplicados a la fragmentación.

#### **2.7. VARIABLES DE DISEÑO DE LAS VOLADURAS**

-Diámetro de taladro (D): Diametro a utilizar para la construcción del taladro para la perforación, este está relacionado con el equipo que se usara para su fabricación. Explica (Exsa, 2010)

-Inclinación de la perforación: El componente principal del movimiento de las rocas es perpendicular al eje de los barrenos, por lo que cuando estos se inclinan el material se proyecta hacia arriba y hacia adelante (Long, 2003).

Se tiene que cuando el taladro cumple una inclinación de 45°, el desplazamiento del mismo es máximo en dirección horizontal, sin embargo, para funciones practicas no es utilizado a ángulos superiores a 30° ya que para los equipos de perforación se sugieres aplicar perforaciones de ángulos verticales debido a las características presentes en los mismos, como es el caso de los equipos rotativos grandes utilizados en roca dura.

-Densidad del Explosivo: Se describe como el pero o masa especifica en g/cm3, generalmente cuan mayor sea la densidad, brinda una potencia superior, esta tiende a varias en 0,7 a 1,6 g/cm3. Según Karlinsku (2008) citado en (Huanca, 2018) "Todo explosivo tiene una densidad critica encima de la cual ya no detona"

-Resistencia a la compresión de la roca (SC): Se refiere a la capacidad que posee la roca para brindar resistencia a la fuerza de comprensión aplicada y la tensión. Según Zhantao e Itakura, (2012). Citado en (Huanca, 2018) "Esta propiedad define la energía necesaria a aplicar para la perforación del macizo rocoso y acondiciona en gran parte los parámetros y características de la operación de perforación y voladura".

-Dimensiones de la voladura: Son aquellas que componen la duperficie o área que delimita por la longitud frontal y la distancia o profundidad en  $m^2$  de avance, por la distancia vertical del corte (H)  $m^3$ .

Las variables de diseño de voladura descritas anteriormente, son las que se utilizan como variables de entrada en el algoritmo para el diseño de la operación de perforación y voladura. Dichas variables nos permiten obtener como resultado, parámetros fundamentales como el burden (B), espaciamiento (E), altura de banco (H), taco (T), sobre perforación (SP), volumen de carga (VC), factor de carga (PF), entre otras, que influyen directamente en la ejecución de la voladura en mineria de superficie.

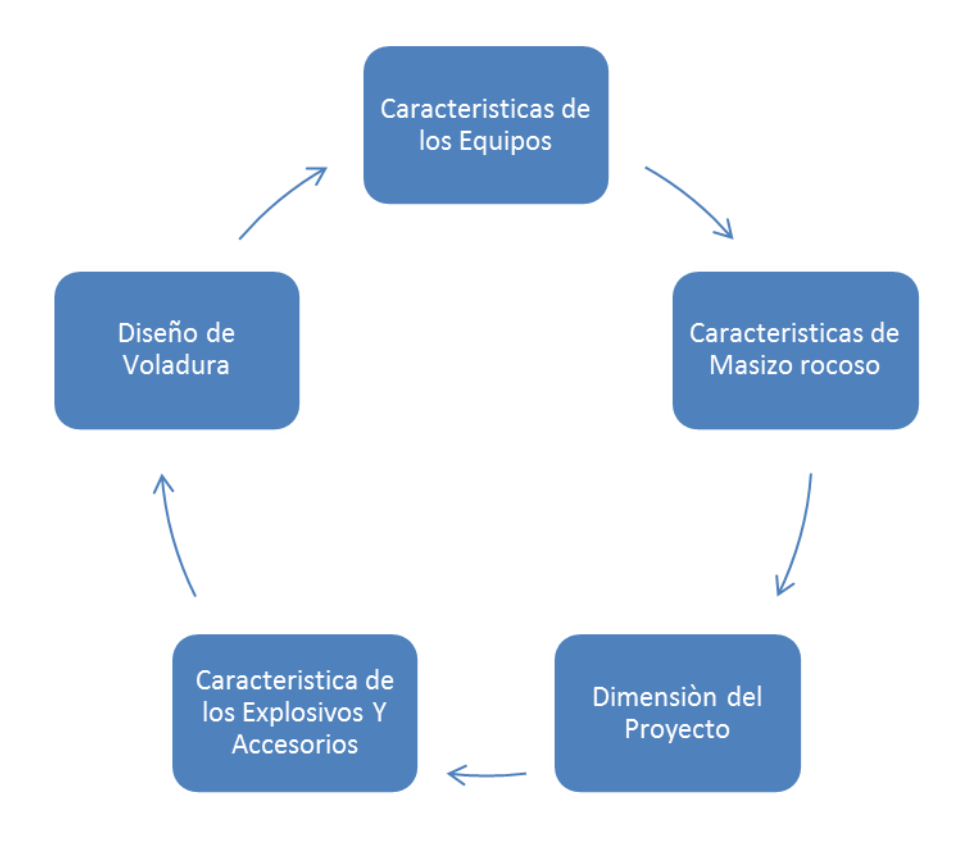

#### **CAPITULO 3: GENERIALIDADES DE LA MINA**

#### **3.1. UBICACIÓN**

La Unidad Minera Las Bambas (U.M. Las Bambas), cuyo titular es Minera Las Bambas S.A. **(Las Bambas)** se ubica entre los Distritos de Challhuahuacho, Tambobamba y Coyllurqui, perteneciente a Provincia de Cotabambas, y parte del Distrito de Progreso, en los Andes de la zona centro sur de Perú, entre las cuencas de los ríos Vilcabamba y Santo Tomás, de forma específica en las subcuencas Ferrobamba, Pamputa, Pumamarca y Cuenca Record, con altitud que var entre los 3 800 msnm y 4 600 msnm. La U.M. Las Bambas se ubica a 75 km al Sur-Suroeste de la ciudad de Cusco, 300 km al Noroeste de la ciudad de Arequipa (Cooperación, 2015).

"Ubicada en el area norte del cuadrángulo de Santo Tomás (29-r) de la carta geológica nacional escala 1:100,000" (Cooperación, 2015)

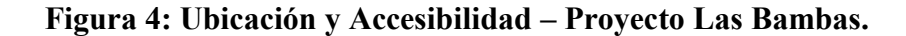

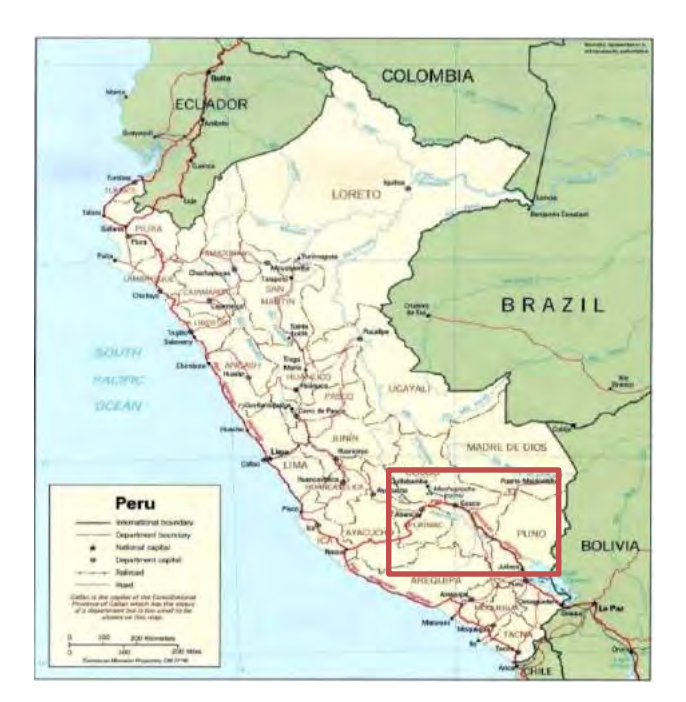

# **3.2.ACCESIBILIDAD**

"Para acceder al yacimiento Las Bambas se tienen las siguientes opciones" (Cooperación, 2015):

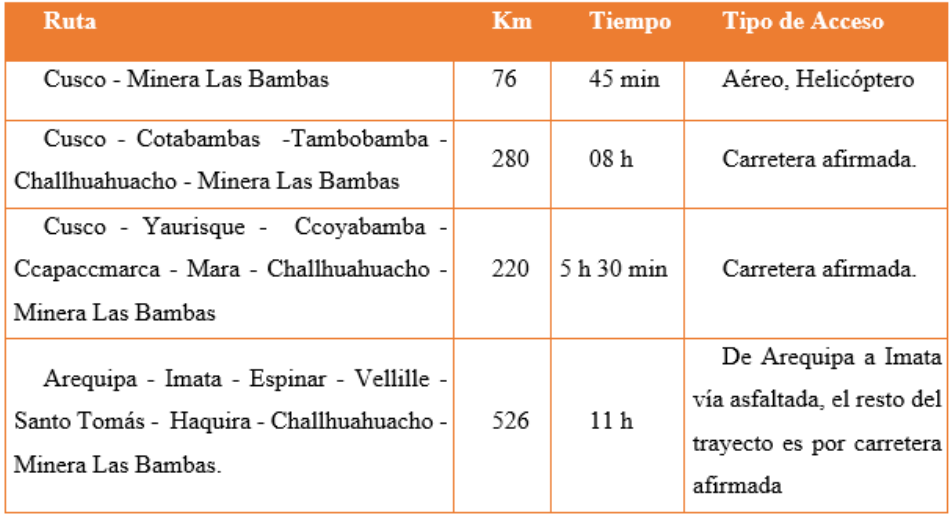

# **Tabla 3: Rutas y tipos de accesibilidad.**

# **Fuente: Elaboración Propia**

**Figura 5: Principales vías de acceso del departamento de Apurímac.** 

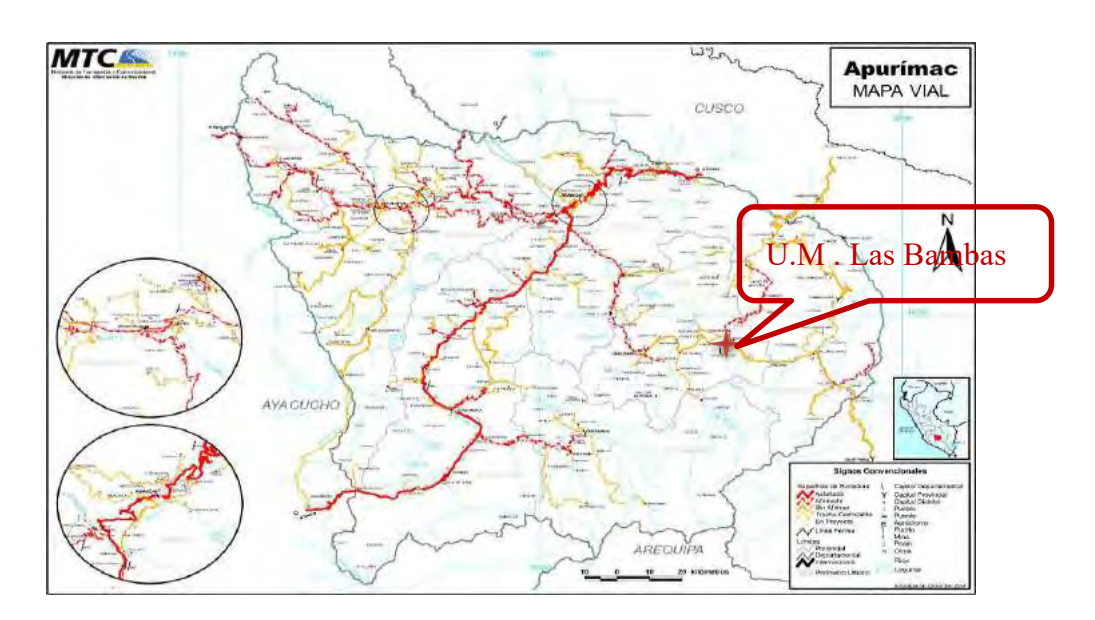

**Fuente: Ministerio de Trasporte y Comunicaciones** 

# **3.3. ANTECEDENTES HISTÓRICOS**

## Historia de Proyecto Minero Las Bambas

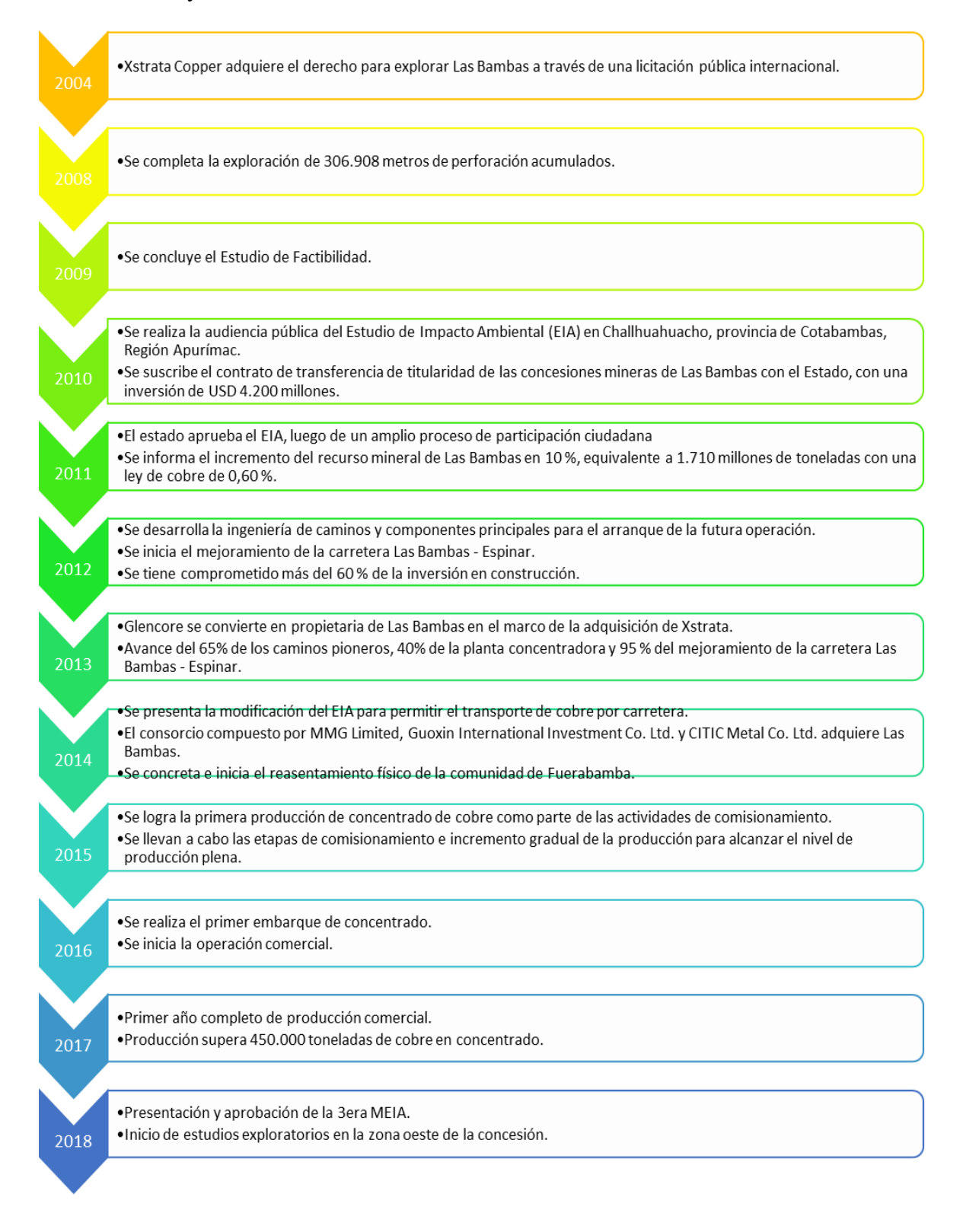

#### **3.4.CLIMA**

Se puede describir como variado ya que cuenta con periodos que van desde lluvias, hasta frío, incluso temporadas templada y seca. Generalmente mantiene cierta frecuencia en el caso de las lluvias donde suelen ser frecuentes en el mes de octubre hasta diciembre donde tiene ser más acentuado hasta el mes de marzo; debido a la frecuencia de estas, tienden a ocasionar la interrupción de las vías terrestres dificultando el transporte de la zona por ocurrentes deslizamientos en las zonas de terrenos muy inestables.

La presencia de descargas eléctricas es considerada de alto riesgo en la zona del provecto durante este periodo.

A partir de abril hasta septiembre, durante el día la temperatura presenta fuertes cambios desde 5°C en las mañanas hasta 25° al medio día. En las noches la temperatura decrece hasta por debajo de 0°C en horas de la madrugada.

El periodo de vientos ocurre entre los meses de julio y septiembre y su intensidad aumenta después de las 13 horas hasta las 17 horas. En el resto del año la intensidad del viento es débil a moderada.

#### **3.5. FLORA**

Fueron identificadas setenta y nueve variedad de especies botánicas, las cuales se agrupan es treinta y siete familias diferentes, entre fanerógamas y criptógamas.

"La familia con mayor representación son las dicotiledóneas son la categoría taxonómica, con el 59,5% (54 especies) del total de familias" (Cooperación, 2015). Seguidamente se encuentra la familia de las monocotiledóneas las cuales representan 10,8 %.

A continuación se encuentra las dicotiledóneas, dentro de cual la familia de mayor representación "son las asteráceas con el 42,6 % de especies y seguidamente las monocotiledóneas lo son las poaceas con el 50 % de las especies" (Cooperación, 2015).

## **3.6.FAUNA**

Fueron identificados un total de treinta y dos especies distintas "de aves en la zona de influencia del Proyecto. Estas especies fueron determinadas en la estación seca" (Cooperación, 2015).

En esta zona se encuentra cinco lagunas, por lo cual se reporta "la presencia de avifauna acuática en alunas de estas, específicamente en las lagunas de Quelloacocha, Casanacocha y Totoracocha. En las dos restantes, no se reportaron presencia de avifauna" (Cooperación, 2015).

La "Laguna Casanacocha es la que presenta una mayor diversidad de especies y cantidad de individuos, en relación a la avifauna la cual se relaciona a ambientes acuáticos" (Cooperación, 2015).

Sin embargo en todas las lagunas, se pudo observar que estas presentan una escasa riqueza de especies, número de individuos y diversidad, debiendo influenciar en ello que el censo se realizó en la estación seca, la escasa o nula vegetación circundante a las lagunas que pueda servir de refugio a las especies de aves, (a excepción de la Laguna Totoracocha) factores antrópicos, u otros más, que deberán ser analizados durante la realización del Estudio de Impacto Ambiental.

"En relación a los reptiles y anfibios se identificaron dos especies diferentes, por lo cual es necesario la ejecución de estudios más amplios al respecto" (Cooperación, 2015).

# **3.7. ASPECTOS GEOLÓGICOS**

## **3.7.1. GEOLOGÍA REGIONAL**

Este proyecto se ubica en "la franja de yacimientos de skarn de Cu (Mo-Au), asociado a sistemas tipo pórfido, ubicado en la zona sureste del Perú" (Figura N° 9) (Cooperación, 2015). "Esta franja se encuentra controlada por el batolito Andahuaylas-Yauri del Eoceno-Oligoceno (Tabla N° 5), el cual se encuentra emplazado en unidades sedimentarias del Mesozoico, representando la de mayor interes la formación Ferrobamba (Cretáceo inferior a superior)" (Cooperación, 2015).

"Las rocas intrusivas del batolito, en contacto con las calizas Ferrobamba, originaron metamorfismo de contacto y en algunos lugares cuerpos de skarn con mineralización de Cu (Mo-Au) (Cooperación, 2015). "El batolito Andahuaylas-Yauri se ha emplazado al sur de la Deflexión de Abancay, con lineamientos de dirección NO-SE, NE-SO y otros que fueron generados principalmente por la Orogenia Andina. La Figura N° 10 muestra la geológica regional".

#### Marco Estructural

El Proyecto Las Bambas está regionalmente enmarcado en la margen sur de la deflexión de Abancay (12° a 14° Latitud Sur); esta estructura se caracteriza por evidenciar un cambio en el trend (tendencia) de los Andes Peruanos pasando de NO-SE a E-O por más de 200 km como consecuencia de la colisión diferencial de la Dorsal de Nazca con el margen litoral pacifico peruano predisponiendo su morfologia actual (bayoneta). El proyecto Las Bambas, dentro de este contexto geológico regional, está localizado en el cinturón porfiritico/skarn Cu-Mo-Au denominado Skarn belt Andahuaylas-Yauri situado al SE del Perú, en una zona de anomalia atribuida a la orogénesis Inca del Eoceno al Oligoceno temprano; este cinturón metalogénico

"está hospedado en el Batolito de Andahuaylas-Yauri, y presenta intrusiones múltiples de composición calcoalcalina" (Cooperación, 2015)...

## **Fase de Intrusión**

"La actividad magmática del Eoceno-Oligoceno, en el sureste del país ha emplazado una especie de cuerpos intrusivos calcoalcalinos, en varias fases intrusivas, conocidas como Batolito de Andahuaylas-Yauri (300 km x 60 km); lo cual comprende fases plutónicas, intrusiones de stocks, sills y diques de pórfidos hipabisales. Estos se encuentran relacionados a lineamientos regionales andinos de rumbo general NO-SE; como el lineamiento mayor de Berenguela-Tintaya-Katanga-Las Bambas-Cotabambas" (Cooperación, 2015).

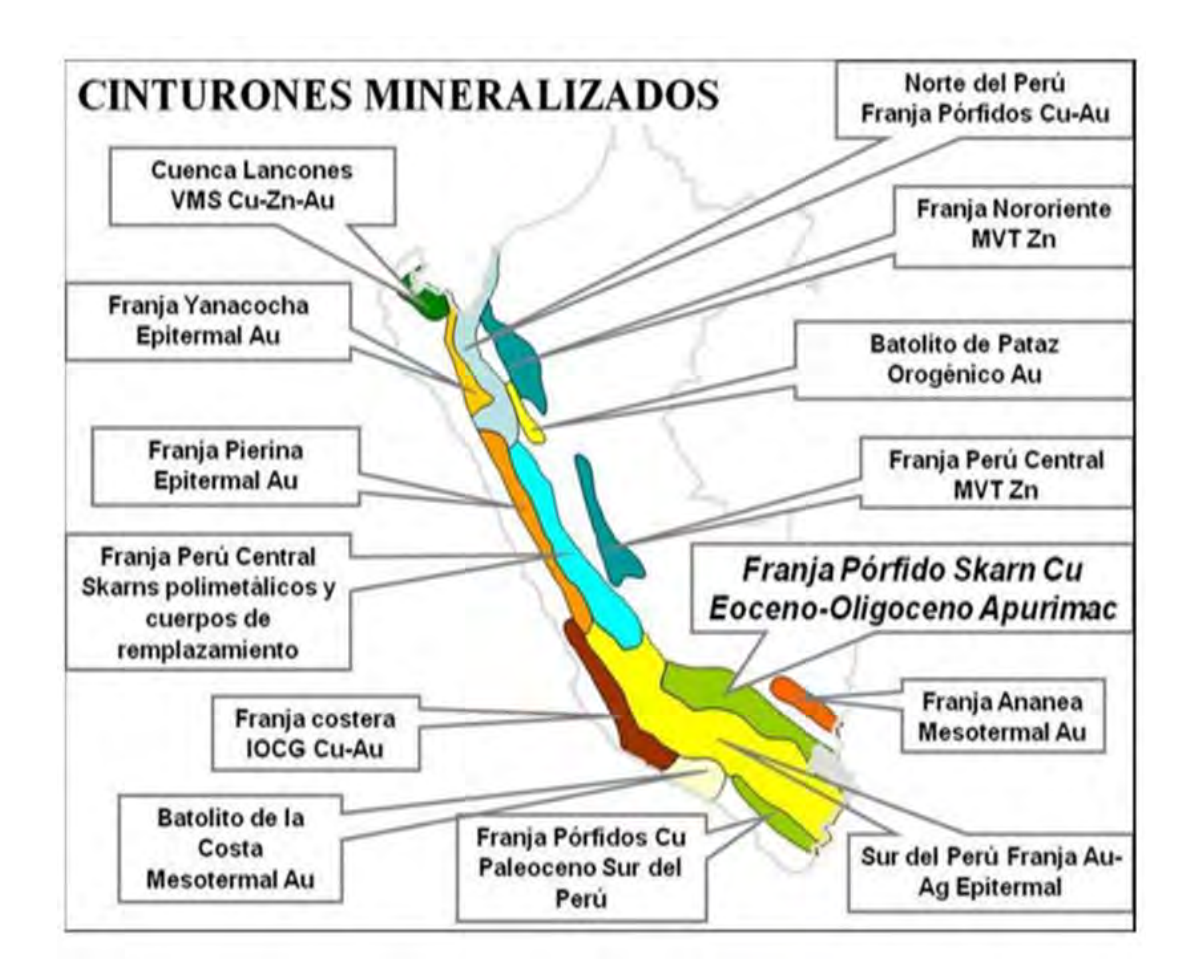

**Figura 6: Mapa Metalogenético del Perú.** 

Litología Estado **Mineral Datado** Método Año (MA) Area **Fuente** Tintaya Dacita Fresca Hornblenda K-Ar  $32.5 + (-1.0)$ Noble, 1984 Tintaya Dacita Biotita  $33.7 + (-1.0)$ Noble, 1984 Alterada K-Ar Yoshikawa, 1976 Cuarzo Monzonita Quechuas Alterada **Whole rock** K-Ar 37 Noble, 1985 Chalcobamba Cuarzo Monzonita Alterada Hornblenda K-Ar  $32.6 +/- 1.0$ Skarn Molibdenita  $42$ Mathur, 2000 Antapaccay Re-Os Chalcobamba Skarn Calcopirita Re-Os  $29 + (-8.0)$ Ruiz & Mathur, 2001 Chalcobamba Magnetita  $29 + (-8.0)$ Ruiz & Mathur, 2002 Skarn Re-Os Ferrobamba Skarn Molibdenita Re-Os  $33.5 + (-0.2)$ Ruiz & Mathur, 2003 Katanga Biotita K-Ar  $31.6 + (-0.8)$ Perelló & otros, 2003  $40.3 + (-1.0)$ Perelló & otros, 2003 Livitaca **Biotita** 39.7 +/- 1.9 Perelló & otros, 2003 Progreso Hornblenda

**Tabla 4: Edades Radiométricas del Batolito Andahuaylas-Yauri.**

Fuente: Departamento de Geología Minera Las Bambas

**Figura 7: Mapa Geológico Regional de Las Bambas.**

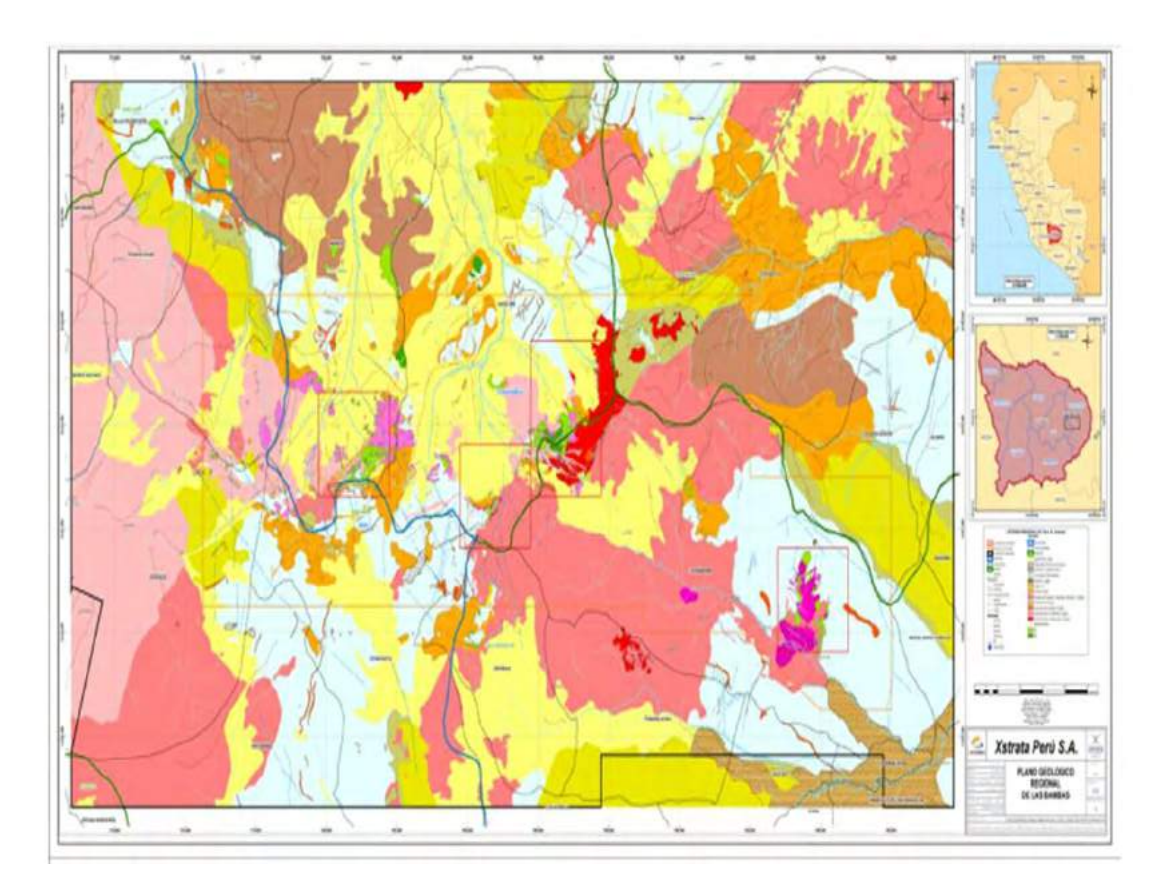

Fuente: Departam ento de Geología Minera Las Bambas

# **3.7.2. GEOLOGÍA LOCAL**

El proyecto "Las Bambas comprende varias zonas mineralizadas, siendo a este momento las más importantes Ferrobamba, Chalcobamba y Sulfobamba. También hay otras áreas que todavía no han sido estudiadas en detalle, entre las cuales están Charcas y Azuljaja" (Cooperación, 2015).

# *Área Ferrobamba*

"Se ubica en el sector SE del distrito Minero Las Bambas y es un área de mayor interés en contenido metálico de Cu, con niveles de oro, plata y molibdeno; una extensión con evidencias de mineralización de 300 hectáreas de forma aproximada" (Cooperación, 2015).

**Imagen 4: Área Ferrobamba (vista de NO a SE).** 

Fuente: Departamento de Geología Minera Las Bambas

# **Rocas sedimentarias**

"En el área aflora una importante secuencia de horizontes calcáreos de la formación Ferrobamba, que se constituye por niveles de calizas con chert, calizas fosilíferas y bioclásticas,

calizas impuras con clásticos finos, así como horizontes masivos y laminados" (Cooperación,  $2015$ ).

## **Rocas Intrusivas**

La secuencia calcárea de la "formación Ferrobamba ha sido cortada por varias fases de intrusión" (Cooperación, 2015).

La primera fase es una monzonita biotitica (MZB), de grano medio a grueso, textura porfiritica, relación de fenos: matriz = 75:25. Se caracteriza por presentar libros de biotita hasta 4 mm. de diámetro, plagioclasas seriadas algunas en forma de cuña, hornblendas prismáticas alargadas y cristales de cuarzo anhedral menor al 1%; como accesorios esfena y magnetita.

"Aflora en gran parte en el sector sur y es una de las fases que ha formado cuerpos de skarn de granate de color marrón rojizo, verde-amarillento, piroxeno y en menor proporción"" "magnetita; con mineralización de calcopirita, bornita y molibdenita que se asocia a la alteración potásica de biotita secundaria, ortosa y magnetita" (Cooperación, 2015).

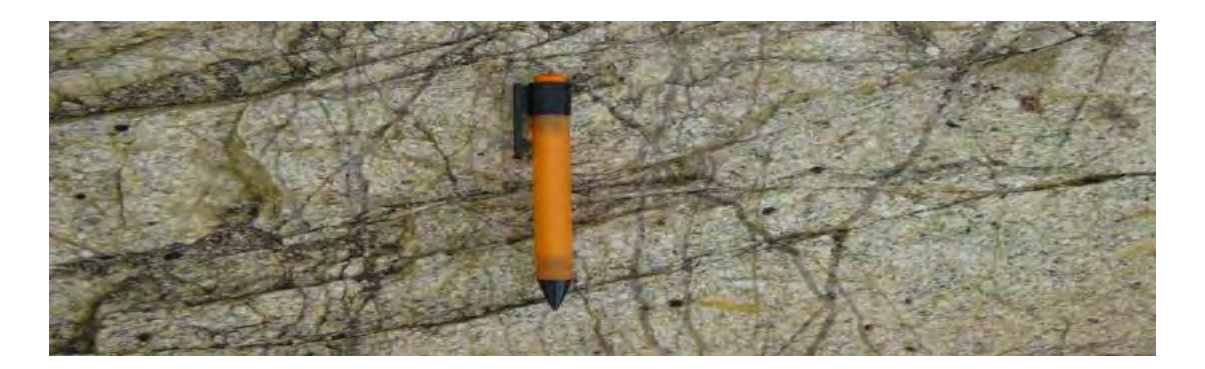

Imagen 5: Monzonita biotítica (MZB)

Nota: libros de biotita y venillas delgadas de cuarzo sin mineral.

La segunda fase denominada monzonita Biotitica fina (MBF2), "es de grano medio a grueso, textura equigranular algo porfiritica, ojos de cuarzo irregulares, plagioclasas bimodales", pequeños cristales de biotita subhedral, esporádicos libros de biotita, y hornblenda; y como minerales accesorios, magnetita y esfena (Cooperación, 2015).

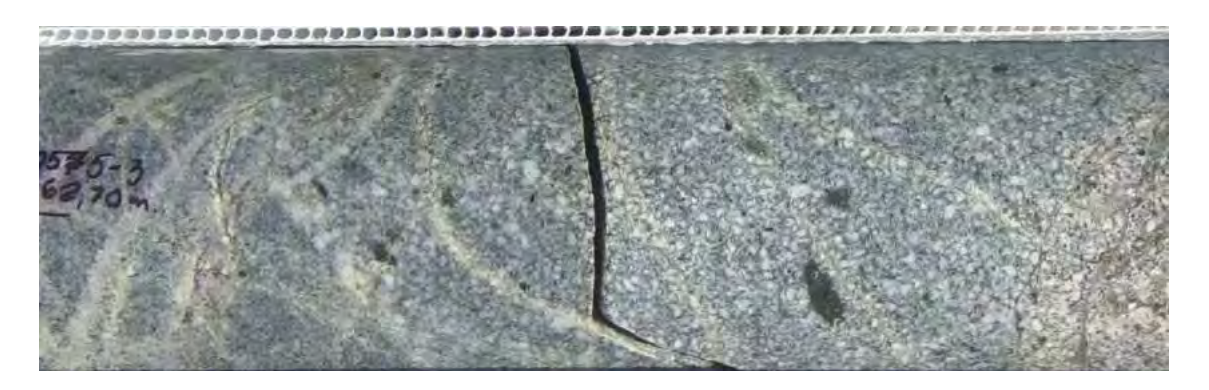

## Imagen 6: Monzonita biotítica Fina 2 (MBF2)

**Nota: libros de biotita y venillas de cuarzo sin mineral.**

La tercera fase denominada mozonita biotitica fina 1 (MBF1), "de grano medio, textura porfirítica, ojos de cuarzo irregulares, plagioclasas subhedrales a anhedrales, pequeños cristales de biotita y algunos libros de biotita, anfíboles aciculares y como accesorio magnetita y esfena" (Cooperación, 2015).

Esta fase aflora en la parte sur y también esta mineralizada con calcoprita, bornita y molibdenita en venillas, diseminada y parches en fracturas.

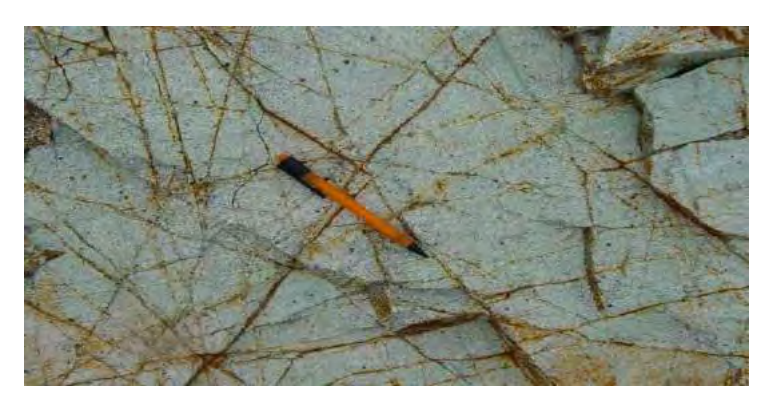

Imagen 7: Monzonita biotítica Fina 1 (MBF1)

Nota: libros de biotita y venillas de cuarzo con óxidos.

"La cuarta fase, monzonita máfica (MZM), es de grano medio a fino, con un gran contenido de minerales máficos (hornblenda>biotita), plagioclasa seriada, escasos ojos de cuarzo" irregulares y como minerales accesorios, magnetita y esfena (Cooperación, 2015).

"Aflora en el sector norte y en contacto con las calizas Ferrobamba, ha originado cuerpos de skarn de granate, de color marrón, marrón-amarillento, piroxenos y escasa magnetita" (Cooperación, 2015).

En zonas "presenta alteración potásica de biotita secundaria, ortosa y magnetita"; endoskarn hacia la zona de contacto (Cooperación, 2015).

La mineralización asociada a esta fase consiste de calcopirita, bornita y molibdenita en venillas y diseminada.

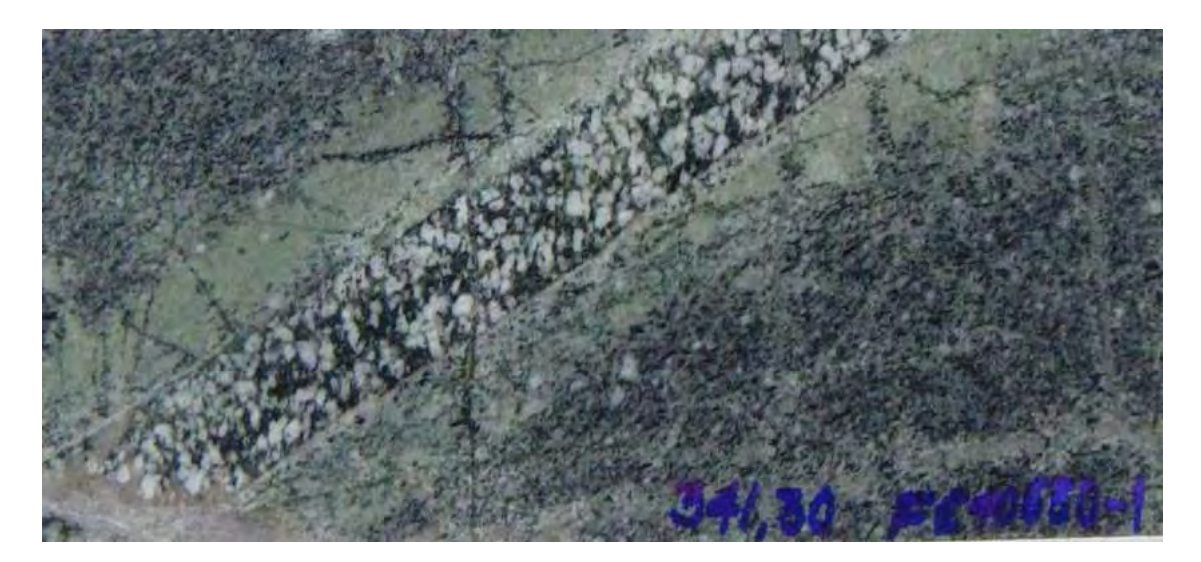

**Imagen 5: Monzonita máfica (MZM),** 

**Nota: Cortado por monzonita hornblendica (MzH).** 

La quinta "fase es una monzonita hornblendica (MZH), de grano medio, textura porfiritica", relación de fenos:matriz = 80:20, con plagioclasas tabulares cortas casi uniformes, hornblendas prismáticas, biotitas peñas, escasos cristales de cuarzo y como minerales accesorios magnetita y esfena (Cooperación, 2015).

"La fase tardía es una monzonita cuarzosa (MZQ), de grano medio, textura porfiritica, con ojos" de cuarzo en un porcentaje variable no mayor a 15%, plagioclasas tabulares cortas, hornblenda, biotitas pequeñas y como minerales accesorios, esfena y magnetita (Cooperación, 2015).

Afloran en "forma de diques con tendencia NO - SE, cortando a todas las unidades precedentes" (Cooperación, 2015). En contacto con las calizas da origen a pequeños cuerpos de skarn, con trazas de calcopirita en venillas y diseminaciones.

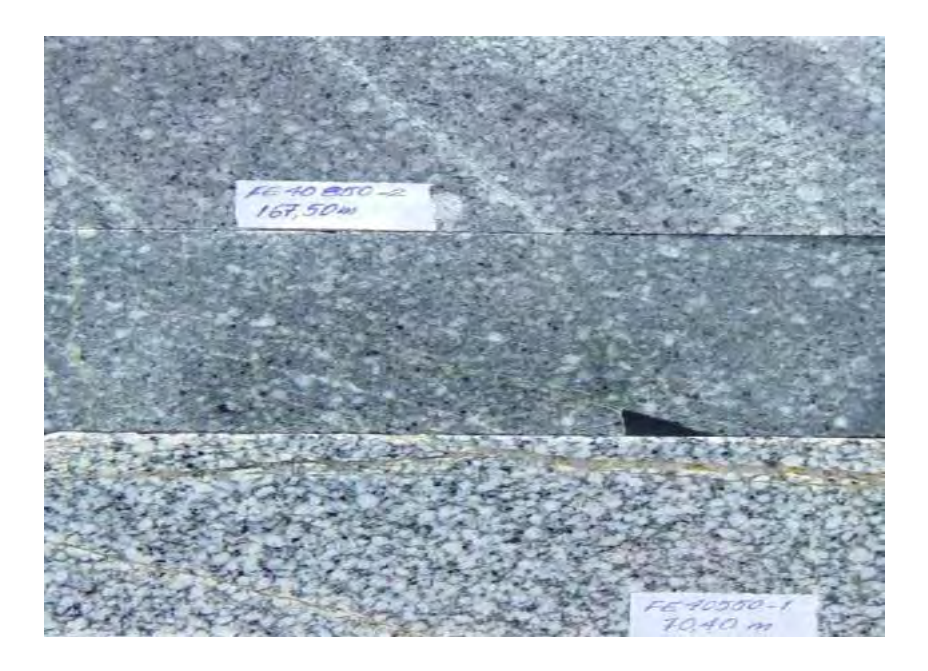

**Imagen 6: Monzonita hornbléndica (MZH).** 

**Imagen 7: Monzonita cuarzosa (MZQ).** 

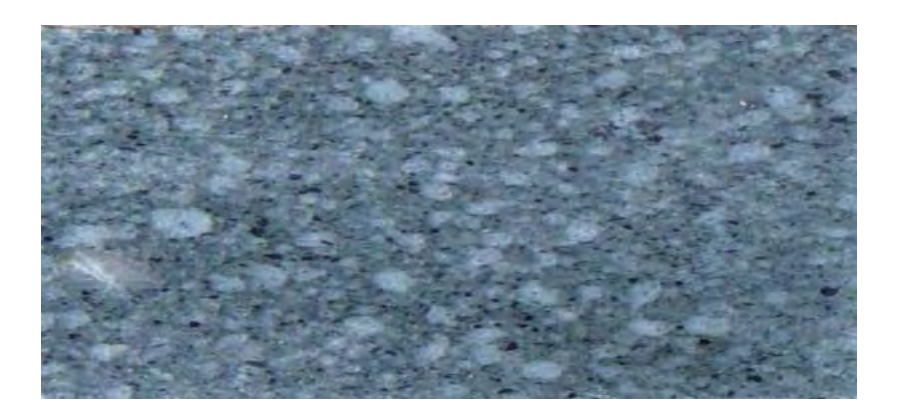

# **3.8.ALTERACIÓN Y MINERALIZACIÓN**

 La "formación de los cuerpos de skarn está asociada a las dos primeras fases" y a la tercera fase de intrusión que ocurrieron en el área de Ferrobamba (Cooperación, 2015).

Los "cuerpos de skarn formados por la primera fase se encuentran bordeando a ésta y afloran en la parte Sur, en el sector medio y Este del área" (Cooperación, 2015). "Los cuerpos de skarn poseen mineralización de sulfuros de cobre en forma de masas irregulares, diseminaciones y en venillas de cuarzo" (Cooperación, 2015).

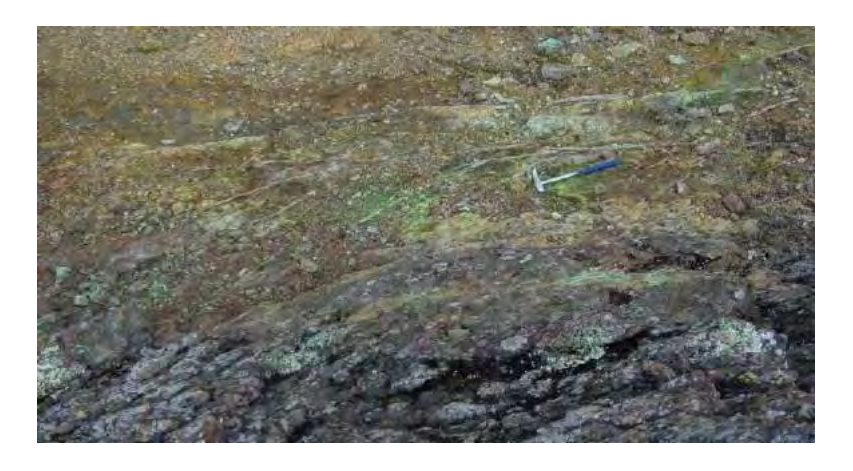

Imagen 11: Skarn de granate - piroxeno - magnetita

**Nota: ortado por venillas de cuarzo. Mineralización superficial de óxidos de Cu y** 

**calcopirita – bornita.**

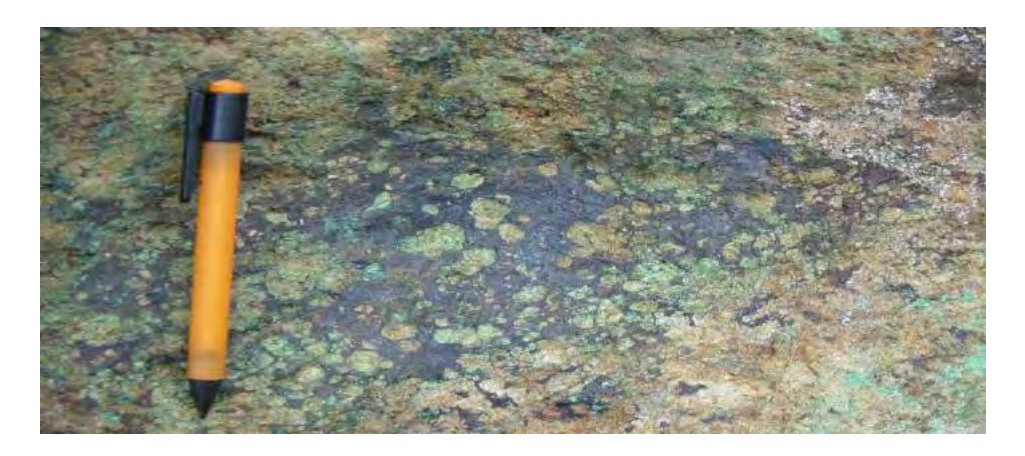

#### **Imagen 8: Skarn de granate verde – amarillo y marrón –**

**Nota: rojizo con bornita y calcopirita oxidadas.** 

"Los cuerpos de skarn integrados por la segunda fase" se caracterizan por granates de color verde – amarillo, marrón – rojizo con intercalaciones de piroxeno y poca magnetita, estos cuerpos presentan muy buena mineralización de bornita y calcopirita y además se observa que muy pocas veces están cortadas por "venillas de cuarzo" (Cooperación, 2015).

"Los cuerpos de skarn formados por la cuarta fase" presentan granates de color marrón claro masivos, algunas veces de grano fino a medio, asociados con piroxenos y trazas de magnetita; en estos cuerpos generalmente la mineralización está asociada a venillas de cuarzo y en menor proporción aparece diseminada o en venillas (Cooperación, 2015).

Los endoskarn desarrollados "no son muy extendidos, en estos se forman granates" marrones- rojizo, verde – amarillo y marrón claro. "La mineralización en los endoskarn está conformada por calcopirita, bornita y con menor frecuencia molibdenita en las dos primeras fases, mientras que en la tercera fase está conformada por calcopirita" (Cooperación, 2015).

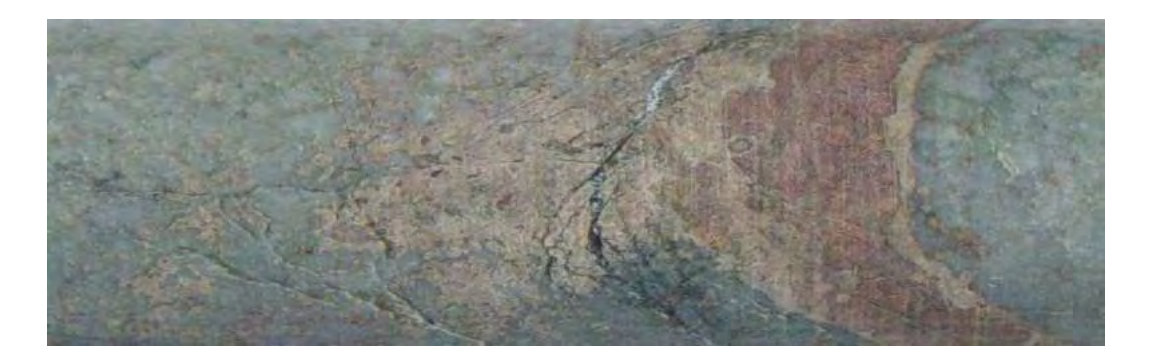

**Imagen 9: Endoskarn de granate, plagioclasas cálcicas, piroxeno y cloritas** 

**Nota: Con poca mineralización de bornita y calcopirita.** 

La marmolización es desarrollada sobre los horizontes de caliza. Los mármoles que están próximos a los skarn presentan granates de color marrón y/o amarillo en forma de cristales diseminados o en venillas, también suele ocurrir piroxenos. El halo de marmolización es muy irregular, generalmente se presenta de color gris claro con algunas venillas de calcita y enalgunos casos con manchas de óxido de manganeso en fracturas. La formación de wollastonita, generalmente se da en los horizontes que contienen chert y aparece como halo, alrededor de los nódulos de chert. Hacia las partes más distales la intensidad de marmolización decrece, presenta grano fino y generalmente es de color gris.

En realidad no hay un halo definido de marmolización ya que también se puede formar en las márgenes de los diques que se encuentran en las zonas má distales del área de Ferrobamba.
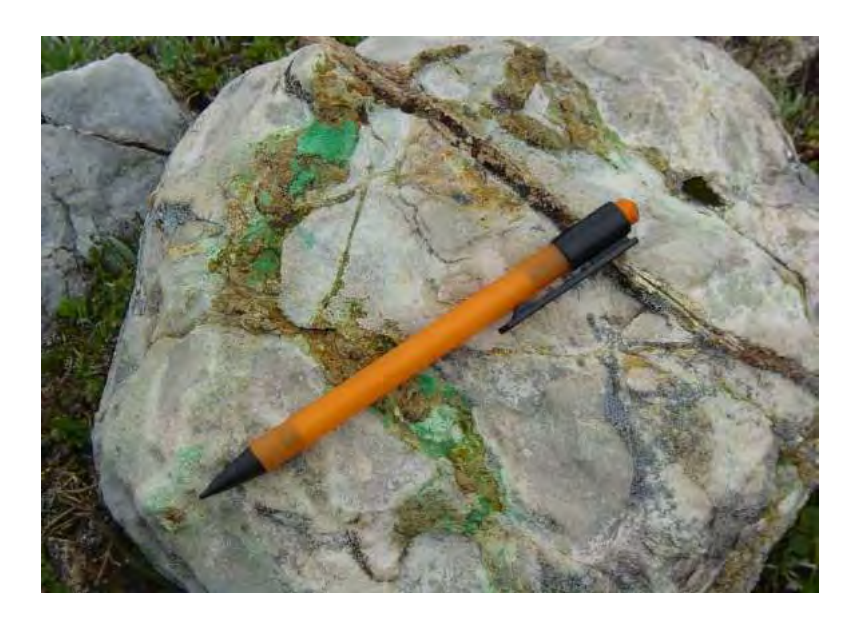

**Imagen 10: Mármol con venillas de granate y óxidos de cobre**.

La alteración en las fases de intrusión se presenta con intensidad menor.

En primer lugar suele ocurrir una alteración potásica que se asocia con feldespato potásico, la primera reemplaza a hornablendas y en menor proporción a las biotitas; el segundo se presenta en la matriz o como halo de venillas de cuarzo. El cuarzo generalmente se da en la matriz y en venillas de cuarzo.

En la cuarta y quinta fase, la alteración presentada generalmente "con máficos cloritizados, biotita secundaria, cloritas en venillas y algunas venillas de cuarzo con halos de biotita secundaria o clorita" (Cooperación, 2015). En el sector Oeste del sistema, los cuerpos de skarn presentan mayor contenido de bornita que calcopirita, estos minerales se presentan en masas irregulares, coágulos y diseminaciones.

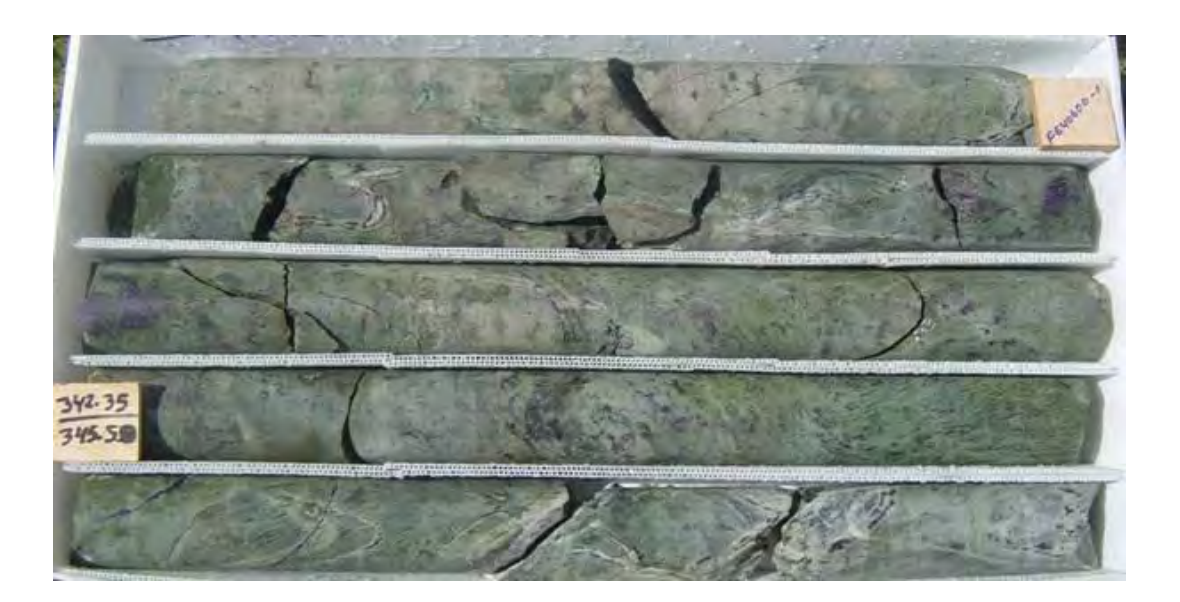

**Imagen 11: Skarn de granate marrón, verde y piroxenos.** 

En la imagen  $N^{\circ}16$  se muestra mineralización de bornita > calcopirita, cortados por algunas venillas de cuarzo con mineralización de bornita > calcopirita.

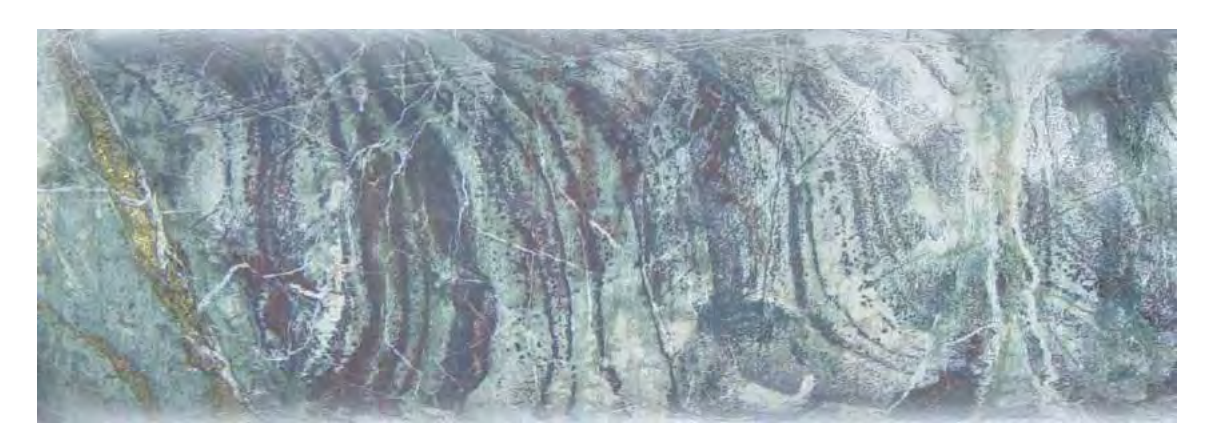

**Imagen 12: Skarn de piroxeno y magnetita** 

**Nota: Con alto contenido de bornita fina diseminada y venillas de calcopirita.** 

Las leyes de Cu en los skarn son variables, desde trazas hasta leyes mayores a 5.0 %. Existe cobre nativo, que se ha identificado en algunos sondajes como FE40200-1 y FE40300-1, se presenta en forma de delgadas láminas impregnadas en fracturas. La mineralización en las tres primeras fases de intrusión se presenta principalmente en "venillas de cuarzo con mayor calcopirita que bornita y ocasionalmente con molibdenita; también la bornita" y calcopirita se presentan diseminadas en menor intensidad en los intrusivos (Cooperación, 2015). La densidad de venillas en los intrusivos mineralizados es directamente proporcional con la mineralización de sulfuros. Estas características son reconocidas en superficie y en profundidad con los sondajes realizados en la zona sur del área de Ferrobamba.

La calcosina secundaria se presenta como pátinas remplazando a la calcopirita o bornita; ésta aparece en los skarn, endoskarn y en los intrusivos principalmente en las venillas de cuarzo con sulfuros; el espesor de esta ocurrencia no es mayor de 25 metros, depende también del cambio del relieve topográfico.

La mineralización de óxidos se presenta generalmente en superficie, suele ocurrir hasta cierta profundidad (menor a 25 metros de profundidad) principalmente en los intrusivos, se presenta como débiles manchas en las zonas de fractura y no en gran volumen, lo que descarta cuantificarla como reserva.

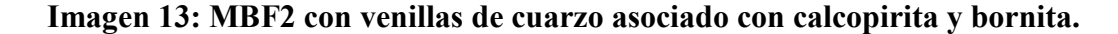

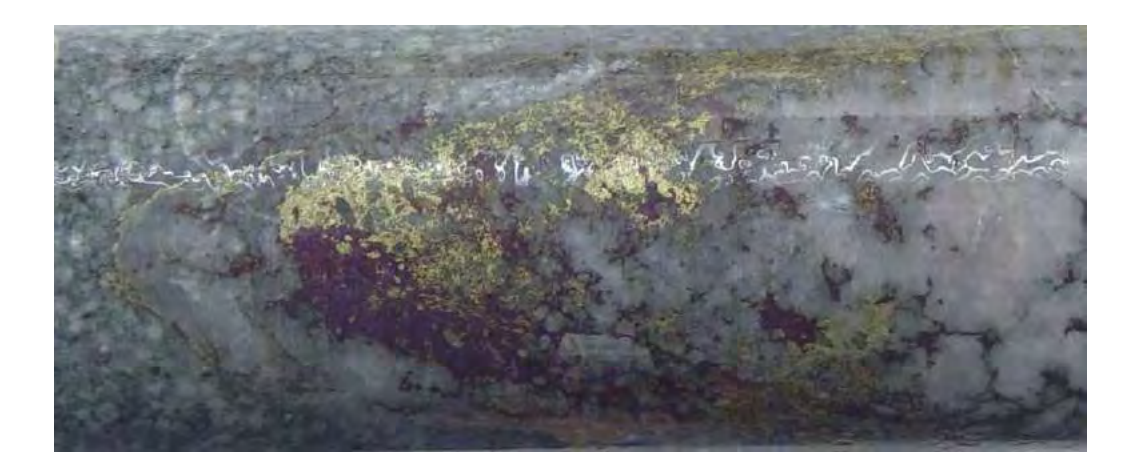

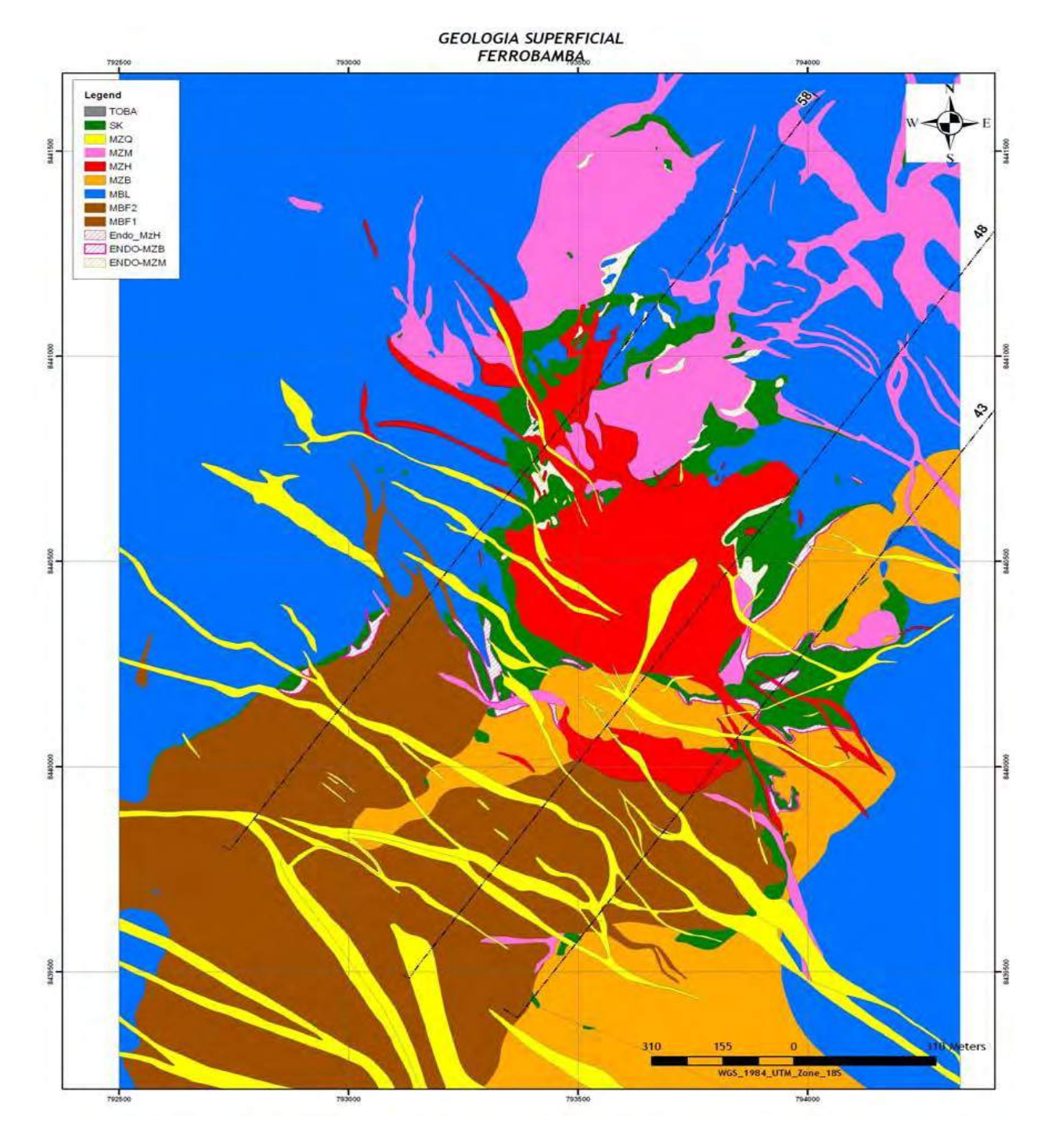

## **Figura 8: Geología del área de Ferrobamba.**

Fuente: Departam ento de Geología Minera Las Bambas

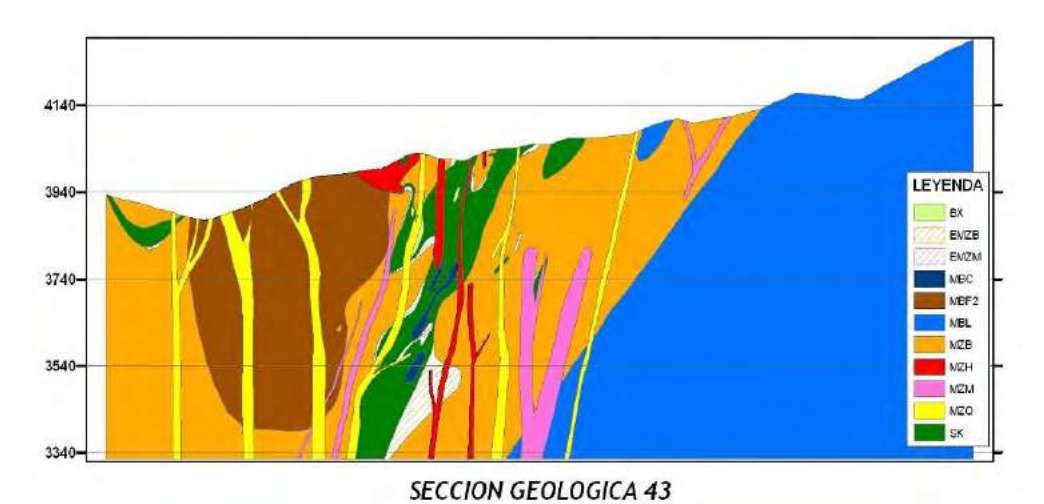

**Figura 9: Secciones geológicas (Az 35°) del área de Ferrobamba.**

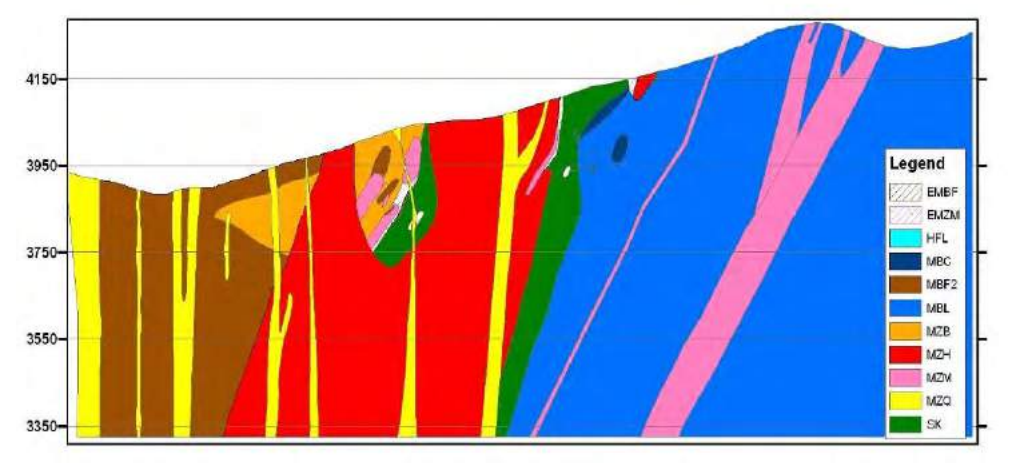

**SECCION GEOLOGICA 48** 

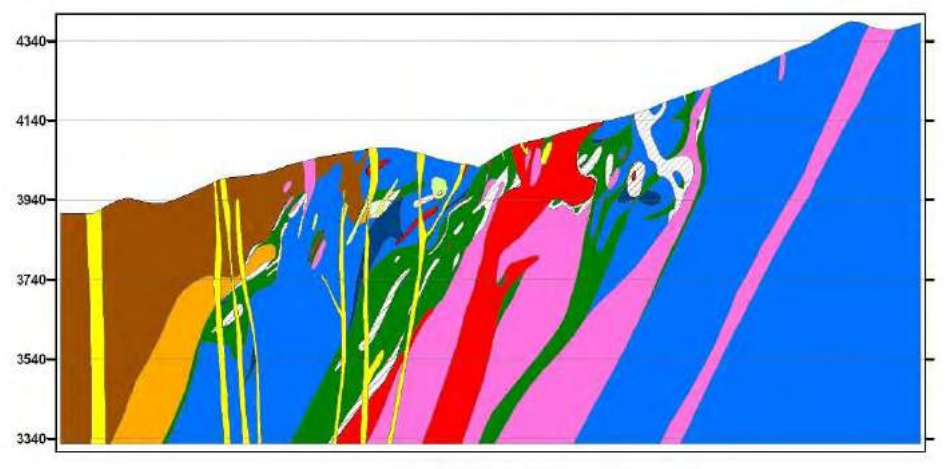

SECCION GEOLOGICA 58

Fuente: Departamento de Geología Minera Las Bambas

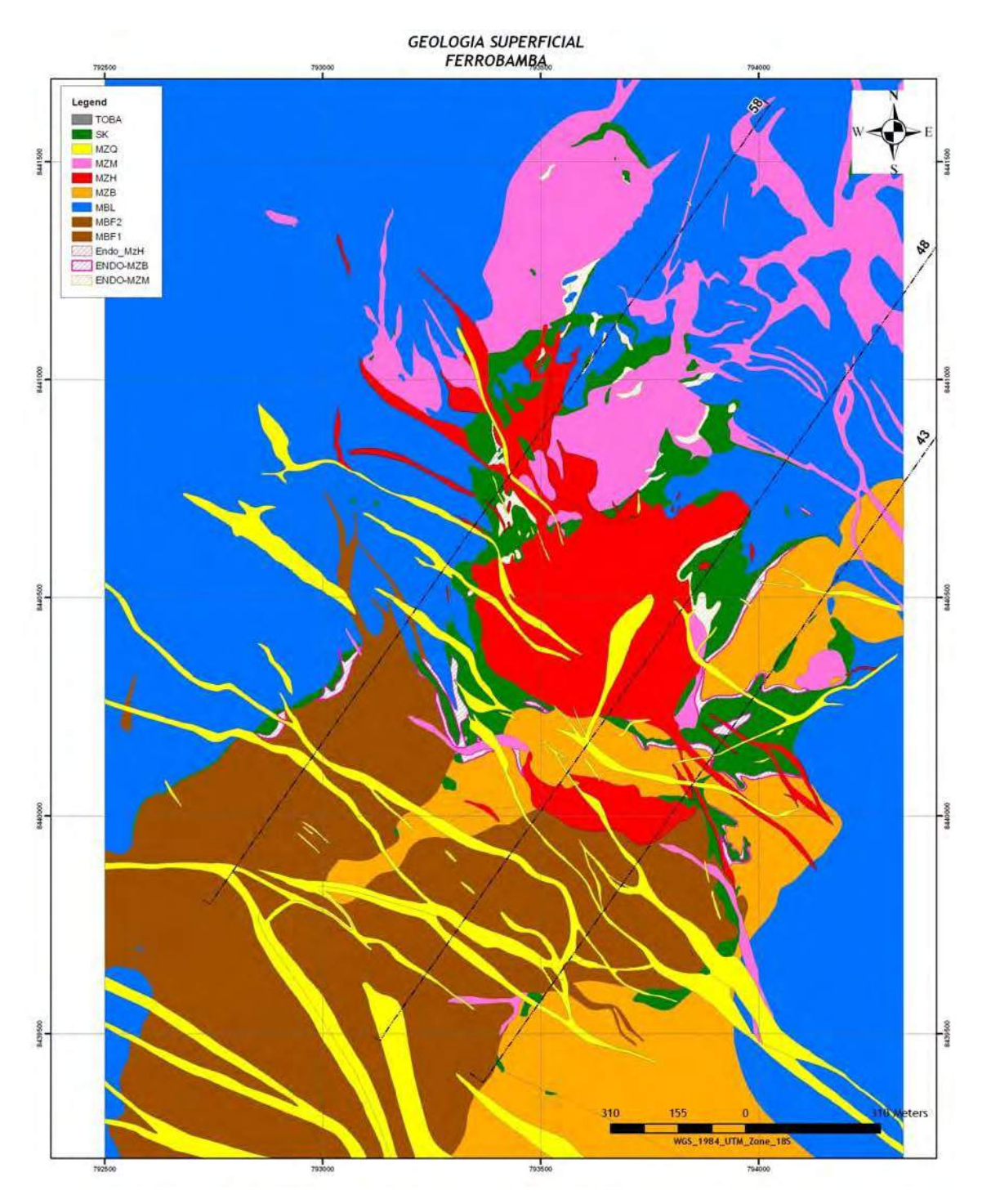

**Figura 10: Zonas de mineralización del área de Ferrobamba** 

Fuente: Departamento de Geología Minera Las Bambas

*.* 

#### **3.9.ESTUDIO HIDROGEOLÓGICO**

Teniendo como elemento referencial el estudio de la empresa Golder Associates referente a la línea de base del clima, la geología, la hidrogeología y la hidrología del área del proyecto. La empresa Piteau Engineering Latin America S.A.C ha realizado las evaluaciones geotécnicas e hidrogeológicas para el Tajo Ferrobamba. A continuación se muestra un extracto del estudio hidrogeológico.

#### *3.9.1. Investigación realizada por Golder*

#### **3.9.2. Investigaciones de Sitio**

Las investigaciones hidrogeológicas incluyeron establecer un sistema de monitoreo de agua subterránea de línea base, que consiste en pozos de monitoreo en 28 ubicaciones a lo largo del área del Proyecto. Los pozos de monitoreo se han usado para establecer los niveles de agua subterránea de la línea base, las conductividades hidráulicas de las formaciones atravesadas y la calidad del agua subterránea encontrada. La evaluación hidrogeológica ha incluido una revisión de la información existente disponible, incluyendo el mapeo geológico del gobierno regional y mapeo realizado por Las Bambas, así como la interpretación estereoscópica de las fotografías aéreas del área. La evaluación ha tomado en consideración las características climáticas y las condiciones de flujo base del agua superficial, ya que se relacionan con la recarga y descarga de las aguas subterráneas. El mapeo base detallado del área con intervalos de curvas de nivel a cada 10 m, fue incrementado en base al mapeo del gobierno regional con intervalos de curvas de nivel de 50 m, todo el mapeo y cartografía se encuentra en el Datum WGS84 Zona 18S.

#### **3.9.3. Instalación de Pozos de Monitoreo**

La red de pozos de monitoreo de línea base distribuida por toda el área consta de 47 pozos de monitoreo en 28 ubicaciones y el pozo de suministro de agua. La perforación en cada una de las ubicaciones se llevó a cabo usando una máquina de perforación de circulación reversa (CR) montada en un camión. El método de perforación de CR proporcionó muestras de detritos de perforación limpios levantadas por aire y colectados a intervalos de 2 m para establecer el control de la formación. Este procedimiento de perforación se usó también para proporcionar datos de rendimiento de agua subterránea, desde los horizontes productivos encontrados durante la perforación, en base al retorno de agua mediante inyección de aire.

#### **3.9.4. Monitoreo de los Niveles de Agua Subterránea**

El monitoreo inicial comenzó a fines de octubre de 2006 en pozos individuales, según iban siendo completados. Además los transductores de presión se instalaron en tres pozos para iniciar el monitoreo continuo a intervalos de 6 horas. Las mediciones manuales de todos los pozos fueron realizados semanalmente por Las Bambas, comenzando en Enero 2007, junto con la instalación de los transductores adicionales. Los datos de nivel de agua subterránea registrada manualmente hasta fines de diciembre de 2009.

#### **3.9.5. Pruebas de Continuidad Hidráulica**

Los pozos del sistema de monitoreo se usó para llevar a cabo pruebas de conductividad hidráulica de cabeza ascendente y descendente, en las diversas formaciones encontradas. Estas pruebas se realizaron usando una barra "slug" convencional con un desplazamiento aproximado de 1,4 m y transductores de presión en el interior del pozo, para registrar los cambios en el nivel del agua.

Las pruebas llevadas a cabo incluyeron cambios de carga hidráulica relativamente pequeños (1.4 m) en comparación con las grandes profundidades de los pozos y los grandes intervalos ranurados. Asimismo, en algunos casos la parte ranurada del pozo no fue sumergida por completo bajo de la napa freática. Por consiguiente, se considera que los resultados de las pruebas sólo reflejan estimativos del orden de magnitud de la permeabilidad de la formación.

#### **3.9.6. Mediciones de Caudales**

Se han realizado mediciones de caudales instantáneas y extensivas dentro de las cuencas que se encuentran alrededor del proyecto, como parte del estudio de línea base hidrológica llevado a cabo entre setiembre de 2006 y agosto de 2008. El registro mensual para el 2007 se encuentra bastante completo. Estas mediciones han sido utilizadas para evaluar el flujo base promedio de agua subterránea durante la época seca.

Se realizaron monitoreos adicionales de caudales y manantiales en el Río Ferrobamba, Río Tambo y el manantial de Challuapuquio en junio 10 y junio 13 de 2009, para obtener más entendimiento detallado de las condiciones de descarga de agua subterránea asociada con los estratos de piedra caliza cárstica. Las mediciones de caudales fueron realizadas con un medidor de flujo de velocidad electromagnética, que integra las mediciones por encima de una serie de minutos. Las secciones medidas fueron bastante detalladas, tomadas a intervalos de 0,10 m a 0,02 m, a lo largo de la sección de la corriente dependiendo de la anchura. Las secciones medidas de los canales fueron mejoradas localmente a través del movimiento de cantos y rocas para facilitar un caudal parejo.

#### **3.9.7. Calidad del Agua Subterránea**

El programa trimestral involucró siete campañas de muestreo trimestral llevadas a cabo en abril, julio y noviembre 2007 y enero, abril, julio y octubre de 2008. El muestreo incluyó los pozos desde el MW06-01 hasta el MW06-21 y los datos de la calidad del agua obtenidos reflejan las influencias de los cambios estacionales en la precipitación. Los pozos de monitoreo MW09-2 a MW09-6 fueron instalados para monitorear los niveles de agua subterránea en áreas específicas de la cuenca del Río Ferrobamba.

#### **3.9.8. Condiciones Hidrogeológicas de línea base**

Las aguas subterráneas dentro del área del proyecto no son utilizadas para el suministro de agua de pozo, sino que son importantes para mantener el flujo base de la época de estiaje, para los cursos de agua que drenan el área. Este flujo base proporciona agua a las comunidades y sustenta la agricultura local.

La comprensión de las condiciones hidrogeológicas de línea base en el sitio Las Bambas, se establecieron luego de las investigaciones que monitorearon las aguas subterráneas realizadas por Golder. Dentro de estas investigaciones fueron incluidas perforaciones de pozos de monitoreo, pruebas de conductividad hidráulica y monitoreo de calidad. Los detalles de los componentes de las investigaciones que incluyen los registros de pozos de monitoreo y los datos de aguas subterráneas de línea base para el periodo de setiembre de 2006 hasta diciembre de 2008. La red de monitoreo de aguas subterráneas construida durante las investigaciones en el sitio, consiste en pozos de monitoreo distribuidos ampliamente en 28 puntos a lo largo del área. Los pozos fueron ubicados para examinar las condiciones de las aguas subterráneas dentro de las proximidades de las diversas instalaciones del Proyecto, tal como se entendió al momento de la investigación.

#### **3.9.9. Modelo Hidrogeológico Conceptual**

Se desarrolló un modelo hidrogeológico conceptual, representando el régimen de flujo de agua subterránea en el área con el fin de proporcionar una base para discretizar el modelo numérico.

El modelo conceptual incorpora la distribución de unidades hidrogeológicas sobre el área del modelo, el carácter de las unidades hidrogeológicas y un balance hidrico para el área comprometida. La distribución del lecho de roca definió la extensión de las unidades hidrogeológicas representadas. Se han evaluado las pruebas de campo y los datos de calibración del flujo para definir las características de las unidades hidrogeológicas y del balance hidrico.

## **3.10. GEOMORFOLOGÍA DEL ÁREA**

De acuerdo a Lipa (17), esta se comprende "por las provincias geomorfológicas generalizadas: Relieve montañoso y Altiplanicies. El yacimiento se encuentra insertado en la provincia geomorfológica de la cordillera de los Andes occidentales que se caracteriza por un relieve elevado y relieves bajos (altiplanos)". En toda su extensión, "las altitudes pueden variar desde 3770 m en los lechos del río Fuerabamba, hasta 4680 m, en la zona de Chalcobamba"." "Su morfología se relaciona a los tipos de rocas intrusivas y sedimentarias, que permitieron una erosión diferencial y la formación de relieves escarpados y prominentes" (Cooperación, 2015).

# **CAPITULO 4: MEJORAMIENTO DE FRAGMENTACIÓN DE ROCAS APLICANDO LA TECNICA DE TRIPLE INICIACIÓN ELECTRONICA**

# **4.1.PLANEAMIENTO DE LA VOLADURA PARA LA APLICACIÓN DE LA TRIPLE INICIACIÓN ELECTRÓNICA**

En la planificación de una voladura se tiene que considerar aspectos importantes que logren alcanzar los objetivos planteados para Mejorar la eficiencia de fragmentación de la roca en la zona de mineral, que exige el área de planta, conseguir la mayor eficiencia en el ciclo de minado, provechar la energía del explosivo y optimizar los costos de operación, por lo cual se analizara:

- · Análisis del Macizo Rocoso
- Selección de Tipo de Mezcla Explosiva a usar
- Selección de accesorios de voladura
- · Ventajas entre detonador electrónico y pirotécnico
- Dispersión de retardo
- · Equipo Técnico Especializado parámetros geométricos
- · Cargar y conectar taladros con la secuencia de salida adecuada e Iniciar la voladura
- · Evaluación de Resultados de la voladura de rocas

## **4.1.1. ANÁLISIS DEL MACIZO ROCOSO**

En Minera Las bambas se tienen clasificado los minerales teniendo como estudio de tesis las monzonitas botiticas con mayor predominancia en Minitajo y Jahuapaylla.

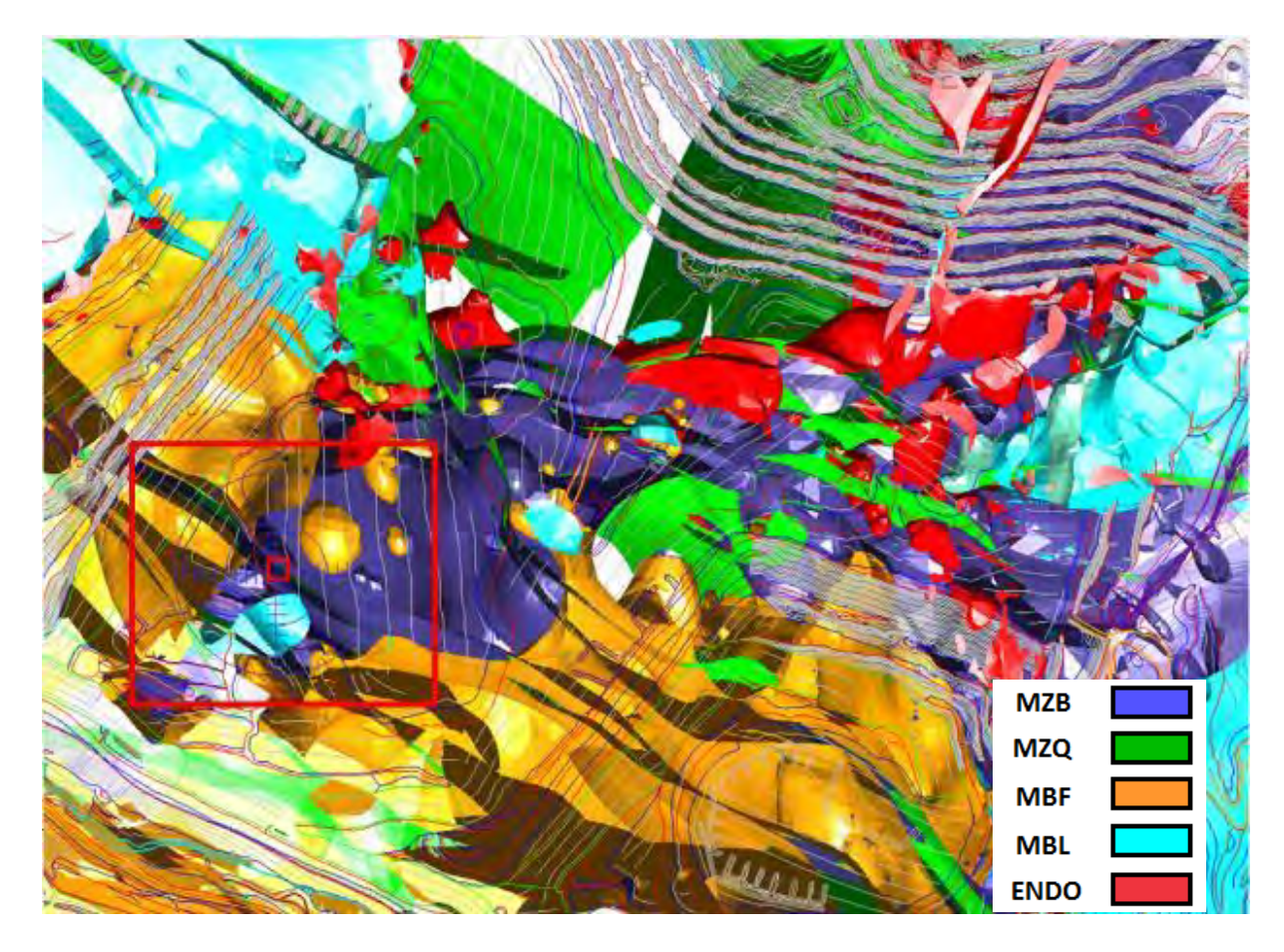

**Figura 11: Litología Tajo Ferrobamba** 

Fuente: Departam ento de Geología Minera Las Bambas

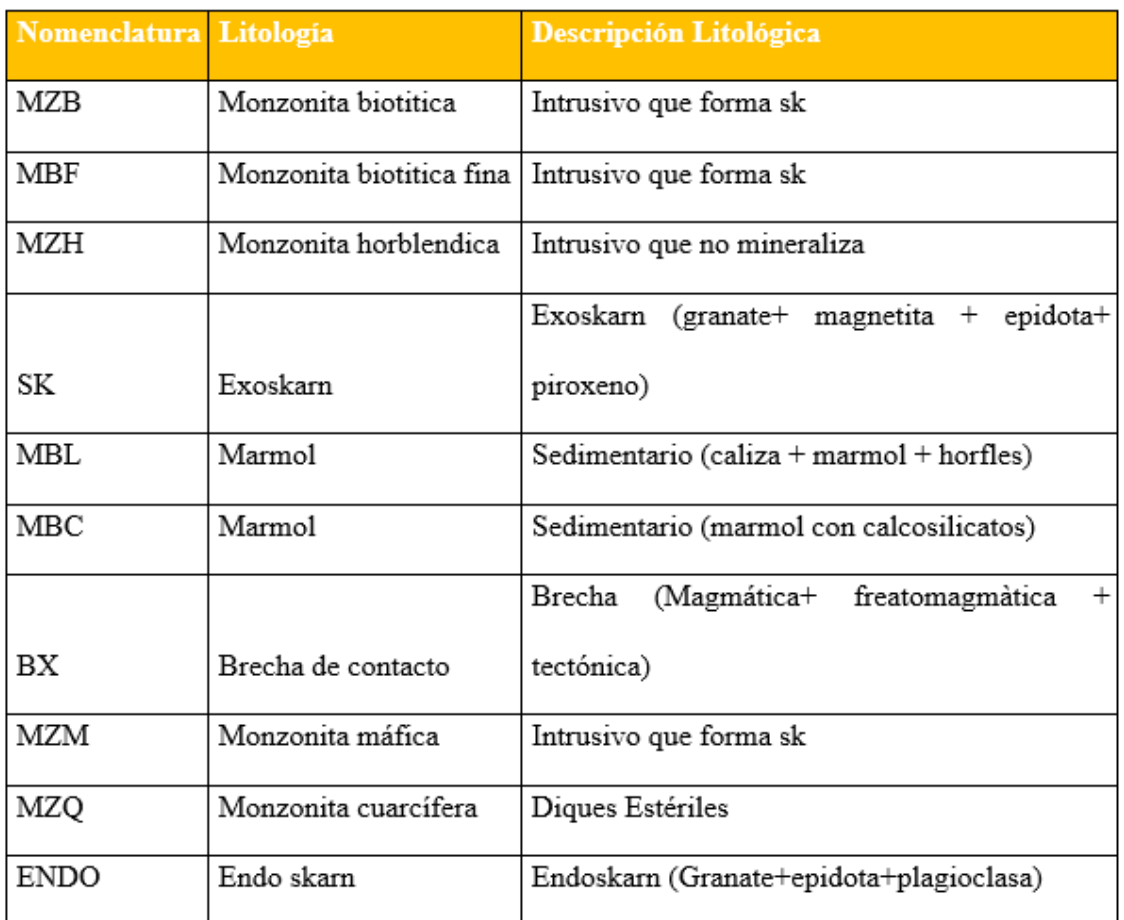

#### **Tabla 5: Principales unidades litológicas Tajo Ferromaba.**

#### Fuente: Departam ento de Geología Minera Las Bambas

La voladura se realizara en base a los parámetros de malla de perforación en tipo de roca monzonita skarn (MZB/SKARN), de resistencia a la compresión uniaxial (UCS) de (120 - 160) Mpa. para diámetro de taladro  $\phi = 12.25$  pulg.

## **4.1.2. SELECCION DEL TIPO DE MEZCLA EXPLOSIVA A USAR**

"El carguío y detonación de explosivos está a cargo de Orica Mining Services Perú S.A., usando los siguientes productos:

Explosivo Utilizado:

ANFO, Fortis Advantage - Heavy ANFO,

mez cla: 50/50, 70/30 y 100% emulsión.

- Anfo = Nitrato de Amonio (NH<sub>4</sub> NO<sub>3</sub>)+ Petróleo Diésel #2, en la proporción de 94% y 6% respectivamente.

La oficina técnica selecciono la "carga explosiva para taladros de producción" como se muestra en la tabla N° 7 con explosivo fortis 73 (70/30) para diámetro de taladro = 12.25 pulg (Departamento de geología minera las Bambas)"

|                                        | <b>Taladors Secos</b>   |                    |              | <b>Taladros con Agua</b> |                    |              |
|----------------------------------------|-------------------------|--------------------|--------------|--------------------------|--------------------|--------------|
| <b>Tipo</b><br>de <sub>1</sub><br>Roca | Carga<br>FA50/50<br>(m) | <b>Taco</b><br>(m) | FP<br>(Kg/m) | Carga<br>FA70/30<br>(m)  | <b>Taco</b><br>(m) | FP<br>(Kg/m) |
| Monzonita                              | 9.5                     | 7                  | 0.49         | 10                       | 6.5                | 0.5          |
| Skarn                                  | 9.5                     | 7                  | 0.55         | 10                       | 6.5                | 0.58         |
| Caliza                                 | 95                      | 7                  | 0.44         | 10                       | 6.5                | 0.49         |
| Marmol                                 | 9.5                     | 7                  | 0.51         | 10                       | 6.5                | 0.52         |

**Tabla 6: Diseño de columna carga explosiva - Mineral** 

## **Fuente: - Oficina Técnica Orica**

Y para taladro de pre-corte, piloto y buffer el diseño de la carga explosiva es como se muestra en la tabla N° 8, con explosivo fortis 73 (70/30) para diámetro de taladro = 12.25 pulg."

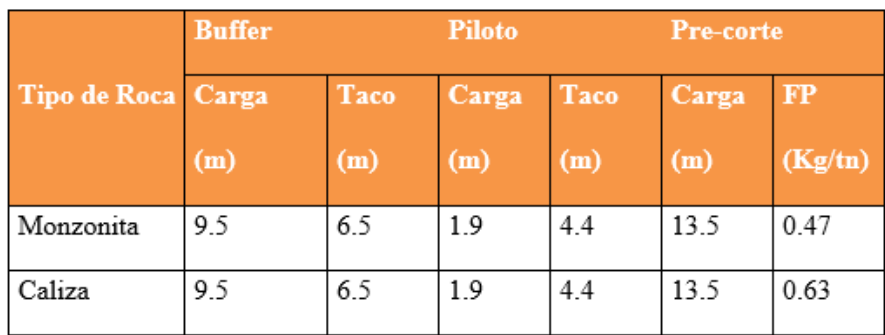

#### **Tabla 7: Diseño de columna carga explosiva – Desmonte**

## **Fuente: - Oficina Técnica Orica**

## **4.1.3. SELECCIÓN DE ACCESORIOS DE VOLADURA**

Para la selección de accesorios de voladura, Orica Minning Peru S.A. tiene una variedad de accesorio versátil para cada situación que se requiera:

- · Nitrato de Amonio Industrias Cachimayo S.A.
- · Petróleo Diésel Nro. 2
- · Emulsión Matriz Orica.
- $\bullet$  Booster de ½, 1 y 21b
- Cordón Detonante 5G
- · Detonador no Eléctrico de 400, 500, 600 y 700 ms. (Exel)
- · Detonador electrónico I-Kon
- · Retardos Superficiales de 17, 42, 65 y 100 ms
- Linea Silenciosa Excel. ٠
- · Fulminante

## **4.1.4. VENTAJAS ENTRE DETONADOR ELECTRÓNICO Y PIROTÉCNICO**

#### **4.1.4.1.DETONADORES ELECTRÓNICOS**

"Los detonadores electrónicos son la última novedad tecnológica de iniciación. Han sido desarrollados desde hace algunos años" (Departamento de geología minera las Bambas).

Lo que diferencia al detonador electrónico y otros, de tipo eléctricos o no eléctricos, es su pasta pirotécnica la cual determina la duración de retardo que fue reemplazada "por un circuito electrónico, donde existe un microchip encargado de ejecutar la descarga de un condensador en el momento deseado" . Para los detonadores de otros tipos, el retardo viene determinado por el tiempo que en el que se consume una pasta pirotécnica. "Cada detonador electrónico se encuentra identificado inequívocamente con un código alfanumérico que permite su programación y disparo" (Departamento de geología minera las Bambas).

"Los detonadores electrónicos poseen una precisión en los tiempos de retardo de 0,02 %, mayor que los detonadores de retardo pirotécnico" (J. Bernaola Alonso - J. Castilla Gómez - J. Herrera Herbert)

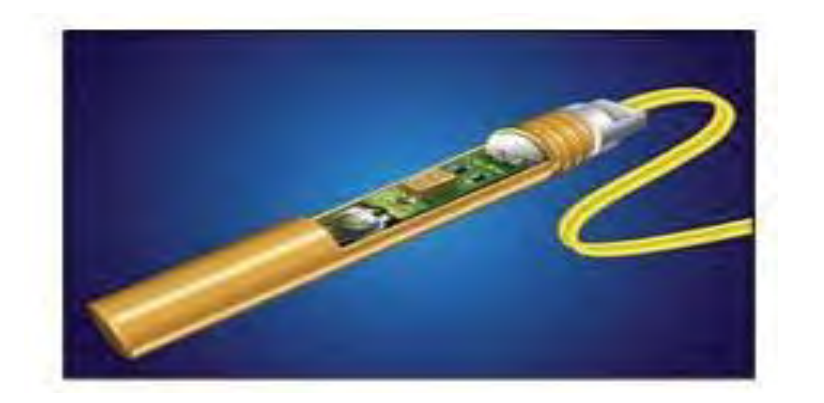

**Figura 12: Detonador electrónico "I-kon".**

Fuente: Manual de Voladura de Orica

"Todos los detonadores independientemente de sus características poseen un "casquillo metálico que tiene una sustancia pirotécnica que es consumida a una velocidad especifica. Sin embargo, su precisión es limitada. Es posible encontrar sistemas diseñados para que sean iniciados en el mismo tiempo de retardo pero, el tiempo de disparo no es igual" (J. Bernaola Alonso - J. Castilla Gómez - J. Herrera Herbert). Lo cual evidencia que los detonadores diseñados para iniciarse a 20 ms pueden iniciarse a 197 ms o a 203 ms.

Este efecto es conocido como Dispersión. En primera instancia, esto pudiera no ser importante, "pero en las operaciones de voladura, esta efecto de dispersión pudiera influir en la fragmentación, la producción de vibraciones o en el comportamiento global de la voladura" (Departamento de geología minera las Bambas). "La dispersión incrementa en relación al tiempo de retardo que aumenta, aunque el valor del porcentaje de esta diferencia se mantiene constante" (J. Bernaola Alonso - J. Castilla Gómez - J. Herrera Herbert).

El efecto de dispersión ha sido minimizado gracias a los avances técnicos que han mejorado las pastas de retardo, pero es muy difícil encontrar una sustancia pirotécnica sin ninguna dispersión. Este problema es el que se ha resuelto con la introducción de los Detonadores Electrónicos.

 "El sistema de detonador electrónico se debe usar conjuntamente con la unidad de programación y la unidad de disparo (explosor electrónico)" (J. Bernaola Alonso - J. Castilla Gómez - J. Herrera Herbert).

• El explosor electrónico es el equipo que se encarga de la programación, cargar, y realización de la comprobación del circuito y además enviar la orden de disparo a los detonadores. "La señal que es enviada de este explosor se encuentra codificada, lo que hace que no exista la posibilidad de la emisión de la orden de disparo por agentes externos" (Departamento de geología minera las Bambas)".

Los detonadores electrónicos pueden programarse con un tiempo de retardo desde 0 ms hasta 14.000 ms, en intervalos de 1 ms. El máximo número de detonadores que pueden dispararse por cada explosor es de 1.500 unidades. Estos valores indicados varian en función del modelo y del fabricante y, en caso de necesitar mayor número de detonadores, se pueden emplear varios explosores conectados en serie entre si.

La comprobación del circuito de voladura se realiza por medio de la unidad de programación. Se establece una comunicación bidireccional con cada uno de los detonadores. es decir, la unidad de programación chequea los detonadores que tiene almacenados y cada uno confirma su correcto funcionamiento. Esta comprobación se realiza del mismo modo desde la unidad de disparo.

"El sistema es completado por una instalación eléctrica que hace de línea de tiro y otros conectores que aseguran la conexión entre ésta y los detonadores.

Es decir, "el sistema de iniciación electrónica posee las ventajas de los detonadores eléctricos y los detonadores no eléctricos". Lo cual "hace posible la verificación eléctrica de la línea con un sistema de conexiones eléctricas mejorado así mismo la señal codificada imposibilita que se disparen accidentalmente" (Departamento de geología minera las Bambas).

Estas ventajas van más allá de un procedimiento de uso más sencillo y pueden proporcionar ventajas en las voladuras, debido a la alta precisión del sistema. Las mejoras que pueden ser al canzadas son las siguientes:

· Reducción drástica de vibraciones. Las vibraciones terrestres producidas por las voladuras pueden ser previstas y modificadas porque no hay superposición de ondas y se puede diseñar la mejor secuenciación para obtener el mejor resultado.

- De acuerdo a la necesidad la secuenciación puede ser adaptada.
- Es posible introducir mejoras en voladuras de tipo especial como las de precorte.

Como inconvenientes se pueden encontrar:

- Precio elevado debido a su uso poco extendido.
- "Inversión inicial alta en equipos de programación y disparo" (J. Bernaola Alonso J.

Castilla Gómez - J. Herrera Herbert)"

## **Figura 13: Diagrama de Pirotécnico vs Electrónico.**

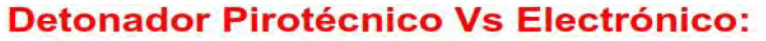

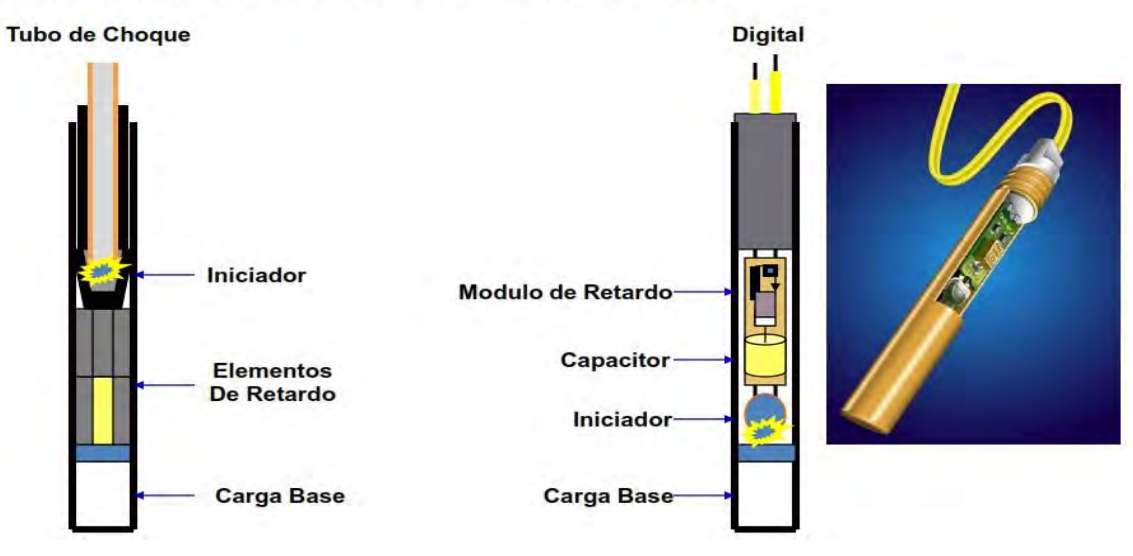

Fuente: Manual de Voladura de Orica

## **4.1.5. DISPERSIÓN DE RETARDO**

Minimizar la dispersión de retardos traerá beneficios como:

- · Un mejor control de tiempo de retardos en milisegundos
- · Permite dividir la voladura en múltiples detonaciones de pequeñas cargas
- · Mejorar la fragmentación
- · Direccionar el movimiento del material volado
- Manejar condiciones estructurales adversas
- Controlar vibraciones
- · Reducir sobre quebraduras

## **Figura 14: Dispersión de detonadores pirotécnicos vs electrónicos.**

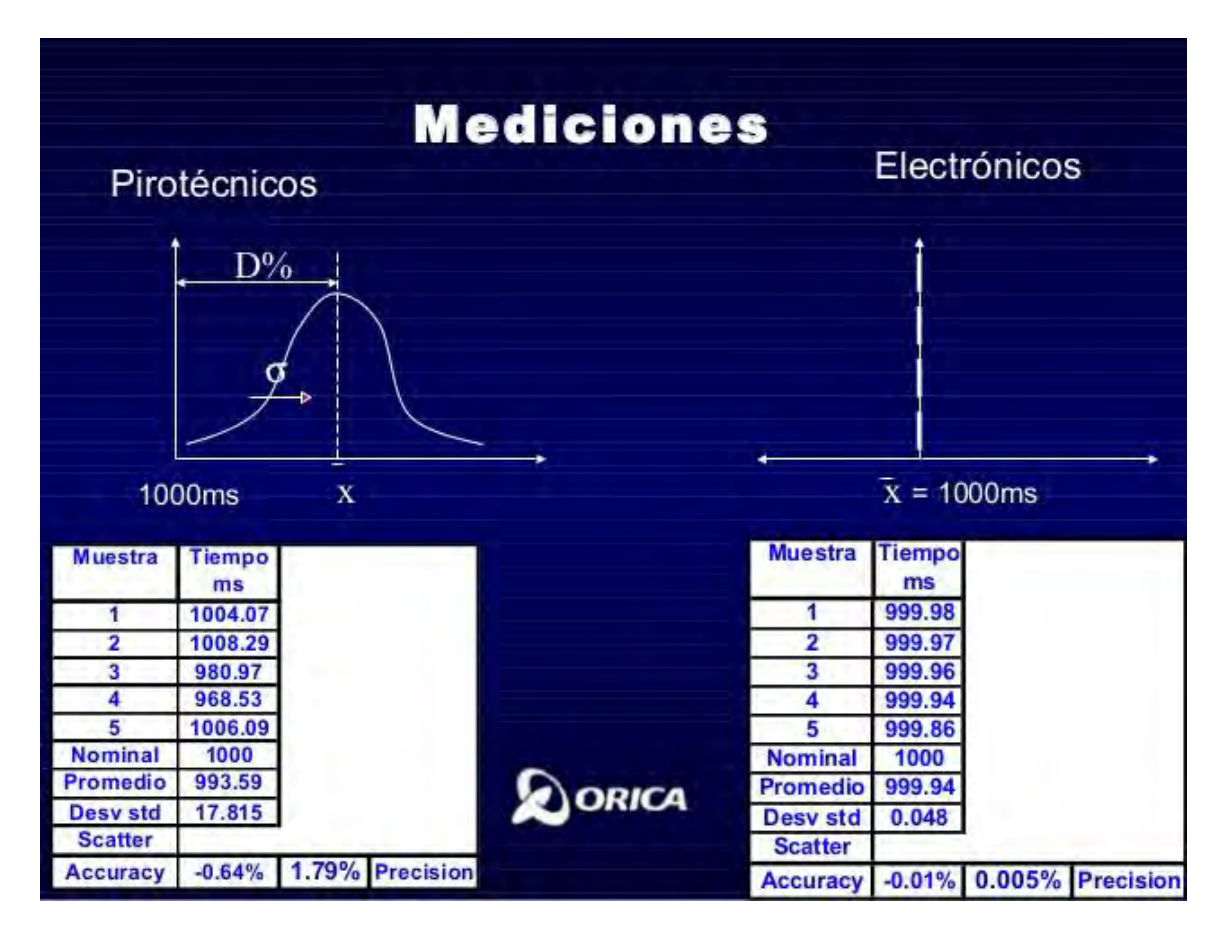

Fuente: Manual de Voladura de Orica

En la Figura  $N^{\circ}$  17, se muestra que los detonadores pirotécnicos por su naturaleza tiene asociada una dispersión" del 1.79%, frente a los detonadores electrónicos con una dispersión de 0.005%, siendo mucho más exactos y precisos, provocando un mejor aprovechamiento del explosivo. La exactitud y precisión de los retardos originaran unas líneas de iso-tiempo paralelas teniendo un mejor control de la voladura.

## **4.1.6. EQUIPO TÉCNICO ESPECIALIZADO**

En Minera Las Bambas en la oficina técnica Orica son los encargados de esta fase el cual debe ser un especialista líder, con suficiente personalidad "para la toma de decisiones y generación de instrucciones; además su equipo técnico a cargo debe ser responsable y capaz" (Departamento de geología minera las Bambas)".

# **4.1.7. CARGAR Y CONECTAR LOS TALADROS CON LA SECUENCIA DE SALIDA ADECUADA E INICIAR LA VOLADURA**

Para la simulación de la iniciación y secuenciamiento de la voladura actualmente se tiene iniciación y secuencia de salida entre taladros juegan un papel muy importante en la voladura, pues sirven para disminuir las cargas operantes y generar una mejor nivel de efectividad de los mecanismos de rotura y un control sobre el desplazamiento de la roca, como se muestra en la figura  $N^{\circ}16$ .

Los resultados de la voladura afectan a los rendimientos de los equipos de carguío incrementando o disminuyendo su tasa de excavación (Dig Rate).

"Se inicia la voladura colocando el booster al fondo del taladro y seguidamente confirmar taconear la mezcla explosiva seleccionada, finalmente se conecta todos los taladros con su secuencia de salida" (Departamento de geología minera las Bambas).

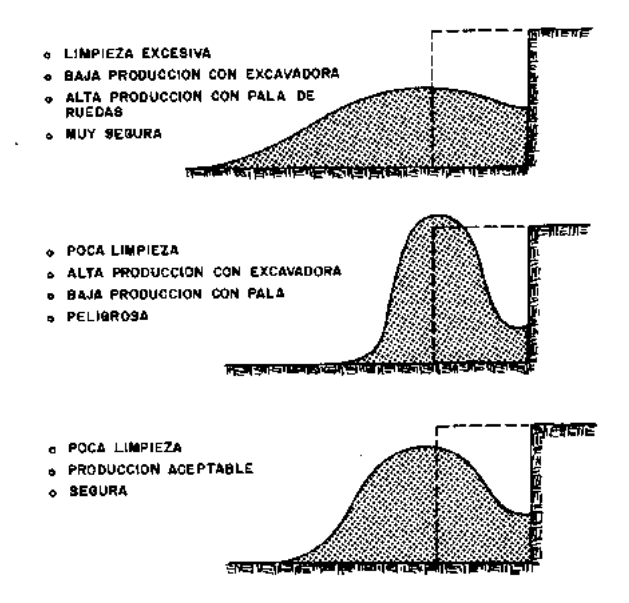

**Figura 15: Perfiles de apilamiento de roca volada.** 

**Fuente: Instituto Geológico y Minero de España- Manual de perforación y voladura**

## *4.1.8. DETONADOR ELECTRÓNICO I-KON*

"Son detonadores electrónicos que puede programarse totalmente, capaz de retardar desde 0 a 15.000 milisegundos con incrementos de 1 milisegundo" (J. Bernaola Alonso - J. Castilla Gómez - J. Herrera Herbert)"

Con el uso de software SHOT Plus-i puede ser diseñada la voladura para el sistema I-kon, Se una el i-Kon Blaster 1600 para iniciar la voladura, que posee la capacidad de tener control hasta 8 Loggers, lo cual da al sistema una capacidad de hasta 1600 detonadores.

"Se instala el detonador electrónico I-Kon de cada taladro de la malla al cable de conexión, se identifica y verifica con el equipo logger, el que le asigna el tiempo de retardo respectivo" (J. Bernaola Alonso - J. Castilla Gómez - J. Herrera Herbert)"

Además, "si no existe réplica del detonador electrónico en cierto pozo, se usa el detonador no eléctrico Excel. A esto se le llama el uso de Back up. "Se conecta el equipo logger al equipo Blaster para iniciar la voladura de forma remota" (J. Bernaola Alonso - J. Castilla Gómez - J. Herrera Herbert)"

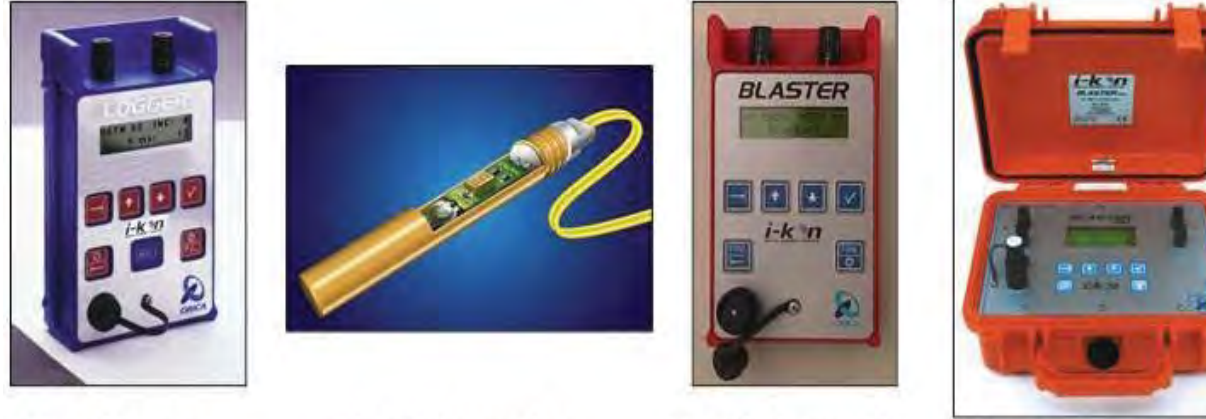

Fuente: Manual de Voladura de Orica

**Figura 16: Sistema Detonación electrónica I-Kon.** 

i-kon" Detonador

i-kon" Blaster 400

i-kon" Blaster 1600S

i-kon" Logger

## **4.1.9. EVALUACIÓN DE RESULTADOS DE LA VOLADURA DE ROCAS**

Para un buen estudio se estudiara y compararán los diferentes resultados que son posibles obtener, evaluando los indicadores de rendimiento de voladura como son: la fragmentación, el P80, porcentaje de finos, la tasa de excavación de las palas, la producción de mineral.

# **4.2.CONSIDERACIONES DE MACIZO ROCOSO A TENER PRESENTE EL DISEÑO DE VOLADURA**

## **4.2.1. CARACTERIZACIÓN DE LOS MACIZOS ROCOSOS**

Son variables cuantificadas a partir de las características que presenta el macizo rocoso. expresadas en medidas, que sirven para evaluar o valorar en términos numéricos un macizo rocoso desde 0% a 100%, clasificando desde una calidad muy mala a muy buena respectivamente, para la caracterización del macizo rocoso, existen sistemas como el RMR, RSR, GSI, etc.

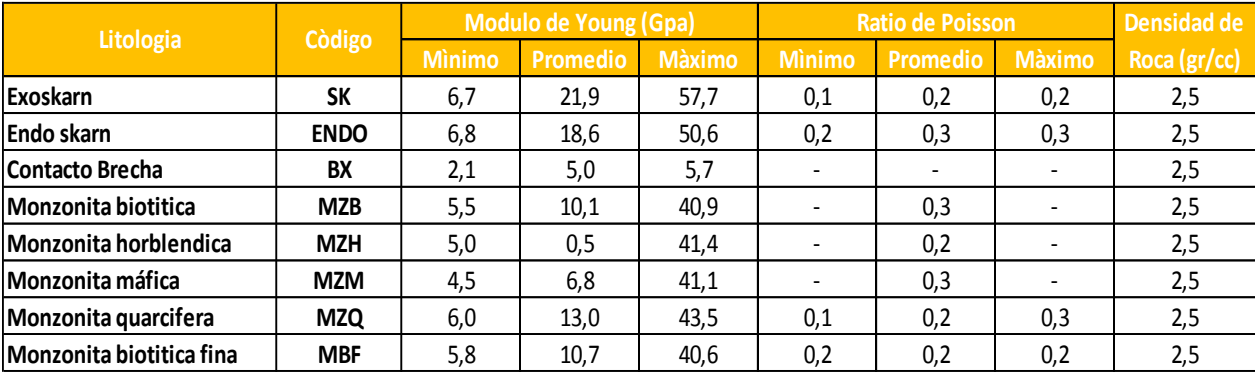

#### **Tabla 8: Parámetros geomecánicos**.

Fuente: Departamento de Geología Minera Las Bambas

## **4.2.2. PROPIEDADES FÍSICAS DE LAS ROCAS**

Deben evaluarse "para evitar la ocurrencia sobre rompimiento de la pared del talud. La evaluación de las características de la roca, es necesaria durante la determinación de los límites máximos de carga, para evitar daños en la estructura rocosa" (Departamento de geología minera las Bambas).

Las propiedades más importantes a considerar son:

- Resistencia a la Compresión. ٠
- · Resistencia a la Tracción.
- Módulo de Elasticidad.  $\bullet$
- Cohesión
- Ángulo de Fricción.
- Densidad de la roca

#### **Tabla 9: Propiedades Físicas de las diferentes alteraciones de Tajo Ferrobamba**

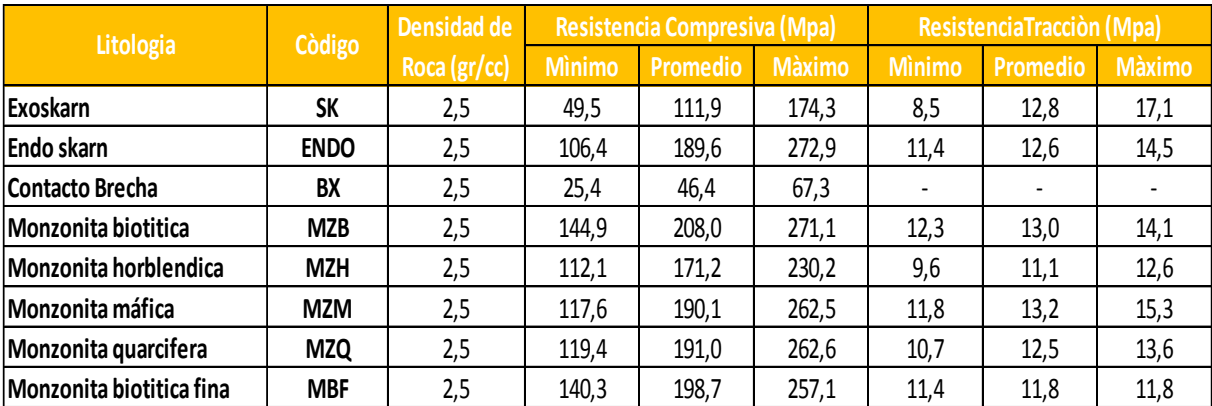

#### **Fuente: Departamento de Geotecnia – Minera Las Bambas**

#### **4.2.3. FRECUENCIA DE FRACTURA MIENTO DEL MACIZO ROCOSO**

"La frecuencia del fracturamiento (FF) es el espaciamiento perpendicular entre las fracturas de un mismo sistema, el cual es variable. Cuando se determinan los más importantes sistemas

de fracturas de un macizo rocoso, y al caracterizar su comportamiento, se puede lograr un mejor diseño de la malla de perforación, y es posible predecir los resultados de la voladura, también es posible la mejora de los cortes en las paredes ajustando y orientando favorablemente el proyecto de voladura.

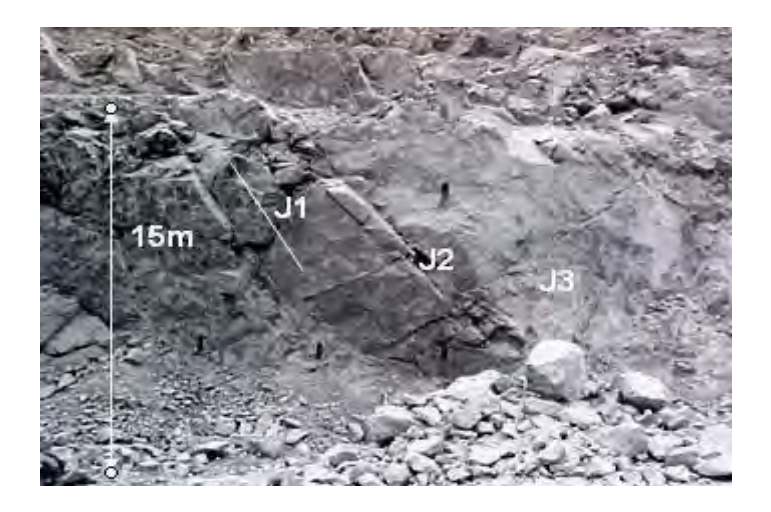

**Imagen 14: Frecuencia de fracturamiento de monzonita MZB.** 

**Fuente: Departamento de Geotecnia – Minera Las Bambas** 

## **Tabla 10: Frecuencia fracturamiento de las alteraciones litológicas de Tajo**

## **Ferrobamba.**

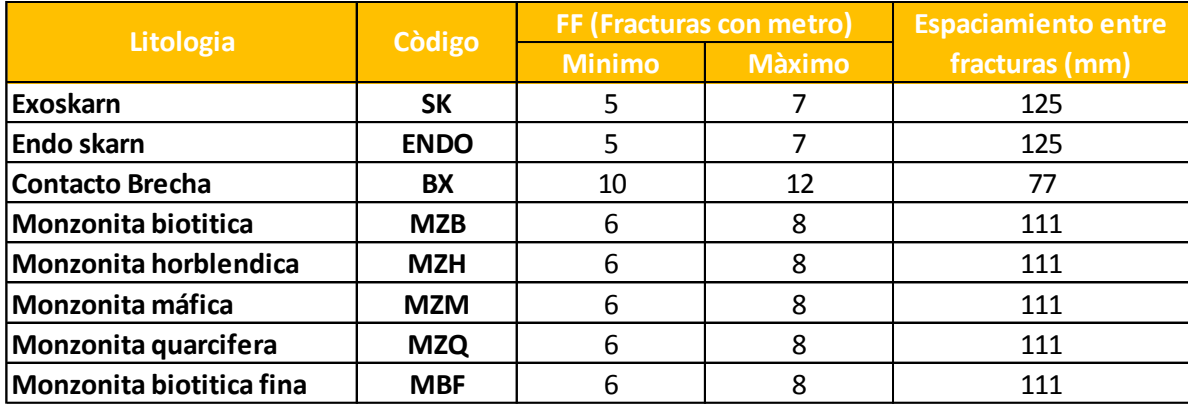

**Fuente: Departamento de Geotecnia – Minera Las Bambas** 

## **4.3.CONSIDERACIONES TÉCNICAS DE PERFORACIÓN Y VOLADURA**

## **4.3.1. PRESIÓN DE DETONACIÓN**

Es la presión al inicio de la zona de reacción. Cuando un explosivo detona, de forma inmediata se "libera una presión traducida en forma de una onda de choque. Es expresada en kilobares (kbar). La presión de detonación es afecta, por la velocidad de detonación y la densidad" (Departamento de geología minera las Bambas).

Es un indicador de la habilidad de un explosivo sin desacople para fragmentar la roca, para que se produzca este efecto, esta presión debe ser mayor a la resistencia a la compresión de la roca.

$$
Pd = 110 \times p_{exp} x (VOD)^2
$$

Dónde:

Pd: Presión en las paredes del taladro (MPa).

 $p_{\text{exp}}$ : Densidad del explosivo (g/cc).

VOD: Velocidad de Detonación (Km/s)

## **4.4.DISEÑO DE PERFORACIÓN Y VOLADURA**

En la Minera Las Bambas, "la malla de perforación es de tipo triangular y se utiliza el modelo matemático de R. ASH, por lo que se tiene los siguientes parámetros" (Departamento de geología minera las Bambas).

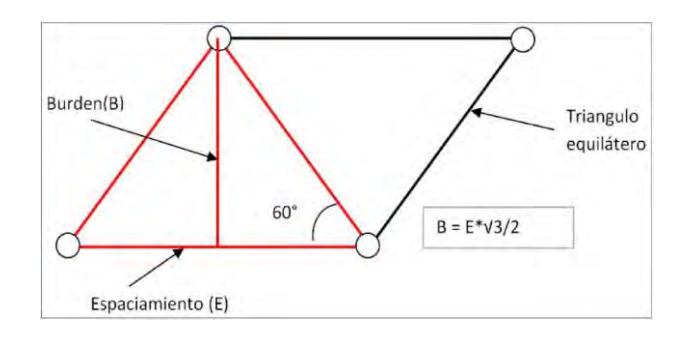

## **4.4.1. DISEÑO DE PERFORACIÓN**

## **CALCULO DE BURDEN (B)**

#### **B = D x 0.0254 x K<sup>b</sup>**

Donde:

B: Burden (m).

K<sub>b</sub>: Varía entre los valores de 20 a 40, depende de la clase de roca y del tipo de explosivo empleado.

D: Diámetro del explosivo en pulgadas (es igual al diámetro de la broca debido al explosivo a granel).

Para Minera Las Bambas se consideró un Valor de  $K_b = 20$ , Por lo que se tiene:

**Tabla 11: Valores de KB, según el tipo de roca** 

| <b>Tipo de Explosivo</b>                       |              | Tipo de Roca |      |  |  |
|------------------------------------------------|--------------|--------------|------|--|--|
|                                                | <b>Suave</b> | <b>Media</b> | Dura |  |  |
| Dens. Baja < $0.8 - 0.9$ > gr/cc y pot. Baja   | 30           | 35           | 20   |  |  |
| Dens. Media < $1.0 - 1.2$ > gr/cc y pot. Media | 35           | 30           | 25   |  |  |
| Dens. Alta < $1.3 - 1.6$ > gr/cc y pot. Alta   | 40           | 35           | 30   |  |  |

## **Fuente: R. Ash**

$$
B = 12.25 \times 0.0254 \times 20
$$
  

$$
B = 6.223 \text{ m} \rightarrow B = 6.0 \text{ m}
$$

#### **CALCULO DE ESPACIAMIENTO (S)**

 $S = Ks X B$ 

Donde:

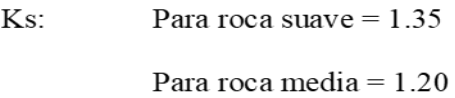

Para roca dura  $= 1.15$ 

Entonces se tiene,

 $S = 1.15 \times 6.223$  $S = 7.1 \rightarrow S = 7.0 \text{ m}$ 

## **CALCULO DE SOBRE PERFORACIÓN (J)**

 $J = Kj \times B$ 

Donde:

Kj: Para roca suave  $= 0.20$ 

Para roca media =  $0.25$ 

Para roca dura  $= 0.30$ 

Reemplazando,

 $J = 0.30 \times 6.0 \rightarrow J = 1.8 \text{ m}$ 

## **CALCULO DE TACO (T)**

#### $T = Kt \times B$

: Valor de K

 $Kt =$ Para roca suave =  $1.00$ 

Para roca media =  $0.90$ 

Para roca dura =  $0.80$ 

Kt:  $\geq$ 1 para evitar un sobre rompimiento del banco.

Remplazando se tiene

 $T = 1.1 \times 6.0 \rightarrow T = 6.6 \text{ T} = 6.5 \text{ m}$ 

### **CALCULO DE LONGITUD DE PERFORACIÓN (L)**

 $L = K.lxB$ 

Donde:

 $Kl =$  $2.75$  (L promedio)  $1.5$  (L mínima) 4.0 (L máxima)

L. viene hacer la longitud del taladro (longitud de rotura) efectivo.

La longitud total del taladro debe cumplir para obtener una voladura satisfactoria.

(a).  $L > B$ 

(b). L debe estar entre los valores Lmínima y Lmáxima.

Longitud de la Perforación (L)

 $L = H + J$ 

Para una altura de banco (H) de 15.0 m, la longitud de los bancos en Minera Las Bambas y una sobre perforación de 1.5m debe cumplir que la longitud de perforación de 16.5m para obtener una voladura satisfactoria

Remplazando:

 $L = 2.75 \text{ X } 6.0 \rightarrow L = 16.5 \text{ m}$ 

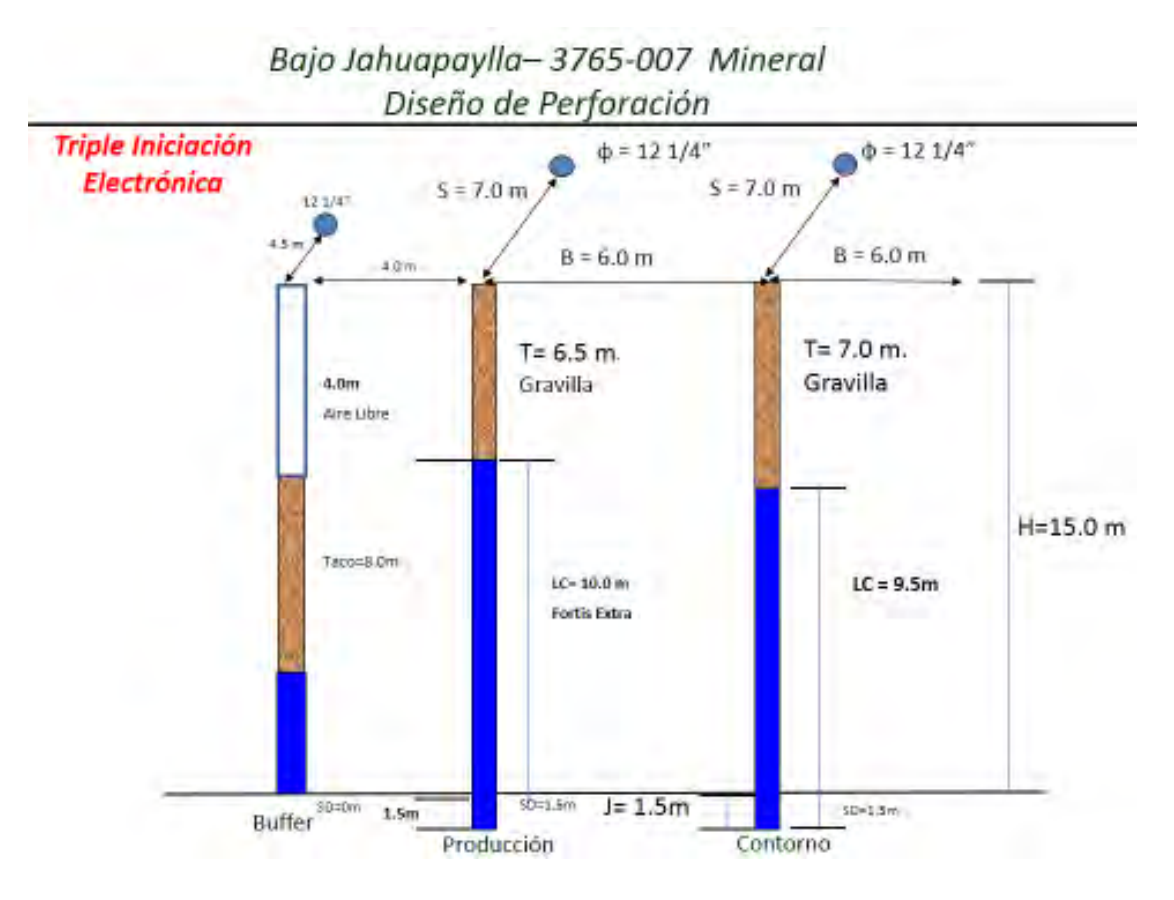

#### **Figura 17: Diseño de malla de perforación.**

**Fuente: Oficina técnica Orica** 

# **4.5.DISEÑO DE VOLADURA DE PRODUCCIÓN CON TRIPLE INICIACIÓN ELECTRÓNICA**

## **4.5.1. DISEÑO DE CARGAS**

#### **CALCULO DE LONGITUD DE CARGA (LC)**

$$
LC = L - T = H + J - T
$$

**L= H + J** 

Reemplazando,

$$
LC = 16.5 - 6.5 \rightarrow LC = 10.0 \text{ m}
$$

#### **CALCULO DE DENSIDAD DE CARGA LINEAL (DCL)**

 $DLC = 0.507 \times D^2 \times p_{exp}$ ; Kg/m

Donde:

D: Diámetro del taladro en pulg.

 $p_{exp}$ : Densidad del explosivo en gr/cc

0.507: Factor de conversión.

Si consideramos un explosivo Fortis Extra 70/30 cuya densidad maxima es de

1.33gr/cc, entonces tendríamos;

 $DLC = 0.507 \times (12.25)^2 \times 1.33$ 

DLC = 101.19 *kg / m* 

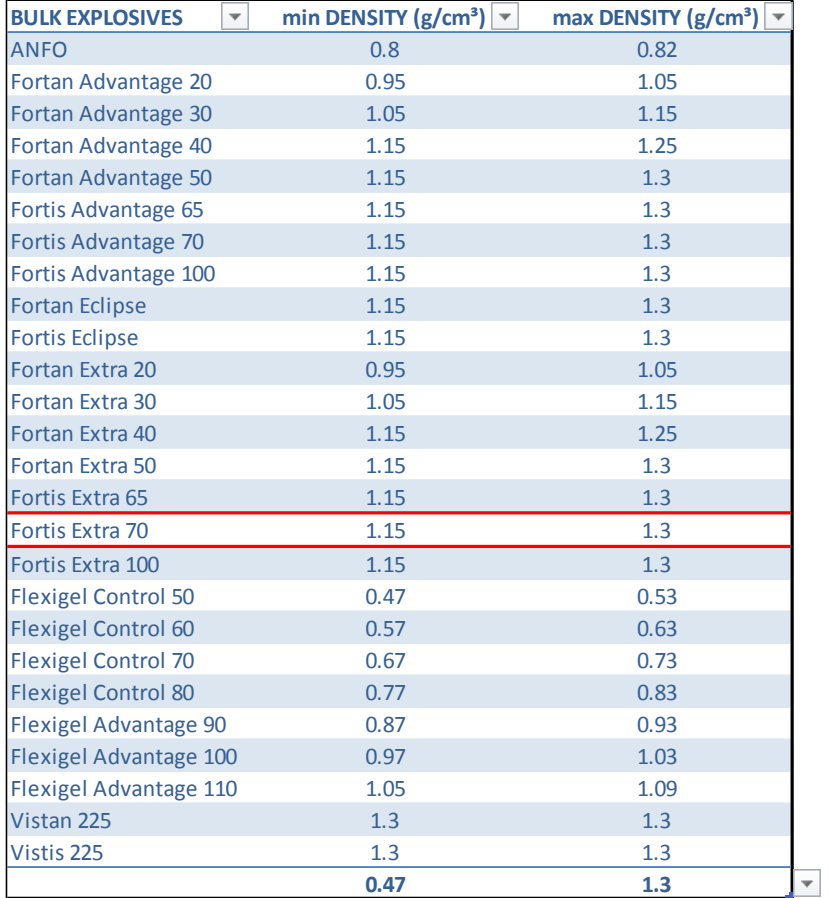

## **Tabla 12: Densidades de explosivos.**

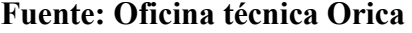

## **CALCULO DE CARGA TOTAL DE EXPLOSIVO (Qt)**

## $Q_t$  = DLC x LC; kg

 $Q_t = 101.19 \times 10$ 

 $Q_t = 1,011.9$ kg

## **CALCULO DE VOLUMEN ROTO (V)**

$$
V = B x S x H: m3
$$

$$
V = 6 \times 7 \times 15 \rightarrow V = 630
$$
 m<sup>3</sup>

#### **CALCULO DE TONELAJE ROTO (TN)**

 $TN = V x p_r; Tn$ 

#### Donde:

 $p_r$ . Densidad de roca, para Minera Las Bambas está considerado 2.7 Tn/m<sup>3</sup>, entonces se tiene:

 $TN = 630 \text{ x } 2.7 \rightarrow TN = 1,701 \text{ Tn}$ 

#### **CALCULO DE FACTOR DE CARGA (FC)**

 $FC = Q_t / V$ ; kg/m<sup>3</sup>

 $FC = 1,011.9 / 630 \rightarrow FC = 1.606 \text{ kg/m}^3$ 

#### **CALCULO DE FACTOR DE POTENCIA (FP)**

 $FP = Q_t / TN$ ; kg/Tn

$$
FP = 1,011.9 / 1,701 \rightarrow FP = 0.58 \text{ kg/Tn}
$$

**Figura 18: Diseño de carga con triple iniciación en taladros de producción y contorno.** 

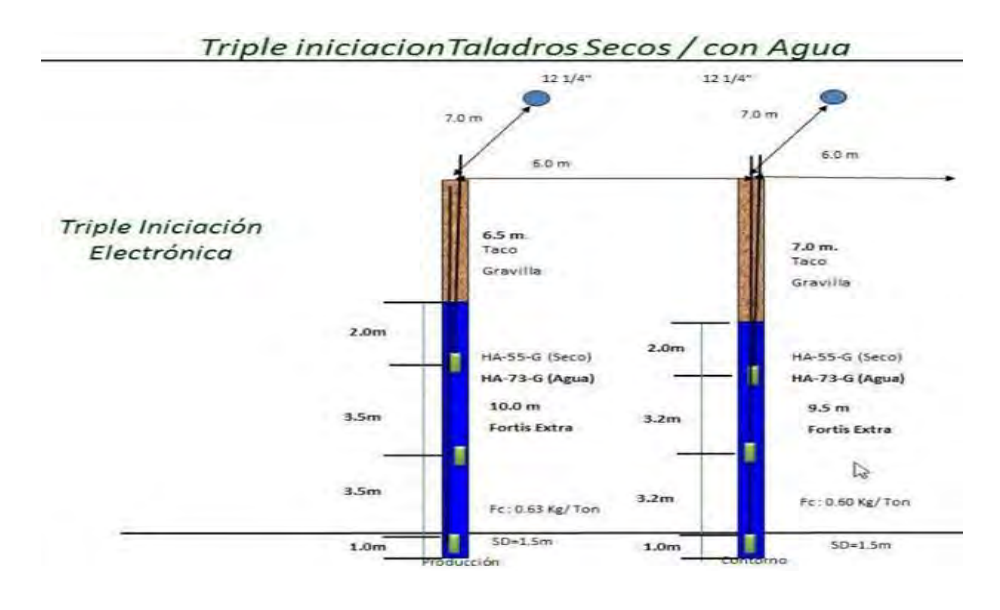

**Fuente: Oficina técnica Orica** 

## **4.5.2. TRIPLE INICIACIÓN**

El sistema de iniciación transfiere la señal de detonación de taladro a taladro en un tiempo preciso. La selección del sistema de iniciación resulta critica para el éxito de una voladura. El sistema de iniciación no sólo controla la secuencia de disparo de los taladros, sino que también afecta la cantidad de vibración generada por una voladura, el tamaño de la fragmentación producida y el rompimiento trasero. Aunque el costo de los sistemas de iniciación es una consideración importante dentro del proceso de selección, debe ser una consideración secundaria, especialmente si el sistema de iniciación más económico causa problemas como: vibración, rompimiento trasero o poca fragmentación.

No es posible basarse solo en el costo de un sistema de iniciación para seleccionarlo a partir de este indicador.

Se aprovechara la detonación simultánea de la triple prima, ubicados a determinada distancia en los taladros de producción, de esta manera se va "fracturar la roca tanto en el fondo como en la parte superior del taco", teniendo estos detonadores electrónicos una dispersión de 0%, por consiguiente se va a optimizar la fragmentación en todo el frente de minado de las palas y cargadores, reduciendo el P<sub>80</sub> y aumentando el %de Fino.

Este diseño de triple iniciación está relacionado al diseño de malla de perforación triangular usado en Minera Las Bambas, 6.0m x 7.0m (B x E), para un diámetro de taladro de 12.25 pulg, con un Taco de 6.5m dejando una columna de carga de 10m, teniendo una perforación total de 16.5 m con 1.5 m de sobre perforación.

La ubicación de las primas, se recomiendo usar el primer detonador a una distancia de 1.0m del fondo de taladro, y la segunda prima a 3.5m "desde la ubicación de la primera prima, y la
tercera prima también a 3.5m" de la ubicación de la segunda prima, los detonadores usados fueron "I-kon™"

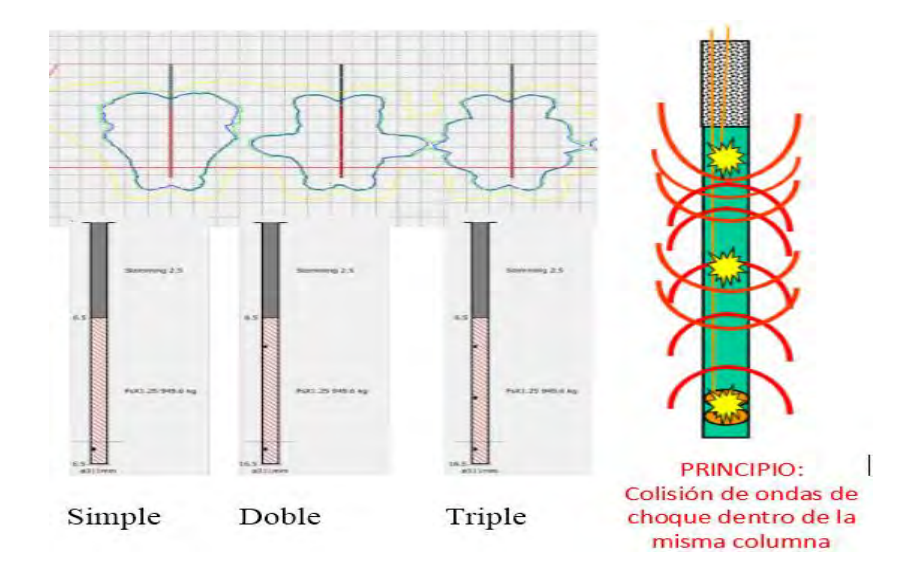

**Figura 19: Comparación de Criterio de Daño por diferentes iniciaciones.** 

**Fuente: Manual de voladura de Orica** 

**Imagen 15: Procedimiento de carguío de explosivo y colocación de triple primas en** 

#### **columna de carga.**

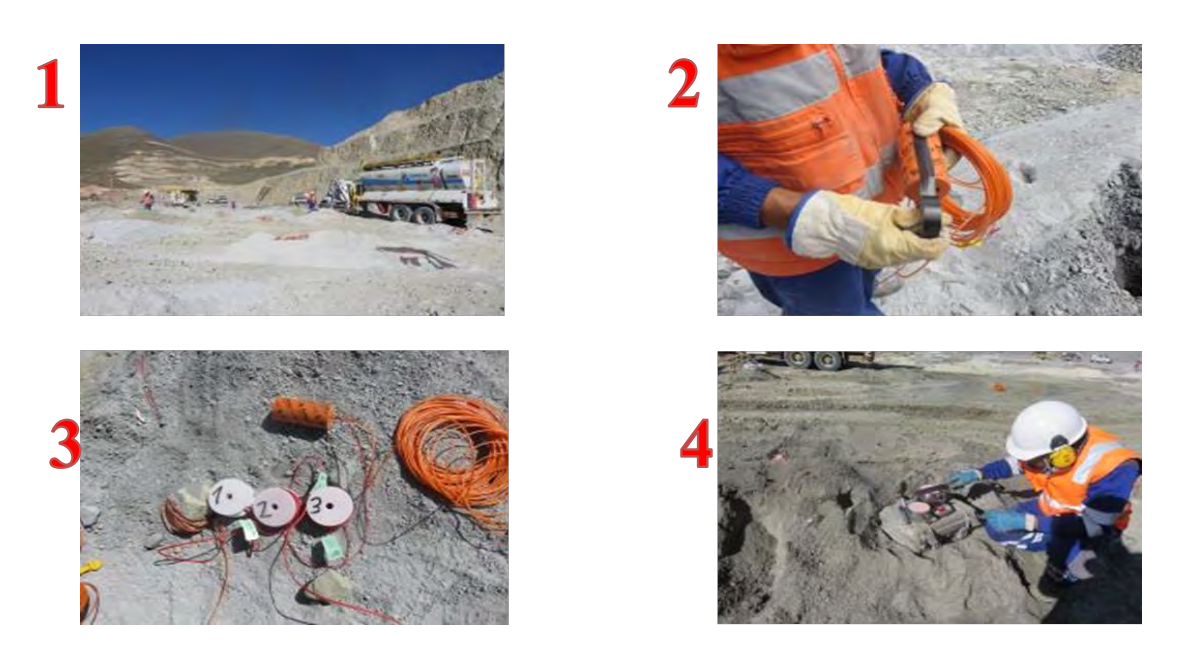

Fuente: Elaboración Propia

En la Imagen N°19; Se muestra el carguío de taladros con camiones fábrica de mezcla explosiva(1), el amarrado del iniciador Pentex de 2lb (2), Se muestra los accesorios de voladura los detonadores electrónicos, retardos y cables de conexión (3) y también se puede observar la medición de densidades de explosivos en campo (4).

#### **4.5.3. DISEÑO DE TIEMPOS Y SECUENCIA DE DETONACIÓN**

La empresa Orica Mining Services Perú S.A., cuenta con un software de diseño y simulación denominado SHOTPlus II, permite:

Trabajar con los planos de diseño y programar los tiempos,

Simular voladuras, simular los tiempos de detonación y permite diseñar voladuras y Descargarla la información directamente al logger para codificar a cada detonador.

"La simulación permite observar la secuencia de detonación de cada taladro, la cantidad de carga operante por retardo, la distribución de la energía del explosivo, las isolineas de tiempo, la predicción de fragmentación" y proporciona información sobre los parámetros de diseño antes de realizar la voladura, de tal manera que se "puede anticipar los resultados y realizar modificaciones a fin de optimizar los parámetros de simulación y ejecutar la programación de los detonadores electrónicos mediante el I-kon Logger" (Departamento de geología minera las Bambas).

Como análisis de muestra tenemos el siguiente ejemplo donde se usó el software mencionado, teniendo los siguientes datos:

- En el proyecto 3780-22-23, se usó Fortis Extra 70/30 y 100
- Total taladros cargados: 40 taladros cargados
- La secuencia de salida: uso de detonadores electrónicos en diagonales largas aprovechando la zona volada del proyecto anterior como cara libre.
- El 11/05/16 MMG-Las Bambas propone para el diseño de voladura, tiempos entre taladros de 2ms y tiempos de filas 100/150ms, Orica Mining Services – EBS, presenta el diseño de secuenciamiento. En coordinación con MMG.
- En el proyecto se inició con taladros con triple iniciación

| Datos de Disparo              |            |                      |
|-------------------------------|------------|----------------------|
| <b>Disparo</b>                | 3780-22-23 |                      |
| Diámetro (Pulg.)              | 12 1/4"    |                      |
| <b>Malla</b>                  | Producción |                      |
| Burden(m)                     | 6.00       |                      |
| Espaciamiento(m)              | 7.00       |                      |
| Cantidad de taladros cargados | 40         |                      |
| Taladros con triple prima     | 40         |                      |
| Voladura Secundaria Exsa      | 0          |                      |
| I-Kon II disparados           | 120        |                      |
| <b>Detonador No reply</b>     | 0          |                      |
| <b>Cantidad de Back Up</b>    | 0          |                      |
| Consumo de I-Kon II           | 120        |                      |
| Tiempo de retardo (ms)        | 2/100-150  | Entre taladros/filas |

**Tabla 13: Diseño de voladura Nv 3780** 

### **Fuente: Elaboración propia**

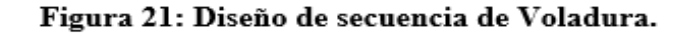

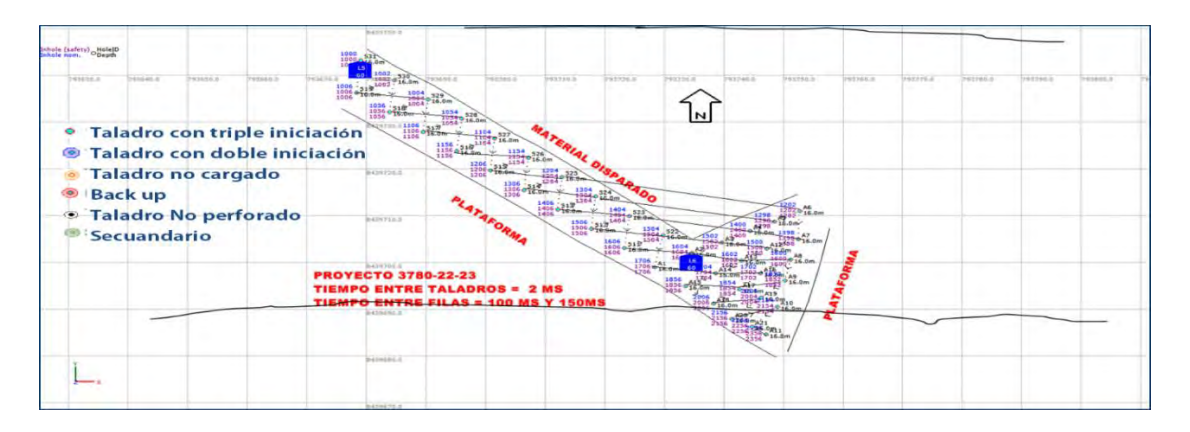

**Fuente: Shotplus II Orica 2016** 

En la figura N° 23 se muestra la secuencia de voladura, la programación de los detonadores electrónicos I-kon mas un detonador no electrónico Excel (back up), se debe cuidar la cantidad de carga operante por retador en milisegundos, para evitar dañar estructuras cercas (plataformas, rampa etc) o el macizo rocoso remanente, la secuencia de la voladura puede ser V o en Echelón.

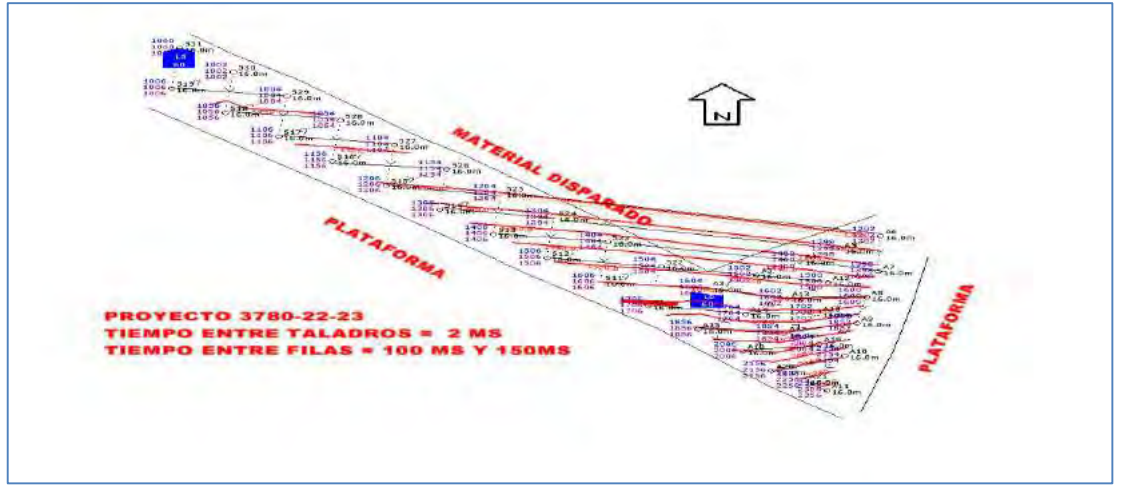

**Figura 20: Lineas de isotiempos de la Voladura.** 

**Fuente: Shotplus II Orica 2016** 

En la figura N°24, las líneas de iso-tiempos generadas en la secuencia de salida de la voladura deben ser lo más perpendicular posibles, respecto a la estructura que se desea proteger.

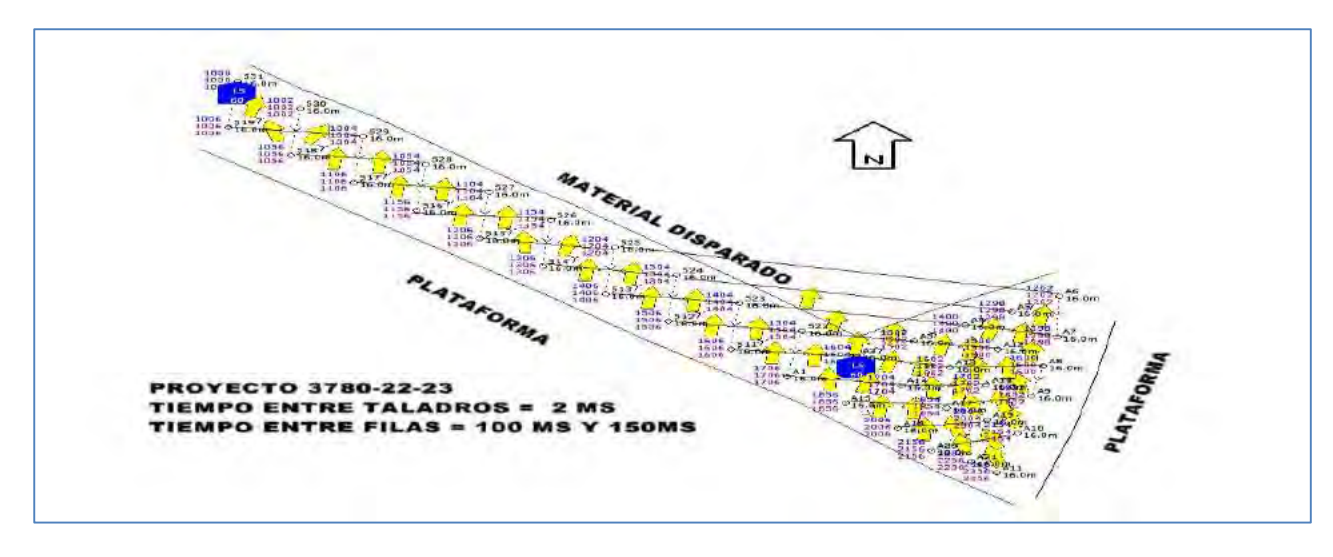

**Figura 21: Movimiento de material de la Voladura.** 

**Fuente: Shotplus II Orica 2016** 

En la Figura N°25, se muestra el resultado final del apilamiento del material volado, dadas las configuraciones de duración de retardos y el secuenciamiento de la voladura.

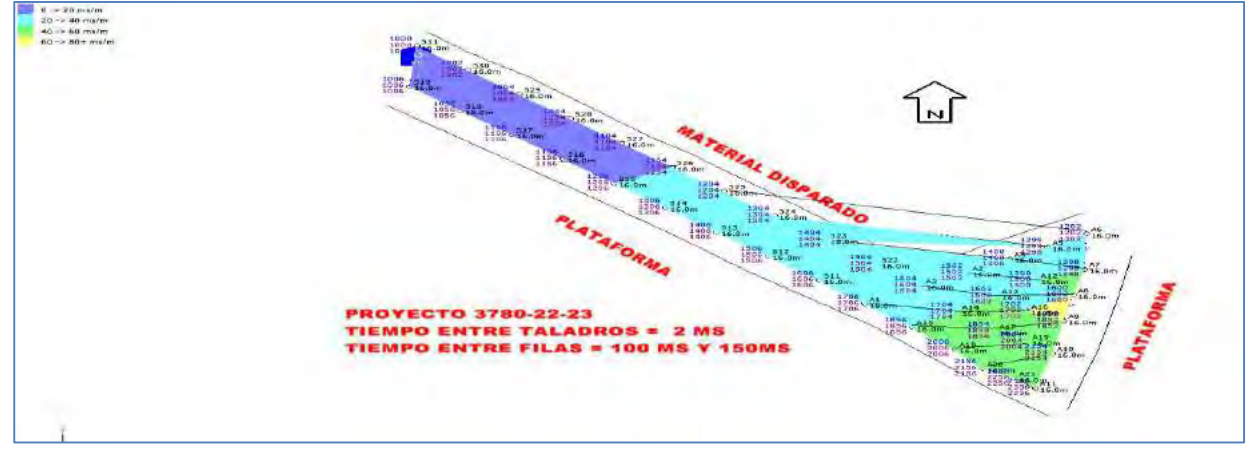

**Figura 22: Diseño de Bourden Reliv.** 

# **Fuente: Shotplus II Orica 2016 4.6. EVALUACIÓN DE RESULTADOS DE LA VOLADURA CON LA TRIPLE**

## **INICIACIÓN ELECTRÓNICA**

# **RESULTADOS DE VOLADURA CON LA APLICACIÓN DE TRIPLE**

## **INICIACIÓN**

En Minera Las Bambas S.A. se tiene como hito el 07.05.16, se inicia pruebas de TRIPLE

INICIACION con FORTIS EXTRA, en zona de mineral de alta ley,

Teniendo como análisis de estudio de tesis los indicadores dependientes de la aplicación de la

triple iniciación en la columna de carga de mineral como son:

- Grado de Fragmentaciòn (P80), expresado en pulgadas
- Prcentaje de Finos (%), expresado en porcentaje

#### **Antecedentes**

- Zona de mineral, Jahuapaylla Baja.
- Nivel 3780, se empezó a usar triple iniciación.

 Se usó Fortis Extra 70/30 y 100 como mezclas explosivas, Fortis Extra: Se le hizo el control de densidades al producto Fortis Extra, se trabajó llegando a una densidad media de 1.254 a 1.26 gr/cc *en dichos proyectos.*

En tabla N°15, Se observa que la fragmentación usando la triple iniciación se ha homogeneizado en todo el frente de Pala 02, teniendo un P80 desde 2.17" hasta 2.71" con un contenido de finos desde 44 % hasta 47.6 % que se encuentra menores a 1.0 Pulg según los análisis.

La medición de VOD, del día 10.05.16, se obtiene un valor de 5895.5 m/s, lo indican un buen desempeño del explosivo en toda la columna explosiva.

#### **Tabla 14: Resumen de resultados de fragmentación triple iniciación, en frente de pala**

**02** 

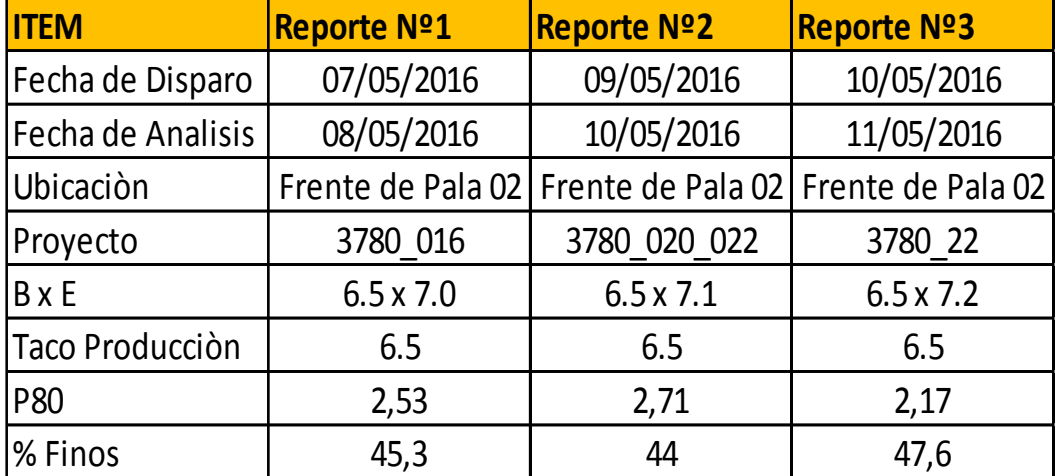

**Fuente: Elaboración propia** 

**Imagen 16: Imágenes de Análisis de voladura** 

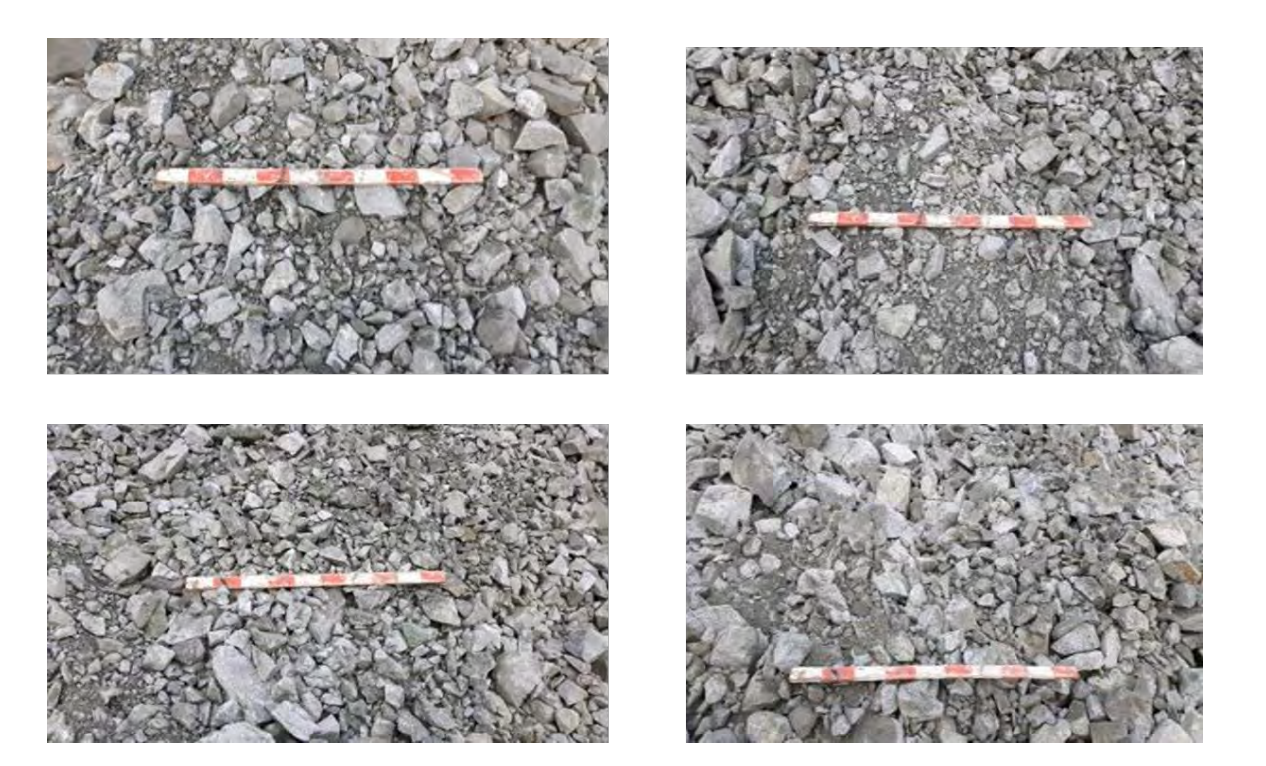

**Fuente: Oficina técnica Orica** 

"En la Imagen 20, Se muestra los resultados obtenidos de la voladura en el frente de la Pala 02, nivel 3870-016 de fecha 08-05-2016"

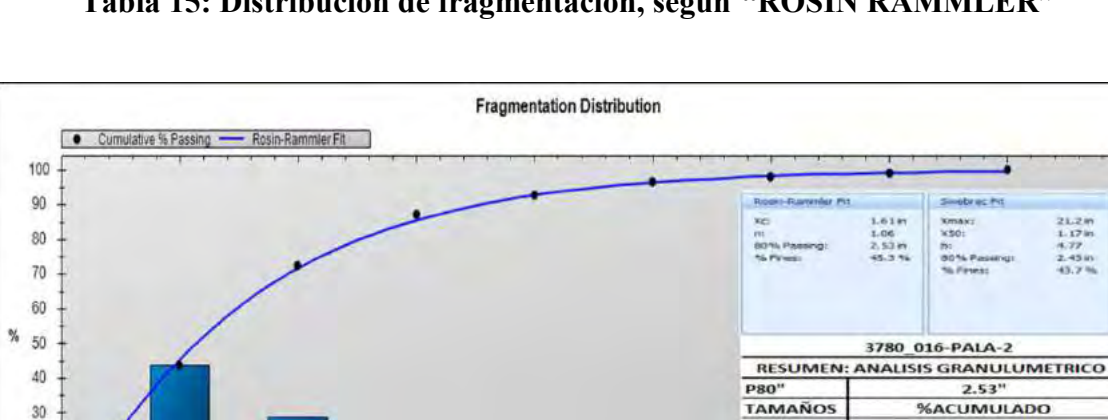

 $20\,$ 

 $10$ 0

 $\theta$ 

 $\overline{\mathbf{2}}$ 

 $\overline{3}$ 

 $\overline{1}$ 

**Tabla 15: Distribución de fragmentación, según "ROSIN RAMMLER"** 

**Fuente: Software de Análisis Granulométrico Powershit – Orica** 

Fragment size (in)

4

 $% < 6"$ 

 $% > 8$ 

 $6$ 

 $96>6"$ /%

98

2

ō

8

En el tabla N° 16, "se muestra La curva de Rosin-Rammler la cual es reconocida en mineria como en procesamiento de minerales dando como resultado una buena descripción de la distribución de tamaño de las rocas fragmentadas" (Departamento de geología minera las Bambas), mostrando un P80 = 2.53"

# **Imagen 17: Frente de minado Pala 02 Nivel del 3780 - uso de Triple iniciación – Minera Las Bambas.**

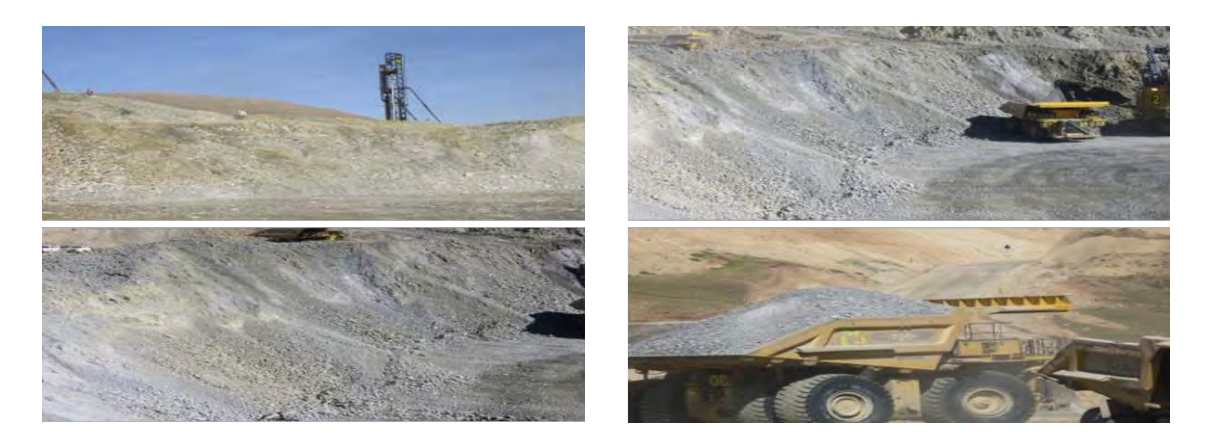

**Fuente: Elaboración Propia** 

### **4.7.ANÁLISIS DE LOS PROYECTOS DE VOLADURA COMO LÍNEA BASE**

El estudio de línea base para el proyecto de tesis de la aplicación de la técnica de triple iniciación en la columna de carga de los taladros de mineral se tiene como objetivo llegar a un 40 % de finos y reducir la fragmentación (P80).

A partir del 12.04.16 se implementa el uso de FORTIS EXTRA En la presentación se da a conocer el análisis a los proyectos "que se disparó con doble iniciación y triple iniciación, con el fin de mejorar la fragmentación en la Zona de Mineral (Jahuapaylla Baja)," Los disparos con doble iniciación Jahuapaylla Baja fueron el 28 al 30 de Abril y 1, 4 de Mayo, los disparos con triple iniciación Jahuapaylla se iniciaron desde el 7 de Mayo en su totalidad

> A partir del 12.04.16 se implementa el uso de FORTIS EXTRA, del 26.04.16 al 30.04.14 se practica DOBLE INICIACION.

- A partir del 07.05.16, se inicia pruebas de TRIPLE INICIACION con FORTIS EXTRA, en zona de mineral de alta ley.
- Se realiza el primer análisis de la triple iniciación concluyendo:

INICIACION SIMPLE = FINOS -1"  $[21\% a 23\%]$ 

INICIACION DOBLE = FINOS -1"  $[31\% a 32\%]$ 

INICIACION TRIPLE = FINOS -1"  $[44\% a 47 \%]$ , el target planteado fue de [40% y 45%], obteniendo muy buenos resultados en la primera semana de aplicación.

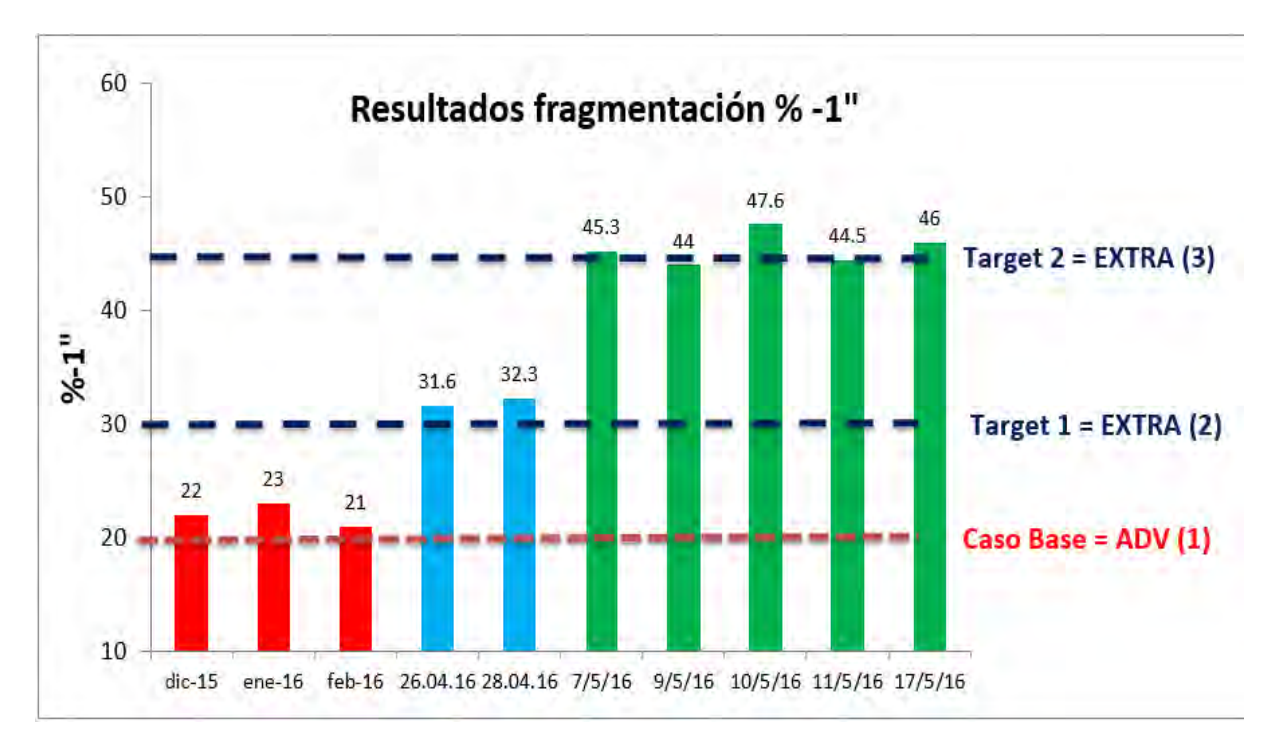

**Figura 23: Línea base para la aplicación de la técnica de triple iniciación**

#### **Fuente: Elaboración Propia**

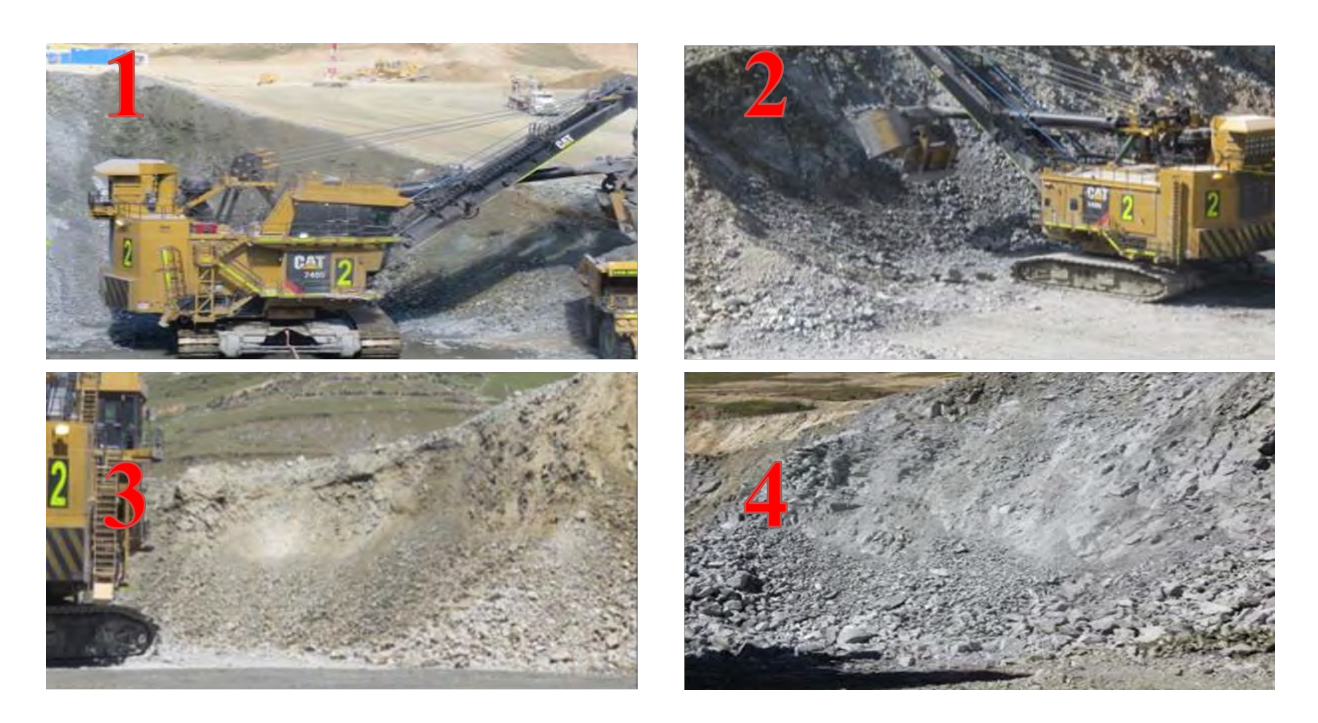

**Imagen 18: Frente de minado Pala 02 Nivel del 3780 - uso de iniciación simple.** 

**Fuente: Elaboración Propia**

En la Imagen N°22, se muestra el frente de minado de la Pala 02, donde se utilizó sistema de iniciación simple, Pala eléctrica SH002 modelo CAT 7495 HR(1), Frente de pala 02 con presencia de material grueso (2),(3) y Frente de minado con presencia de material grueso en collar, parte superior de taladro(4).

# **4.8.ANÁLISIS DE LAS PRUEBAS DE VOLADURA DESARROLLADAS CON TRIPLE INICIACIÓN**

# **4.8.1. ANALISIS DE FRAGMENTACION Vs TRIPLE INICIACION Y RETARDOS POR TALADRO**

Del 01/05/16 al 09/06/16 se analizaron 47 voladuras, ejecutados en tajo Ferrobamba en las zonas de Jahupaylla y Mini tajo, aplicando doble y triple de iniciación electrónica.

En al tabla Nº 17 se observa el análisis de P80 respecto al número de primas y retardo entre taladros

- Durante la evaluación los retardos entre taladros fueron: 1, 2, 4, 7 ms, con salida en Diagonal Larga.
- Con Triple iniciación, el retardo que se ajustó mejor al tipo de roca, según los resultados de fragmentación obtenidos fue: *2 ms entre taladros con retardo de 100 entre filas, c*on 2 ms/ taladro y 100 ms/Fila se obtuvo un *P80 [ 1.44" a*  2.71"] entre el 07/05/16 y el 25/05/16.
- A partir del 26/05/16 en Jahuaypalla Baja se empieza a minar un tipo de Monzonita Cuarzosa más competente a voladuras anteriores a esta fecha, obteniéndose un **P80 [ 1.93" a 3.72"]** por lo que se ajusta aún más el tiempo entre taladros a 1 ms, manteniéndose los resultados de fragmentación, por lo que desde el 29/05/16 se regresa a los 2 ms por taladro.

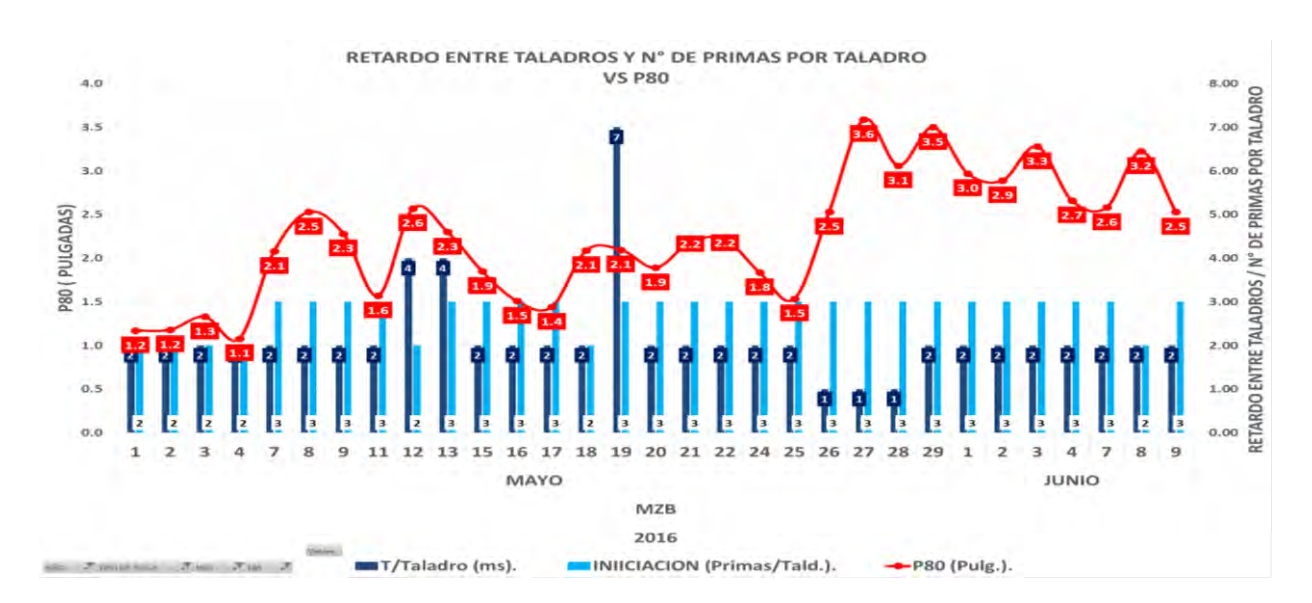

**Tabla 16: Grafico de tendencias de Fragmentación P80 vs. Triple iniciación** 

Fuente: Elaboración Propia - Análisis de datos Excel

En tabla Nº17; se observa el histograma del P80 resultante de la triple iniciación, obteniendo un P80 media 2.36" con una desviación estándar de 0.64 y una varianza de 0.43, mientras que en la tabla Nº 18; se analizó los resultado para una iniciación doble dando como resultado un P80 media de 2.08" con una desviación estándar de 0.73, mucho mayor que en la triple iniciación y una varianza de 0.53 con un nivel de confianza para ambos caso de 95%.

**Tabla 17: Histograma de P80 aplicando triple iniciación.** 

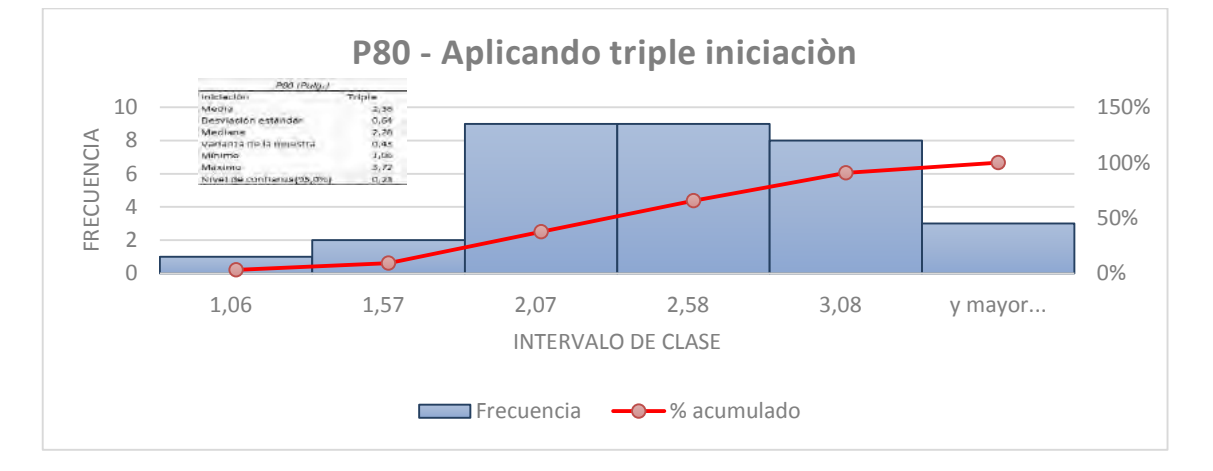

**Fuente: Elaboración Propia – Análisis de datos Excel** 

**Tabla 18: Histograma de P80 aplicando doble iniciación.** 

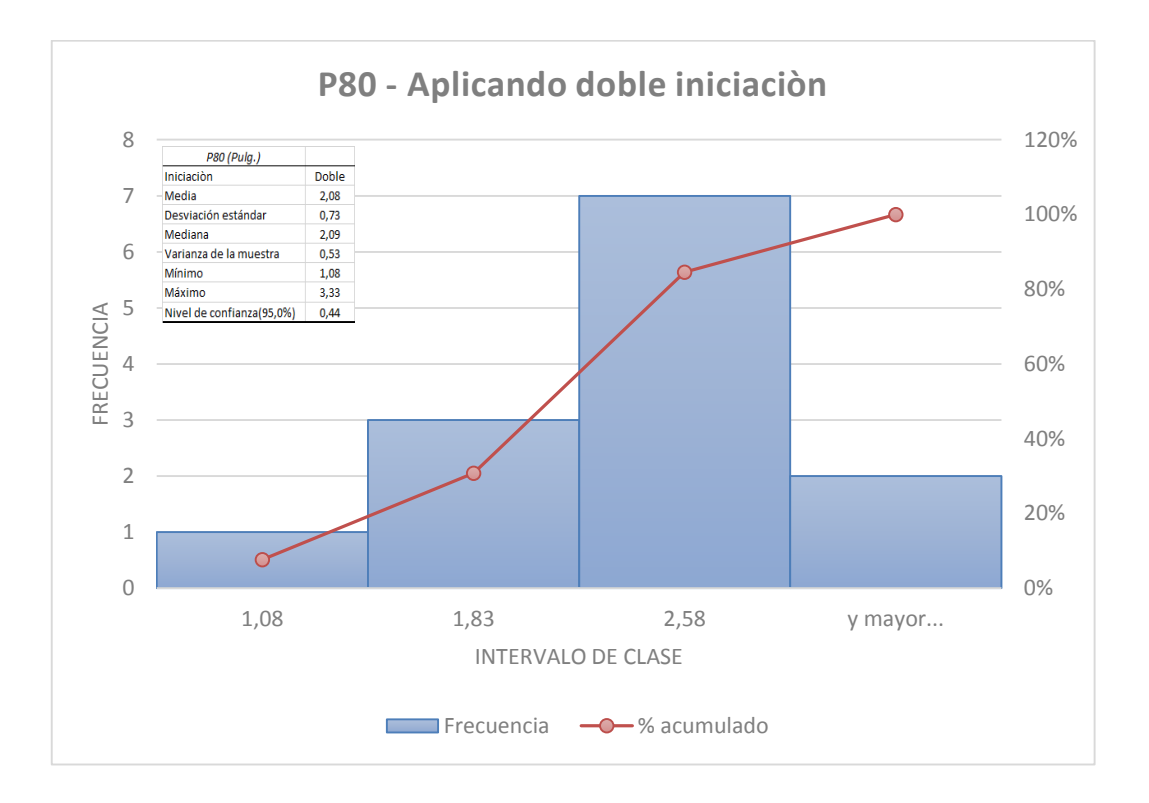

**Fuente: Elaboración Propia – Análisis de datos Excel** 

# **4.8.2. ANALISIS TRIPLE INICIACION Y RETARDORS Vs %FINOS OBTENIDOS**

Con Triple iniciación el target esperado oscilaba entre 40% y 45%, del 07/05/16 al 25/05/16 se obtuvo FINOS -1" [35.0 % a 60.0 %]; sobrepasando continuamente el target esperado según el reporte de finos de planta.

*Los retardos por taladro que obtiene mayor % de finos es 2 ms por taladro*; los días 12/05/16 y 13/05/16 se probó 4 ms por taladro, obteniéndose 45.0% y 42.4% de finos, respecto a 55.0% de finos de los días anteriores, con 2 ms, en el mismo tipo de roca.

Así mismo se probó 1 ms por taladro los días 26,27, y 28, en Jahuaypalla Baja, obteniendo finos promedios de 38%.

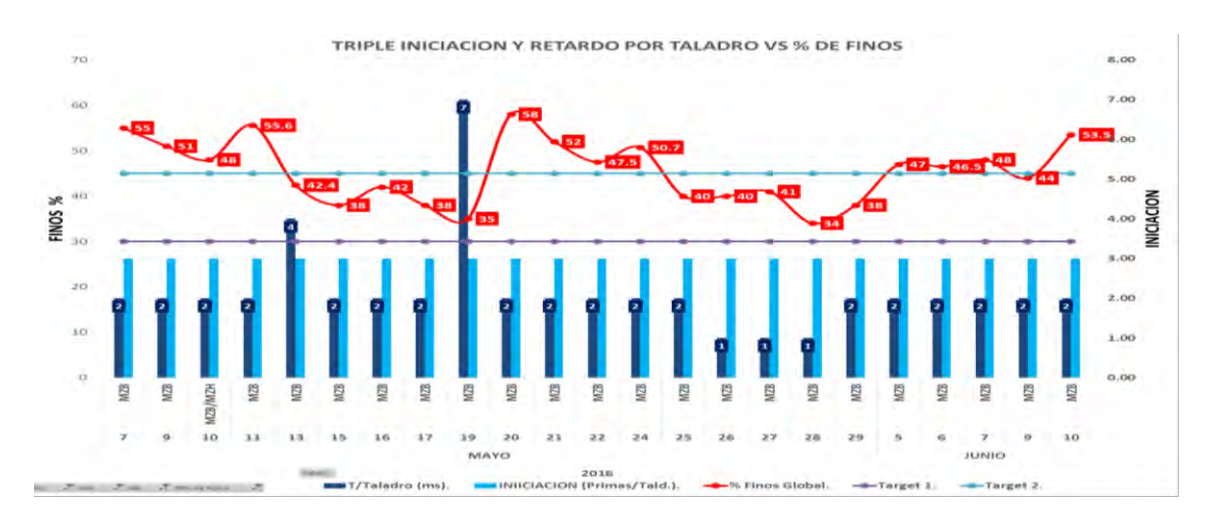

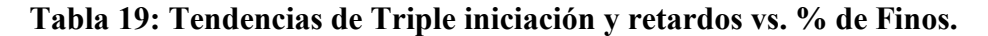

**Fuente: Elaboración Propia – Análisis de datos Excel** 

En el tabla Nº 21; se observa el histograma del **% de Finos – 1"** resultante de la triple iniciación, obteniendo un % de Finos - 1" media 43% con una desviación estándar de 0.09 y una varianza de 0.01, obteniendo rangos de [24.0 % a 56.0 %]; mientras que en el Tabla Nº 22; se analizó los resultado para una iniciación doble dando como resultado un" **% de Finos – 1" "**media de 31% con una desviación estándar de 0.08 y una varianza de 0.01 con rangos Min y Max de [22.0 % a 48 %]con un nivel de confianza para ambos caso de 95%.

#### **Tabla 20: Histograma % de Finos – 1" aplicando triple iniciación.**

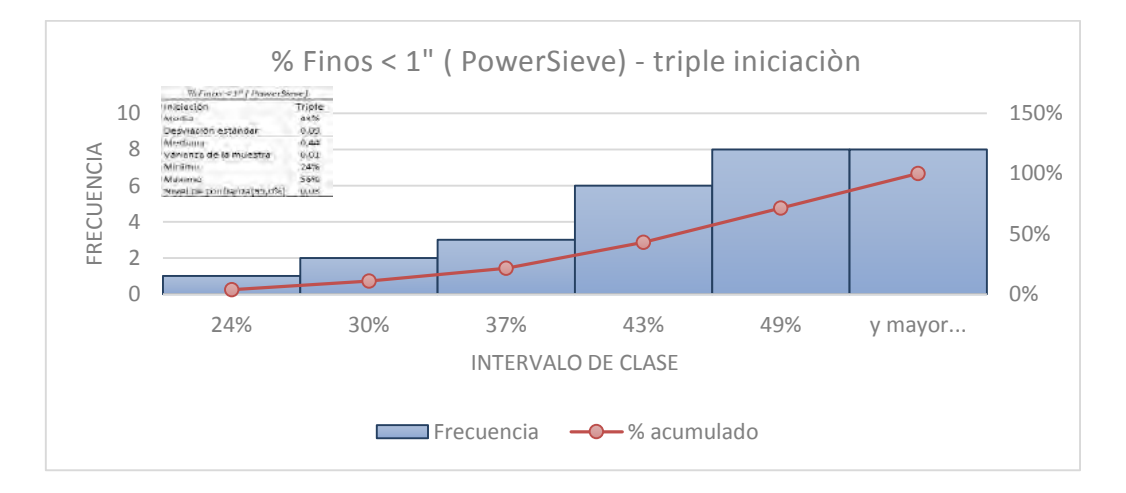

**Fuente: Elaboración Propia – Análisis de datos Excel** 

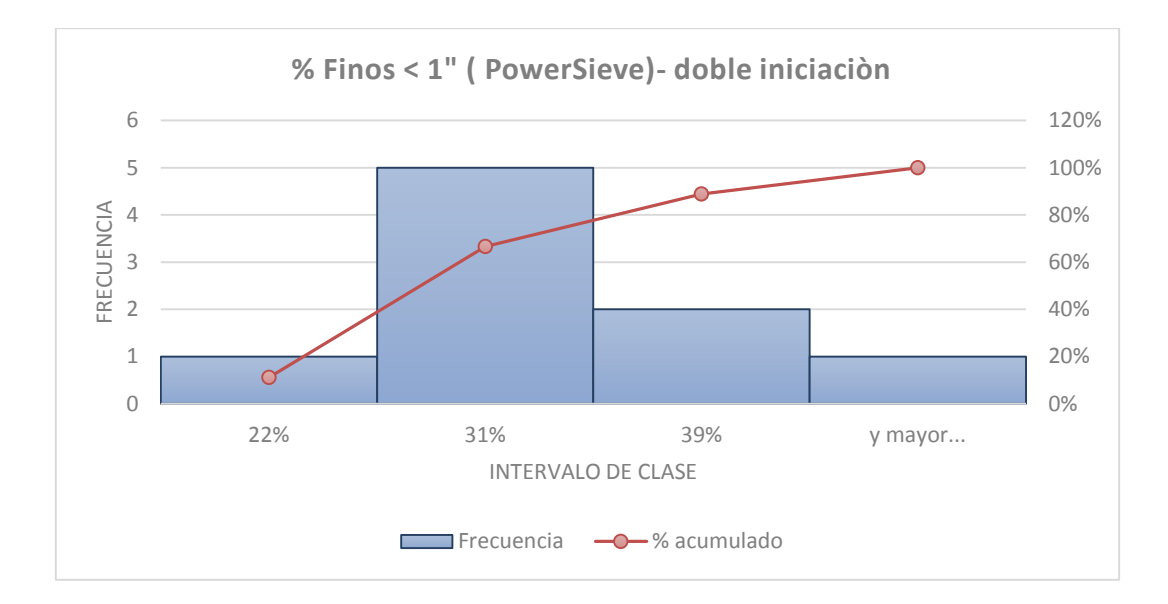

**Tabla 21: Histograma % de Finos – 1" aplicando doble iniciación.** 

**Fuente: Elaboración Propia – Análisis de datos Excel** 

#### **4.8.3. ANALISIS DE FACTOR DE CARGA VS P80**

Se desarrolló mejoras en la aplicación de nuevo diseño de mezcla explosiva FORTIS EXTRA , diseño de malla triangular 7 x 6, y nueva técnica de iniciación por triple detonación electrónica respecto al año 2015, teniendo muy buenos resultado en la fragmentación P80.

**Tabla 22: Factor de carga vs P80 – 2015 vs 2016.** 

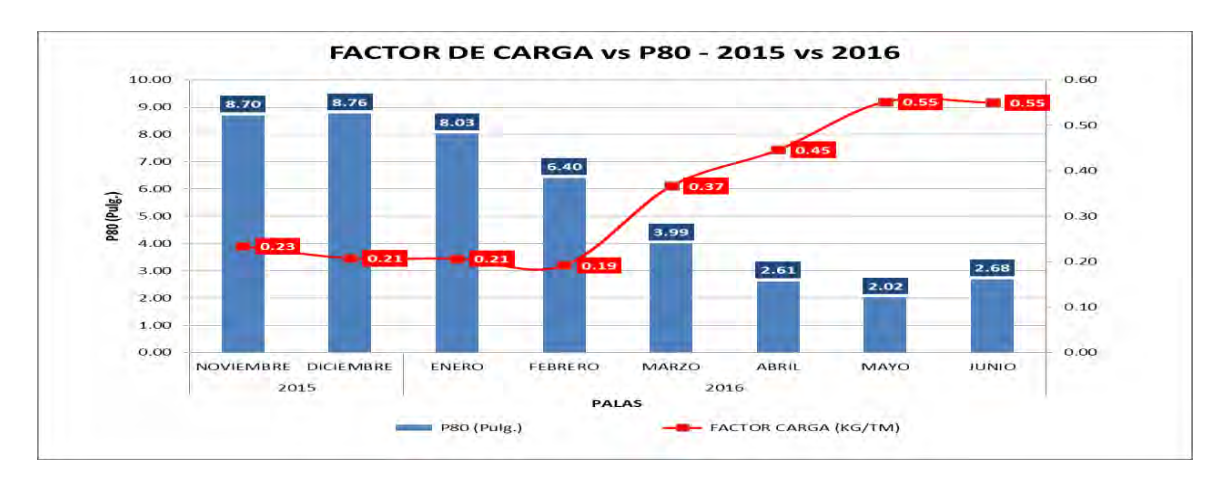

Fuente: Elaboración Propia - Análisis de datos Excel

En la tabla N°13, Se observa la tendencia de la reducción del P80 desde el año 2015 que su promedio de P80 fue 8.70 pulgadas, logrando mejores resultados durante el 2016, en los meses de mayo y junio, se muestra los P80 más bajos, estos meses fueron donde se hicieron las pruebas de la técnica de triple iniciación en columna de carga en taladros de producción.

Logrando una reducción de P80 de 73% a comparación del 2015 y una reducción de 55% a comparación de los meses de Enero –Abril donde se no se empleó la técnica de triple iniciación.

## **4.8.4. ANALISIS DE FACTOR DE CARGA VS PORCENTAJE DE FINOS**

En la tabla Nº 24; Se aprecia que el % FINOS es directamente proporcional al FC. En aspectos generales, tenemos un factor de carga (FC) de [0.46 - 0.55 Kg/Tm ] relacionado a un %FINOS de [ 40.5 – 44.5% ] en junio.

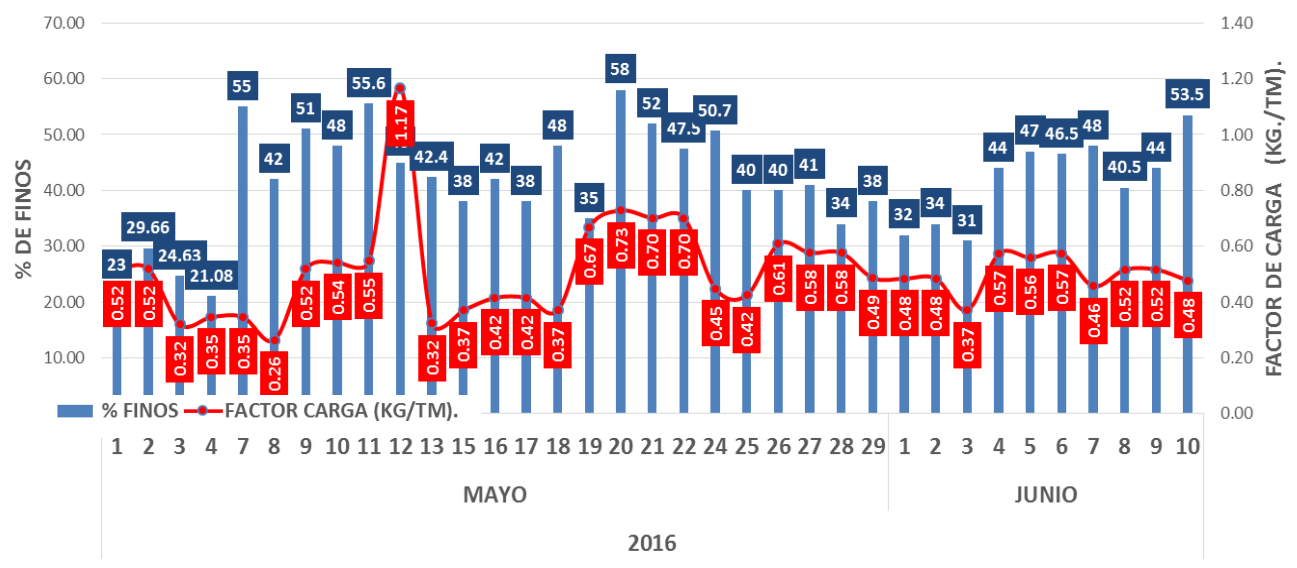

**FACTOR DE CARGA Vs % FINOS** 

#### **Tabla 23: Factor de carga vs %Finos.**

**Fuente: Elaboración Propia – Análisis de datos Excel** 

# **4.8.5. ANALISIS GRAFICO DE APLICACIÒN DE TRIPLE INICIACIÒN**

En las imágenes Nº 23 y 24, se puede observar, la homogeneidad de la fragmentación aplicando la triple incoación en los frentes de mineral

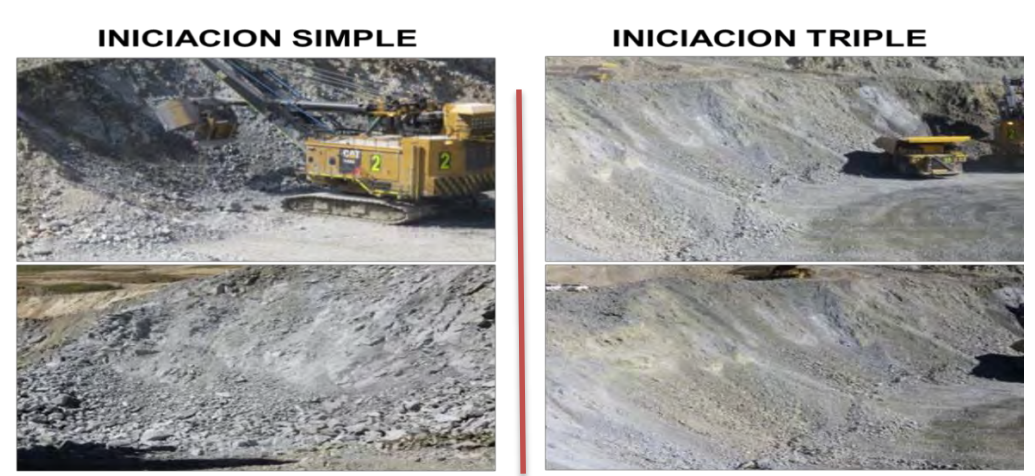

**Imagen 19: Frentes de minado con diferencias en la fragmentación de rocas.**

## Fuente: Elaboración Propia

En la imagen N° 23, Se muestra la comparación en los frentes de minado de las dos técnicas de iniciación, técnica simple que muestra un material mucho más grueso comparando con la técnica de triple iniciación que muestra un material más homogéneo en todo el frente de minado.

**Imagen 20: Carguío de material (mineral), usando técnica de triple iniciación.** 

**INICIACION SIMPLE** 

**INICIACION TRIPLE** 

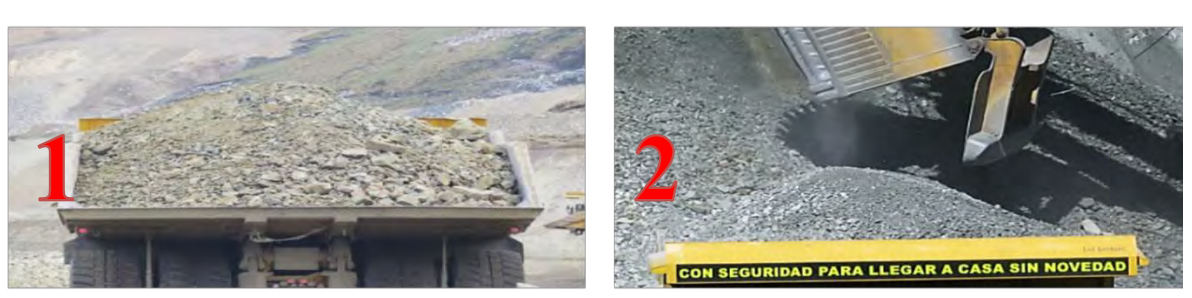

Fuente: Elaboración Propia

En la imagen N° 24, Se muestra, la comparación de la homogeneidad del material fragmentado con las diferentes técnicas de iniciación, Tolva de camión con fragmentación deficiente en el acarreo (1), Tolva de camión con material homogéneo en la fragmentación (2).

#### **ANALISIS DE COSTO UNITARIOS DE VOLADURA APLICANDO LA TECNICA DE**

#### **TRIPLE, DOBLE Y SIMPLE INICIACIÓN**

Para el análisis de costos, se tomó como ejemplo las voladuras aplicas el día 11 de Junio en los proyectos:

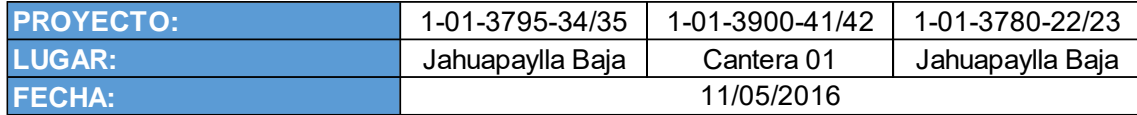

Los paramentros de entrada para las voladuras son las siguienes:

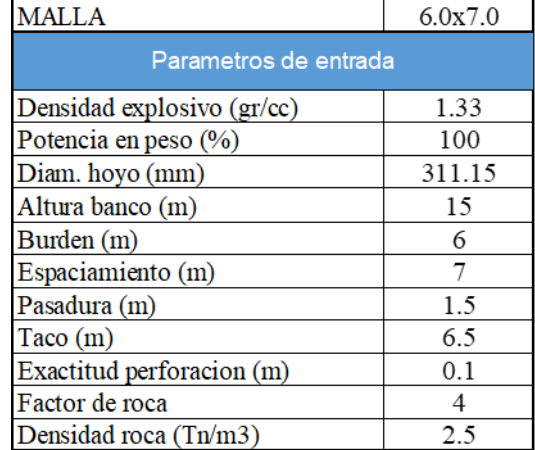

Se tuvo el siguiente cuadro de consumo de mezcla explosiva con un total de:

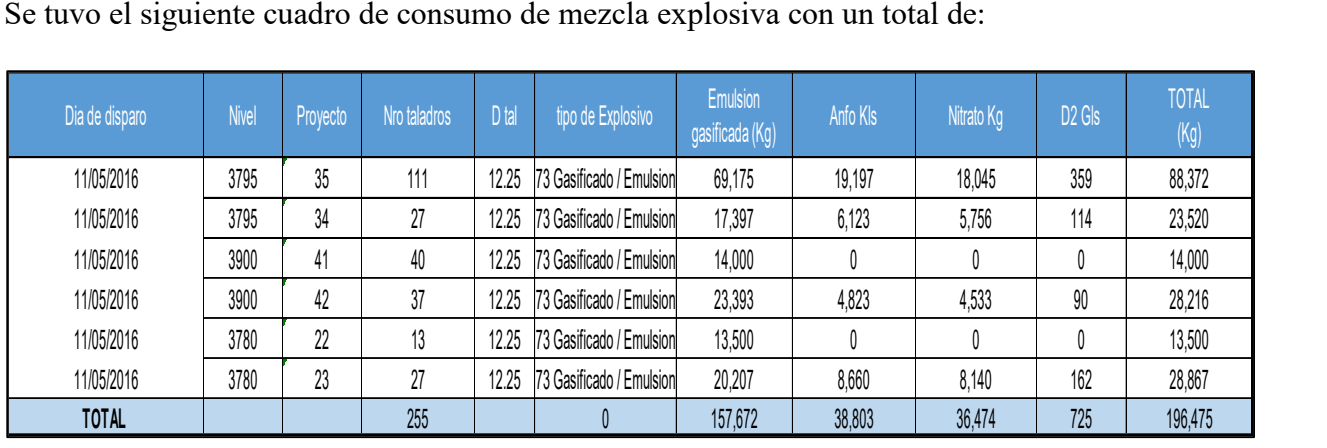

Se tuvo el siguiente cuadro de consumo de accesorios de voladura con un total de:

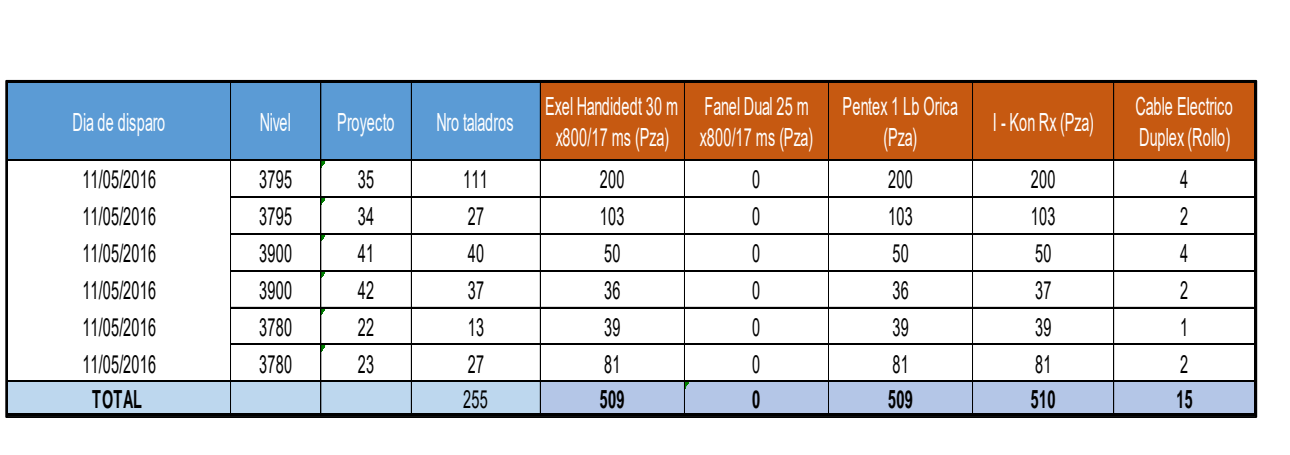

Se tuvo el siguiente costo de mezcla explosiva:

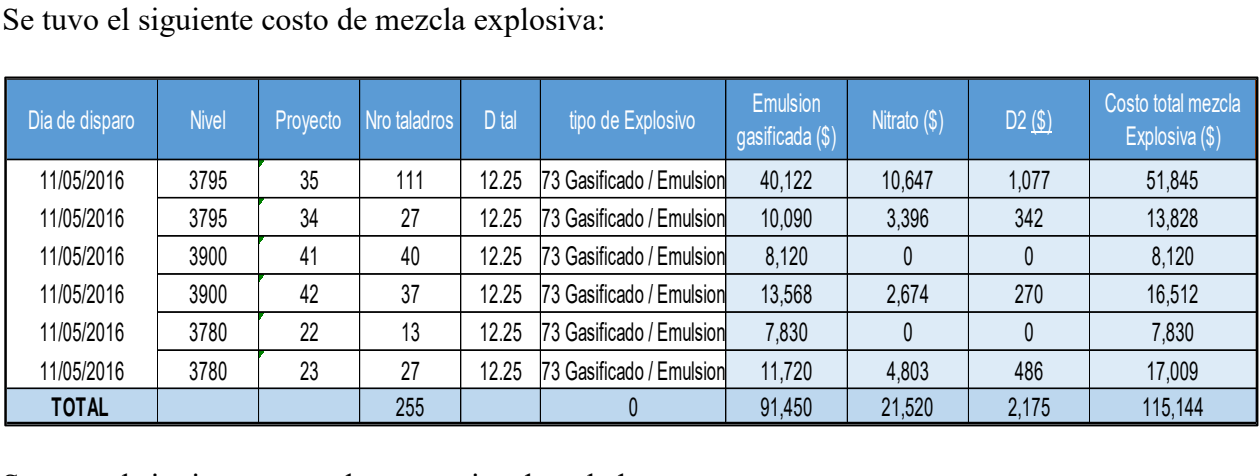

Se tuvo el siguiente costo de accesorios de voladura:

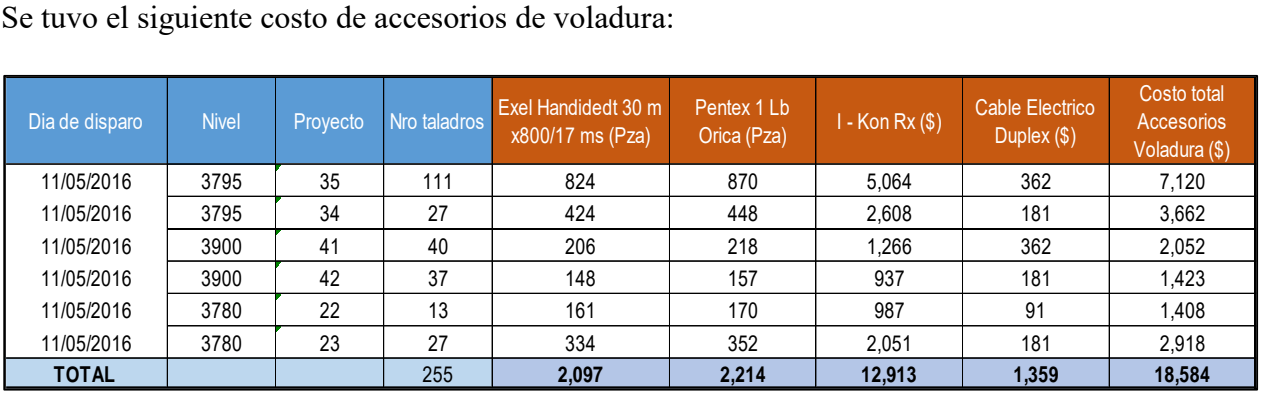

Los costos totales de los proyectos de voladura son:

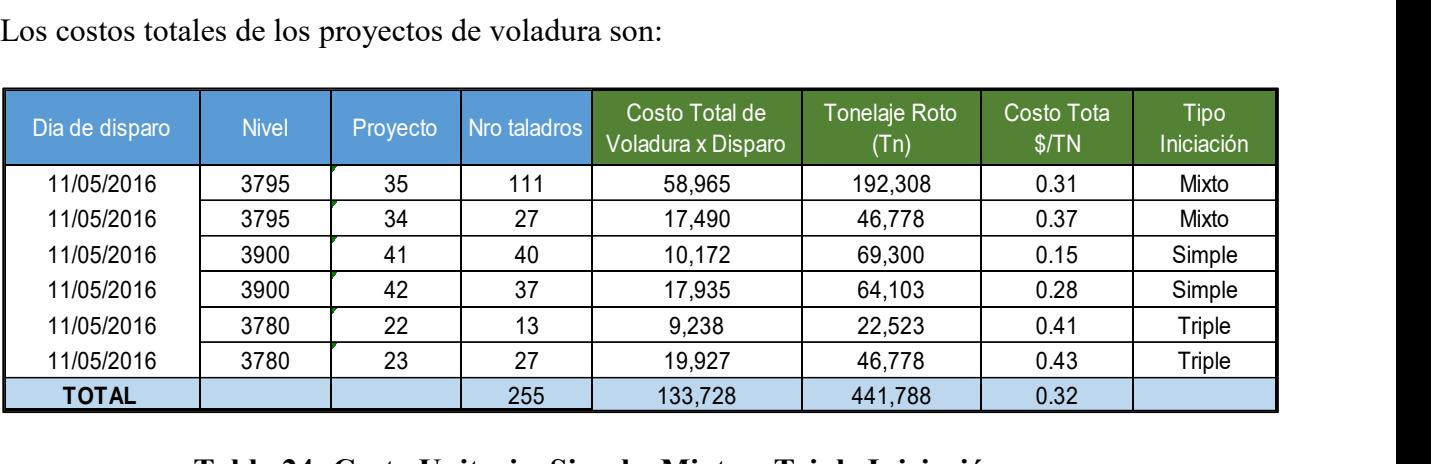

**Tabla 24: Costo Unitario, Simple, Mixto y Triple Iniciación.** 

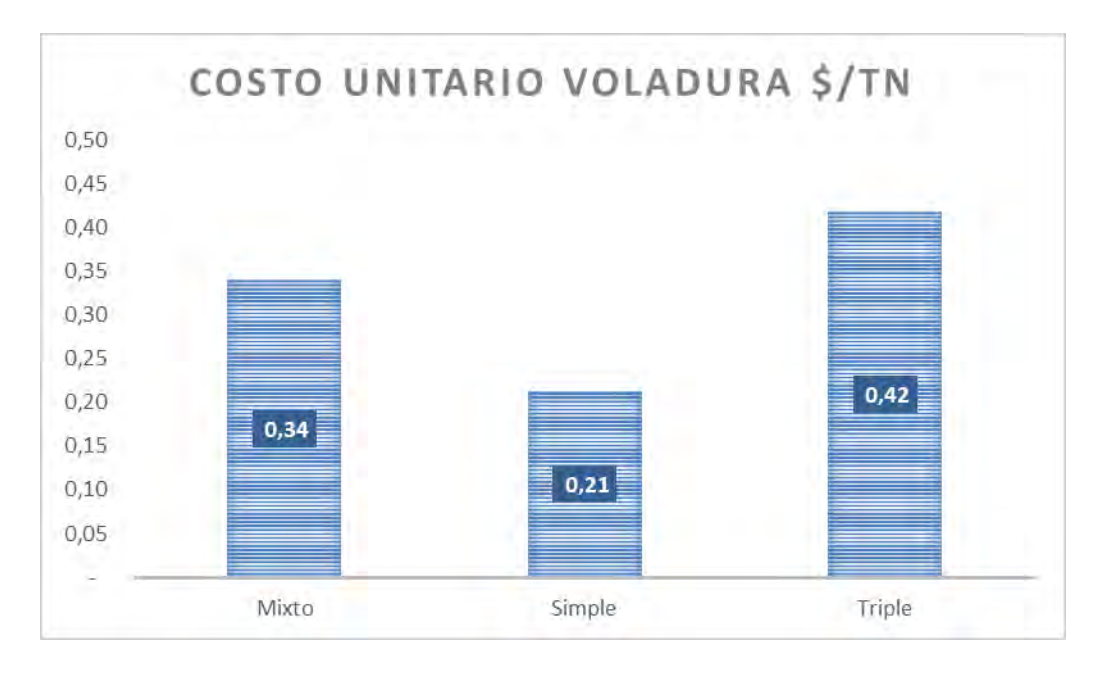

Fuente: Elaboración Propia – Análisis de Datos Excel

En la tabla N° 25, se muestra la variación de los precios unitarios de costo de voladura \$/Tn, en los proyectos antes mencionados, con las diferentes técnicas de iniciación, en la iniciación de triple iniciación pura se mostrando un incremento 33% con un precio de 0.42 \$/Tn, respecto al precio promedio de 0.32 \$/Tn, Mientras que la variación de una iniciación Mixta de 01, 02 y 03 detonadores respecto a taladros de precorte, amortiguado y producción respectivamente tiene una variación de 5% con un precio de 0.34 \$/Tn, respecto al precio promedio de 0.32 \$/Tn,

 Se hace viable la aplicación de la triple iniciación en taladros de producción en frentes de mineral, con un incremento mínimo de 5% del precio promedio.

#### **Justificación del Costo de voladura**

Se pudo observar según los datos recolectados por el sistema Dispatch-Minera Las Bambas, que durante los meses de Abril, Mayo y Junio que se inició la detonación con sistema"

electrónico, la productividad de las Palas SH02, SH11 Y SH12 subieron en comparación a las otras palas donde no se aplicó doble y triple iniciación.

En las tablas N° 26 y 27, Se muestra la curva con tendencia positiva en los meses de Abril y Mayo, este último mes donde se aplicó la triple iniciación en 47 proyecto, logrando obtener no solo un incremento del P80 , sino también un incremento de la productividad de las Palas antes mencionadas.

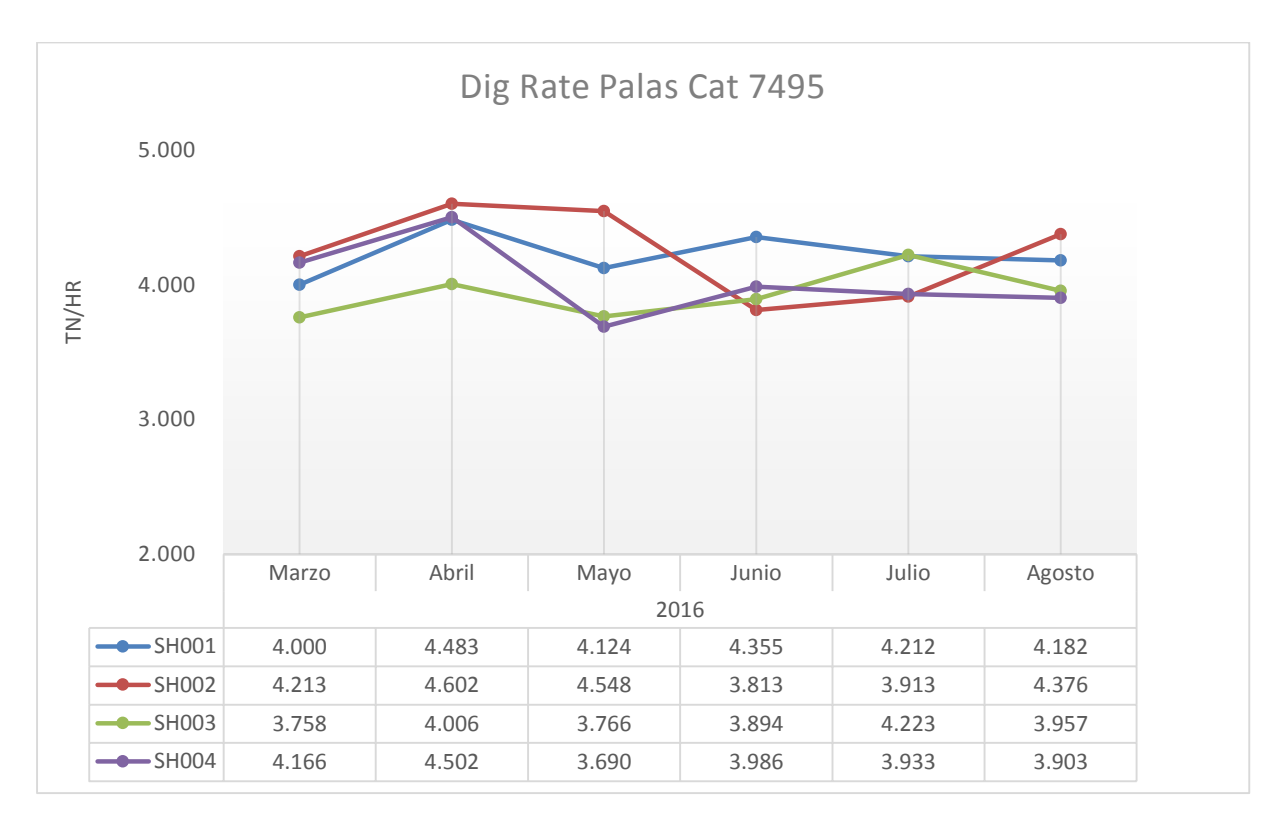

**Tabla 25: Dig rate de Palas Eléctricas Cat 7495 HR**.

**Fuente: Elaboración Propia – Análisis de Datos Excel** 

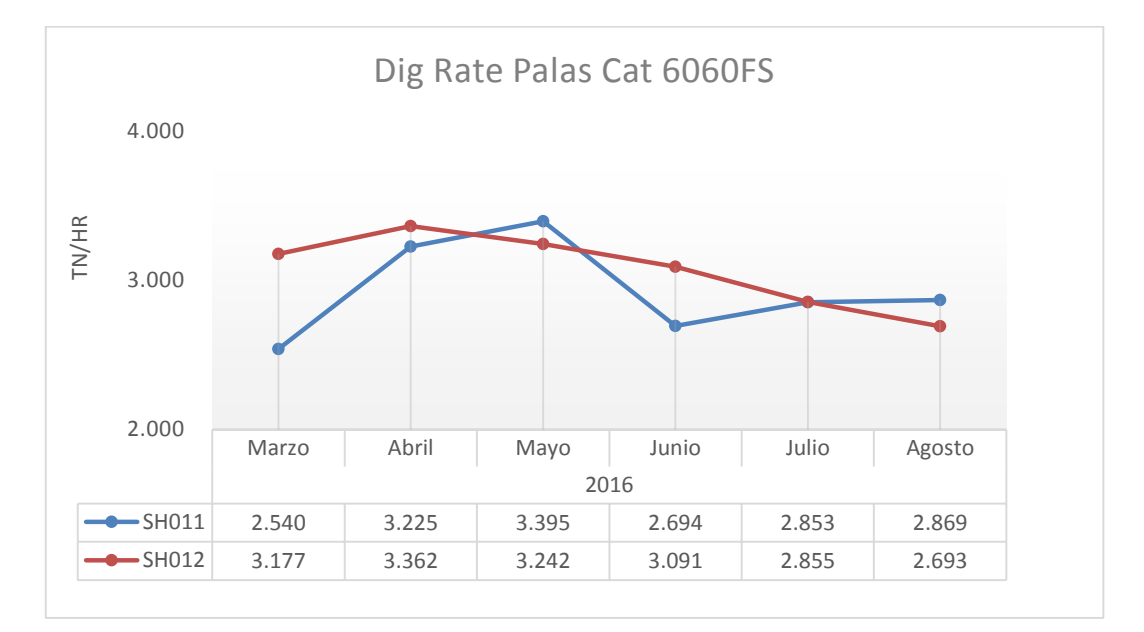

**Tabla 26: Dig rate de Palas Hidráulicas Cat 6060FS** 

#### **Fuente: Elaboración Propia – Análisis de Datos Excel**

En el tabla N° 26, Se muestra las curvas del Dig Rate (Tn/hr) de las Palas eléctricas CAT 7495 HR, mostrando un incremento de productividad de la pala SH002 a diferencia de las otras palas. Los meses de abril y mayo son los meses donde se aplicó la técnica de Triple y doble iniciación, obteniendo un Dig rate como promedio de 4.602 TN/HR, Lo cual sustenta la inversión realizada aplicando la técnica de triple iniciación en frentes de Mineral de Tajo Ferrobamba. También se puede observar en el tabla N° 26 una tendencia a la baja a partir de mes de Junio principalmente por la finalización de las pruebas de triple iniciación y la nueva litología en los frentes de Minado del Tajo Ferrobamba, se empieza a minar un tipo de Monzonita Cuarzosa con una resistencia máxima a la compresión de 262.6 MPa, mas competente a voladuras anteriores a este mes, obteniéndose un P80 [ 1.93" a 3.72"] por lo que se ajusta aún más el tiempo entre taladros a 1 ms, manteniéndose los resultados de fragmentación, por lo que desde el 29/05/16 se regresa a los 2 ms por taladro y utilizando una mezcla explosiva mucho más energético como el Vistis 250 que proporciona una energía total de 4.98MJ/Kg, que viene a ser un 45% más energía respecto al el Fortis Extra 70 que nos da 3.42 MJ/Kg.

#### **CONCLUSIONES:**

- 1. Aplicando la técnica de triple iniciación dentro de una columna explosiva, se mejoró la fragmentación reduciendo el P80 en un 55% respecto al 2016 y un 73% respecto al 2015, obteniendo un P80 media de 2.36 pulgadas. El porcentaje de finos obtenidos fueron en promedio 43%, logrando obtener una voladura muchos más homogénea.
- 2. Se pudo comprobar que la fragmentación mejora cuando la mezcla explosiva y la energía liberada por la de la técnica de triple detonación son distribuidas uniformemente en la columna de carga, logrando una mejor fragmentación el todo el frente de mineral especialmente en el collar del taladro.
- 3. El incremento del 5% en los costos de voladura aplicando la técnica de triple iniciación, son justificables por el incremento de la productividad las palas(Tasa de excavación Dig-Rate), así mismo el ciclo de minado es mucho más eficiente. De igual forma la reducción del P80 involucran beneficios en el consumo de energía eléctrica en la planta de chancado primario.

#### **RECOMENDACIONES**

- 1. Realizar trazabilidad del mineral con triple iniciación: Post- voladura hasta planta de procesos, indicar los beneficios globales que implica el uso de la técnica de triple iniciación, realizando un estudio de Mine to Mill.
- 2. Mientras se profundice el minado del Tajo Ferrobamba se empezara a minar ROCA MUY buena por ejemplo Monzonita Cuarzosa, y en este tipo de roca el máximo porcentaje de finos no supera el 30%, es recomendable probar un explosivo más energético y continuar con la gasificación de nitrito en los taladros de producción, que proporciona una mayor energía respecto al el Fortis Extra 70 que nos da 3.42 MJ/Kg.
- 3. Se puede masificar el uso de la técnica de triple iniciación cuando los precios unitarios de detonadores eléctricos disminuya, siendo un buen soporte para la distribución de energía en la columna de carga.

#### **BIBLIOGRAFÍA CONSULTADA**

- **Cunningham. (2003).** The effect of Timing Precision on Control of Blasting effect.
- **López j & Pernia l (2009),** Manual de Perforación y Voladura de Rocas; Edic. Instituto Geológico y Minero de España; Madrid; 2003.
- **Gonzales de vallejo, L. & Ferrer, M (2003),** Ingeniería Geológica. (1ra. Ed) Prentice Hall Pearson Education, Madrid, 2002.
- E.Hoek, E.T. Brown, Clasificaciones geomecánicas. (1ra. Ed) Editorial: McGraw-Hill / Interamericana de Mexico. Mexico, 1985.
- **DINO Consulting. (s.f.) 2000.** Manuel de perforación y voladura de rocas en minería a cielo abierto. EXSA SOLUCIONES. 3° Edición.
- **Hernández R., Fernández C. & Baptista P. (2008),** Biblioteca Especializada Carrera Profesional de Ing. De minas. 4ta Edición, Metodología de la investigación.
- **Hinostroza S. (2014**). Optimización de la fragmentación en las rocas con la aplicación de la doble iniciación electrónica en la explotación de cobre porfirítico a cielo abierto. Lima : s.n., 2014
- **Cunningham, C. (2005).** The Kuz-Ram fragmentation model 20 years on. 3rd EFEE Conference Proc, (pp. . 201-210). Brighton, England.
- Centro Tecnológico de Voladura EXSA S.A, (2009). Manual Práctico de Voladura, International Journals of Rock Mechanics & Mining Sciences.
- **Bernaola A., Castilla J., & Jorge y Herrera J. (2009)**, Manual de perforación y voladura de rocas. Publicaciones del instituto geológico y minero de España (2009).

# **ANEXOS**

Anexo 01: Ficha Técnica de Sistema Electrónico de Voladura I-Kon.

Anexo 02: Distribución de Costos (OPEX)

Anexo 03: Plano Litológico Tajo Ferrobamba

#### **Anexo 01: Ficha técnica de sistema electrónico de voladura i-kon.**

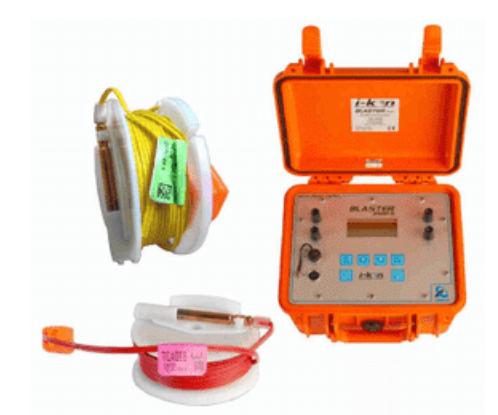

Hoja de Datos Técnicos

Sistema electrónico de voladura

i-k@n

**Descripción**<br>*i-kon™* es el más avanzado y sofisticado Sistema Electrónico<br>de Voladuras del mercado, con especificaciones y componentes especialmente diseñados para alcanzar resultados óptimos en voladuras.

El sistema de control digital de energía *i-kon<sup>na</sup>* permite<br>obtener resultados comprobados en el control de las voladuras<br>a niveles antes inalcanzables, a través de sus atributos de<br>precisión y flexibilidad. El corazón d el hardware que se utiliza para testear y programar las voladuras

El sistema i-kon™ está compuestos principalmente por los siquientes elementos:

- 
- siguentes elementos.<br>• Logger *i-kon<sup>tik</sup>*.<br>• Logger *i-kon<sup>tik</sup>* (para probar, asignar y registrar los tiempos<br>de retardo).
- Blasters *i-kon<sup>TM</sup>* 400 y 2400S (sistema de disparo de alta
- seguridad).<br>
SURBS *i-kon™* (Sistema remoto de voladura en superficie).<br>
CEBS *i-kon™* (Sistema Electrónico Central de Voladuras UG)

Además del hardware, el sistema i-kon™ incluye software de diseños de voladuras SHOTPlus®-i y SHOTPlus®-i UG.

- Beneficios y aplicaciones de campo<br>• Control de vibraciones de voladuras cercanas a estructuras
- sensibles y entornos poblacionales.<br>• Facilita la realización de diseños de voladuras complejas

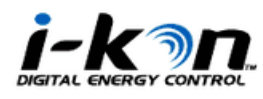

www.i-konsystem.com

**The Power** 

of Partnership

- en minas UG, en comparación con los detonadores<br>pirotécnicos, en relación a su limitancia de sus tiempos de<br>retardo y el efecto negativo de la dispersión presente.<br>Aplicaciones para control de pared final aplicando máxima<br>
- e Reducción de la dilución de mineral en minas UG.<br>• Reducción de la dilución de mineral en minas UG.<br>• Mejoramiento en las voladuras lanzamiento en minas de
- carbón · Voladuras selectivas para separar el mineral del material estéril.
- 
- 
- estem.<br>• Aplicación para voladuras críticas de demolición.<br>• Mejorar la fragmentación y control de tamaños.<br>• Simplificación para solicitud de pedidos y control de inventarios.

#### Características del Sistema

Fácil de usar, fácil de programar, características de seguridad<br>excelentes, con seguridad inherente en el registro.

- \* Programable en el barreno de 0 a 15.000 milisegundos en<br>incrementos de 1 milisegundo.
- · 2-vías, comunicación bidireccional entre los equipos de control y detonadores para programabilidad la de la voladura
- 
- voladura.<br>Ampliada capacidad del Blaster; capacidad de disparar<br>hasta 4.800 detonadores en modo sincronizado.<br>Planificación de voladuras fácilmente diseñadas a través<br>del software SHOTPlus®-i, que permite descargar la<br>inf precisa
- Detonador *i-kon™* es compatible con todos los tipos de • Detonador *i konim* es compatible con todos los tipos de<br>Booster mineros estándares disponibles en le mercado.<br>• El casquillo del detonador es de cobre con alta resistencia
- al impacto dinámico.
- a impacto unantivo.<br>Cada detonador tiene un único número de identificación<br>(ID) que permite su trazabilidad a través del chip y además<br>el código de identificación va impreso en la etiqueta pegada.
- · Hardware resistente a diferentes condiciones climáticas.

#### Manipulación e Inicio de las voladuras

**Manipulación e Inicio de las voladuras**<br>El retardo del detonador *i-kon<sup>tim</sup>* Eugery se inicia mediante la utilización de la *i-kon<sup>tim</sup>* Blaster.<br>Los *i-kon<sup>tim</sup>* son detonadores explosivos y se deben manejar<br>con cuidad

**Instrucciones Especiales**<br>Los detonadores i-kon™ sólo pueden ser probados,<br>programados y disparados con i-kon™ Loggers y Blasters.<br>No debe ser utilizado ningún otro sistema de programación o fuente de energía.

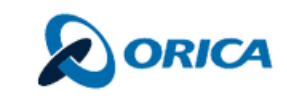

www.oricaminingservices.com

**Anexo: 02 Distribución de Costos por Área** 

En el gráfico se muestra los Costos Operativos totales por área al mes de Setiembre del 2016

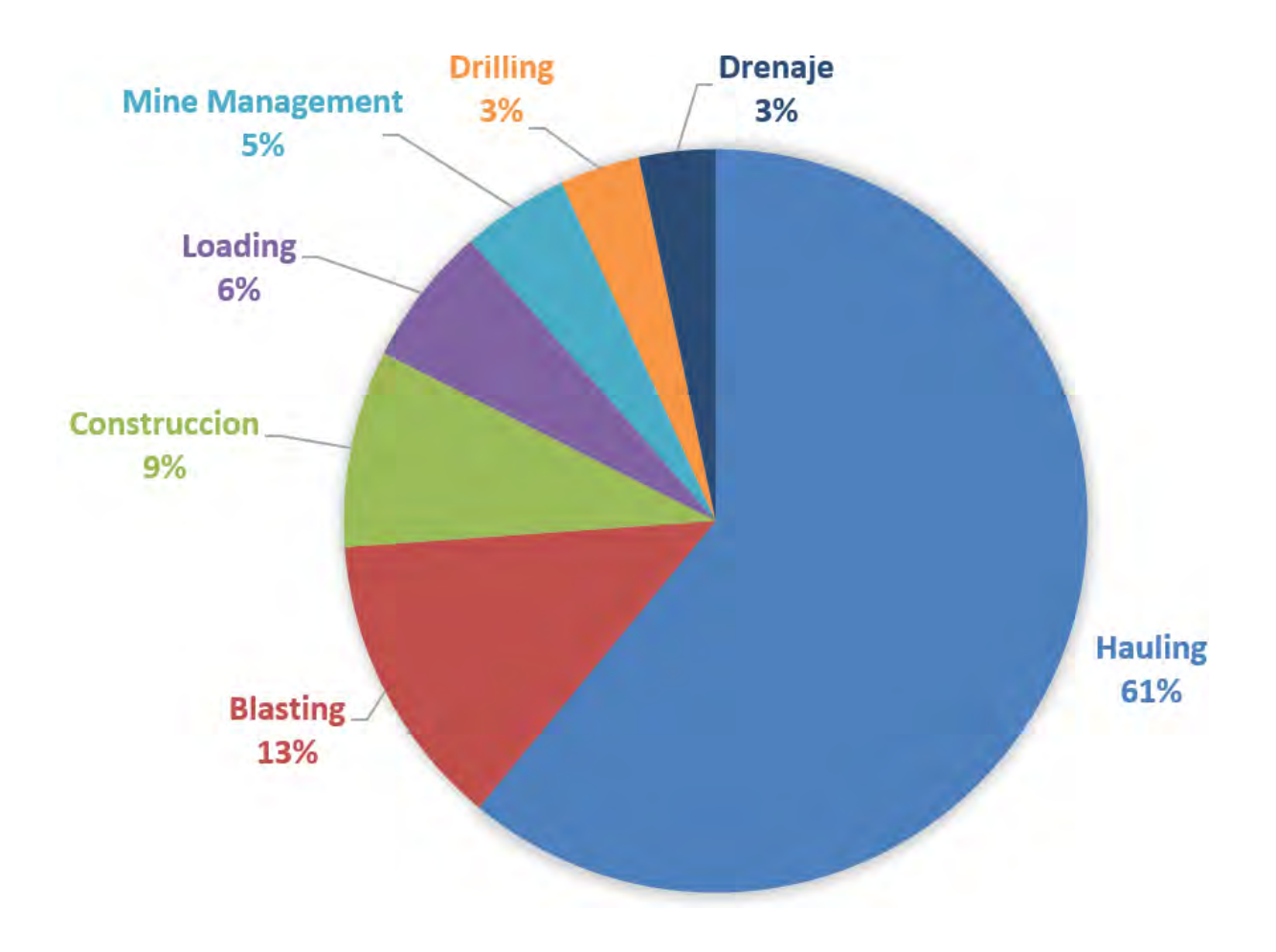

## **OPEX YTD Setiembre 2016**